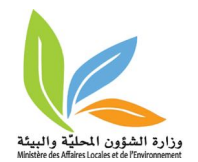

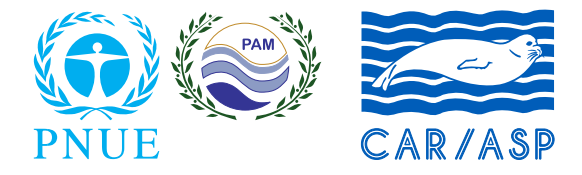

# **PROJET MEDKEYHABITATS**

# **Tunisie : Cap Negro-Cap Serrat Cartographie des habitats marins clés de Méditerranée et initiation de réseaux de surveillance**

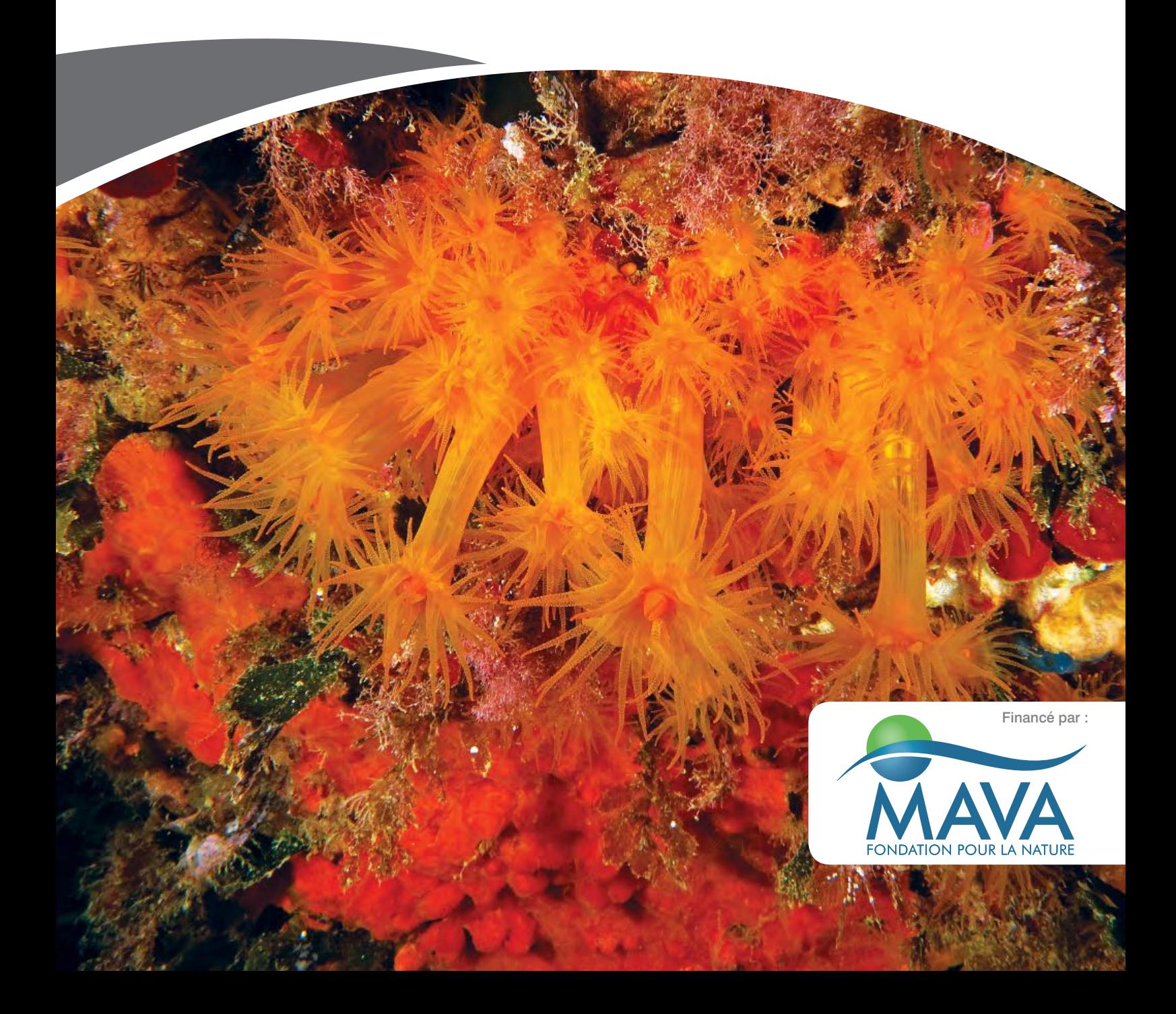

**NOTE :** Les appellations employées dans ce document et la présentation des données qui y figurent n'impliquent de la part du PNUE/PAM-CAR/ASP aucune prise de position quant au statut juridique des pays, territoires, villes ou zones, ou de leur autorité, ni quant au tracé de leur frontière ou limites. Les vues exprimées dans ce document d'information technique sont celles de l'auteur et ne représentent pas forcément les vues du PNUE/ PAM-CAR/ASP.

© 2016 **Programme des Nations Unies pour l'environnement Plan d'Action pour la Méditerranée Centre d'Activités Régionales pour les Aires Spécialement Protégées (CAR/ASP)** Boulevard du Leader Yasser Arafat B.P.337 - 1080 Tunis Cedex - TUNISIE E-mail : car-asp@rac-spa.org

Tous les droits de propriété des textes et des contenus de différentes natures de la présente publication appartiennent exclusivement au CAR/ASP. Ce texte et contenus ne peuvent être reproduits, en tout ou en partie, et sous une forme quelconque, sans l'autorisation préalable du CAR/ASP, sauf dans le cas d'une utilisation à des fins éducatives et non lucratives, et à condition de faire mention de la source.

#### **Pour des fins bibliographiques, citer le présent volume comme suit :**

PNUE/PAM-CAR/ASP, 2016. Tunisie : Cap Negro-Cap Serrat. Cartographie des habitats marins clés de Méditerranée et initiation de réseaux de surveillance. Par Torchia G., Rais C., Pititto F., Langar H., Bouafif C., Abidi A., Trainito E., Romano C., Dragan M., Camisassi S., Tronconi D., Berutti P., Sghaier Y.R. & Ouerghi A. Ed. CAR/ASP - Projet MedKeyHabitats, Tunis. 78 p + Annexes.

**Mise en page** : Zine el Abidine MAHJOUB - www.zinetoon.com et Yassine Ramzi SGHAIER.

**Photo de couverture :** © CAR/ASP, Egidio Trainito

**Ce document a été édité dans le cadre du Projet MedKeyHabitats « Cartographie des habitats marins clés de Méditerranée et promotion de leur conservation par l'établissement d'Aires Spécialement Protégées d'Importance Méditerranéenne (ASPIM) ».**

**En partenariat avec :**

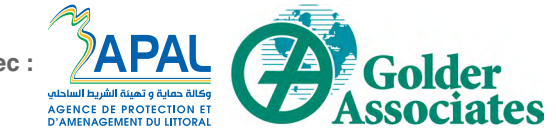

**Le Projet MedKeyHabitats est mis en œuvre par le CAR/ASP avec le soutien financier de la fondation MAVA.** 

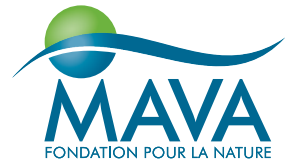

Pour plus d'informations : **www.rac-spa.org**

**Tunisie : Cap Negro-Cap Serrat Cartographie des habitats marins clés de Méditerranée et initiation de réseaux de surveillance**

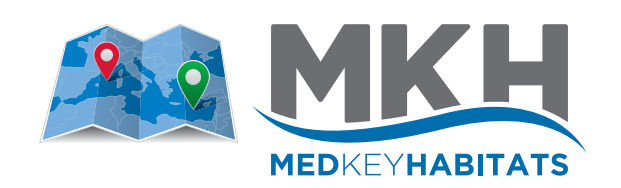

# **Etude demandée et financée par :**

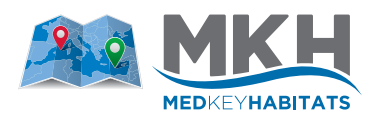

**Centre d'Activités Régionales pour les Aires Spécialement Protégées**  Boulevard du Leader Yasser Arafat B.P. 337 1080 Tunis Cedex - Tunisia

# **Chargé de l'étude :**

**Atef OUERGHI**, MedKeyHabitats Project, RAC/SPA **Yassine Ramzi SGHAIER**, MedKeyHabitats Project, RAC/SPA **Saba GUELLOUZ**, Agence de Protection et d'Aménagement du Littoral, Tunisie

# **Scientifique responsable de l'étude :**

**Giovanni Torchia** (Golder) - Chef de projet senior **Chedly Rais** (Okianos) - Expert en gestion des ressources marines, Organisation et coordination des travaux en mer, coordination avec les autorités locales **Francesco Pititto** (Golder) - Expert en cartographie marine **Habib Langar** (Faculté des Sciences - Université de Tunis) - Expert en végétation marine et mise en place de réseaux de surveillance **Cyrine Bouaff** (Faculté des Sciences - Université de Tunis) - Experte en habitats benthiques marins et soutien technique pour les missions en mer **Aymen Abidi** (Okianos) - Expert en biologie marine et soutien technique pour les missions en mer **Egidio Trainito** (consultant de Golder) - Photographe et expert en biologie marine et en taxonomie **Chiara Romano** (Institut d'océanographie Scripps) - Consultant senior **Massimo Dragan** (Golder) - Expert principal en SIG et gestion de données cartographiques **Stefano Camisassi** (Golder) - Expert en base de données et WebGIS **Davide Tronconi** (Golder) - Expert en GIS **Paolo Berutti** (Golder) - Expert en systèmes de positionnement

# **Référence de l'étude :**

**MedKeyhabitats n° 9/2015**

# **TABLES DES MATIÈRES**

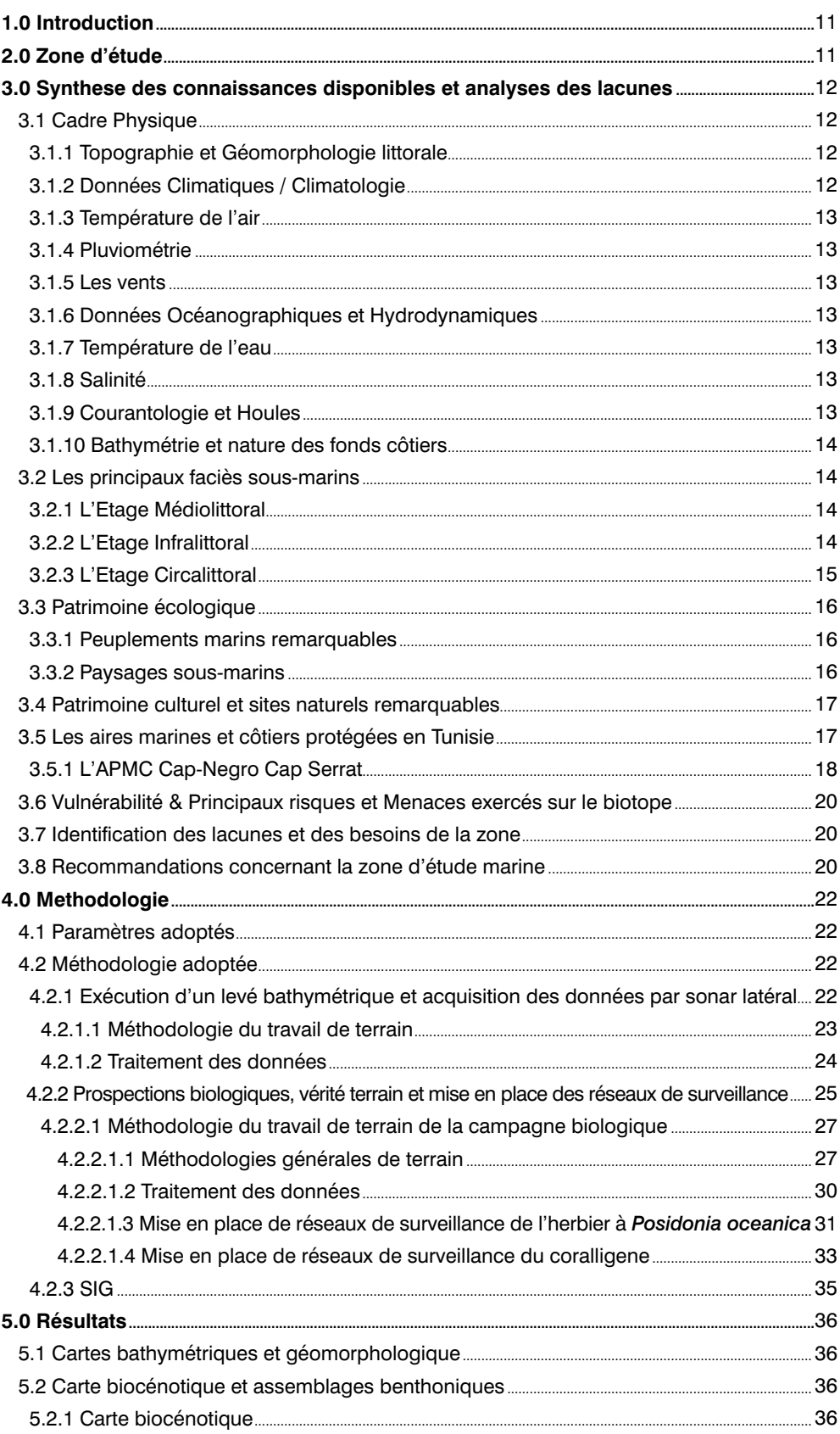

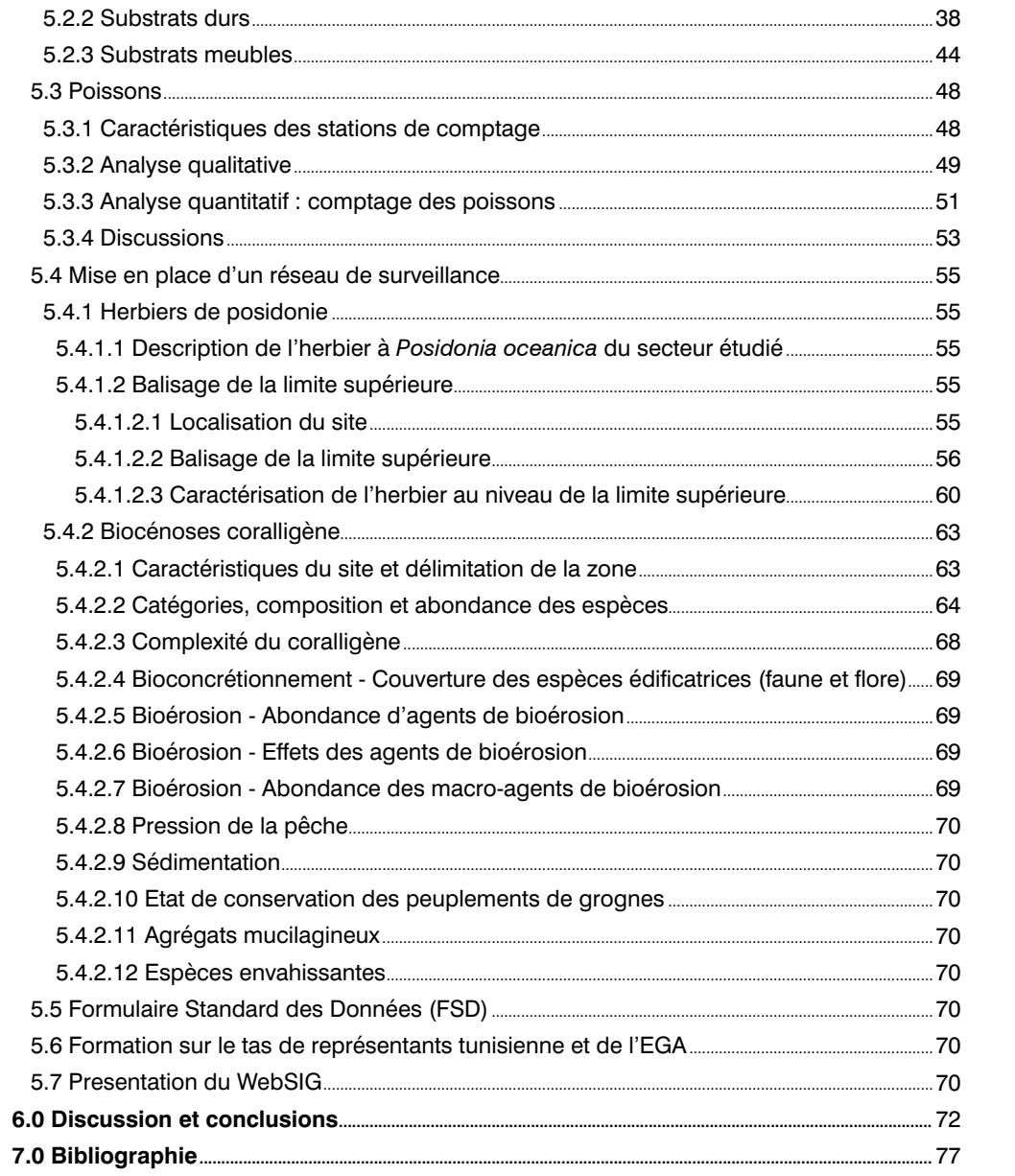

# **TABLEAUX**

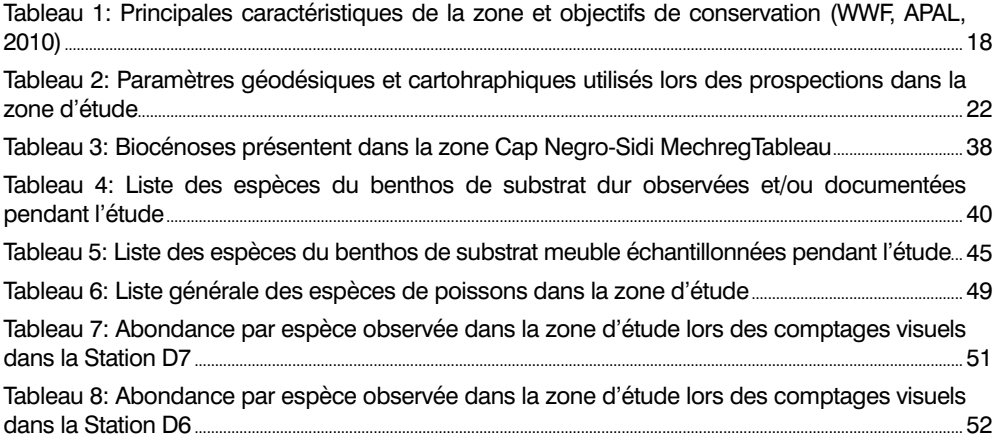

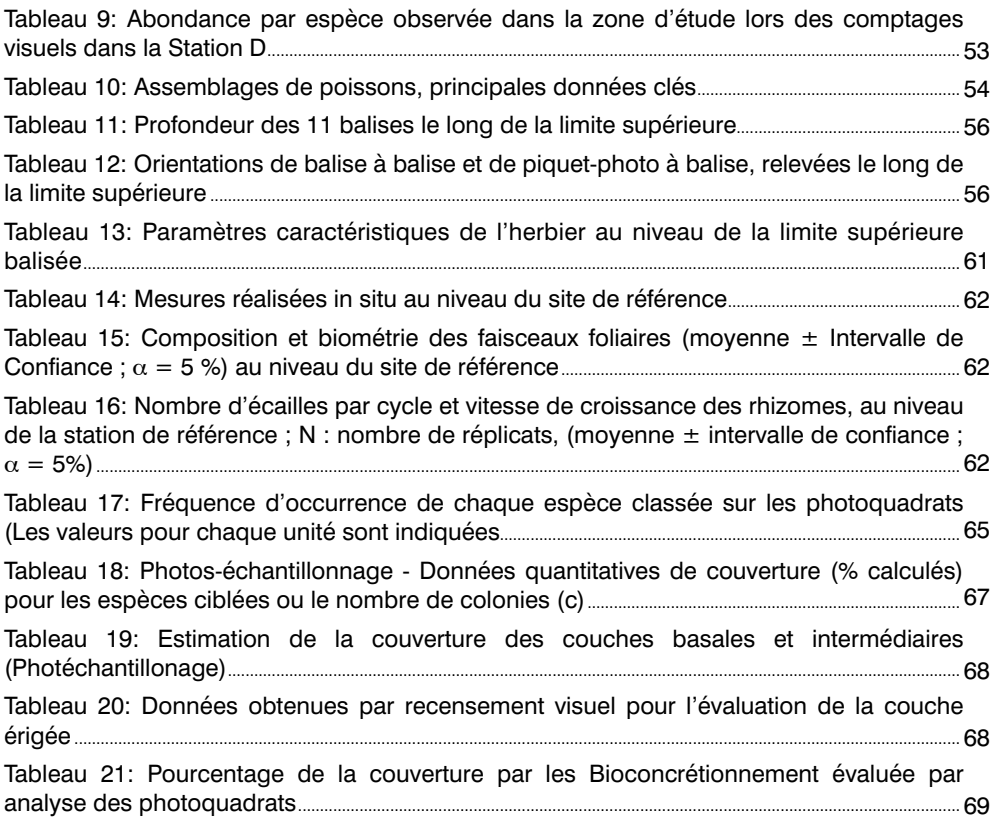

#### **FIGURES**

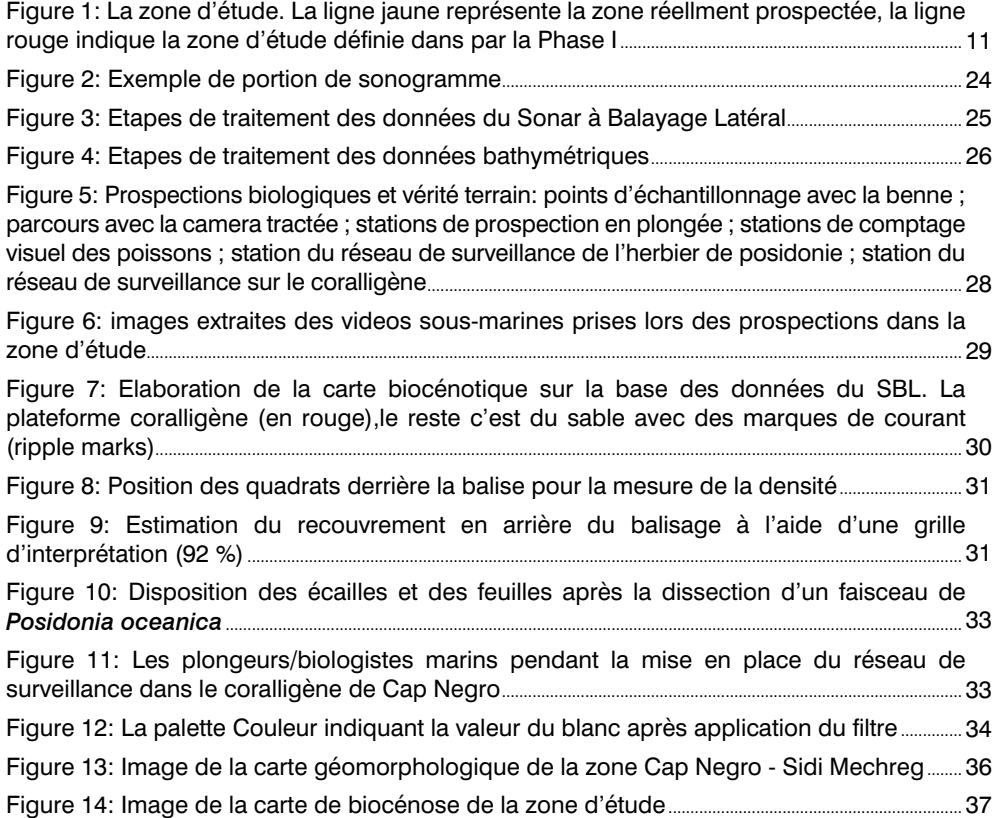

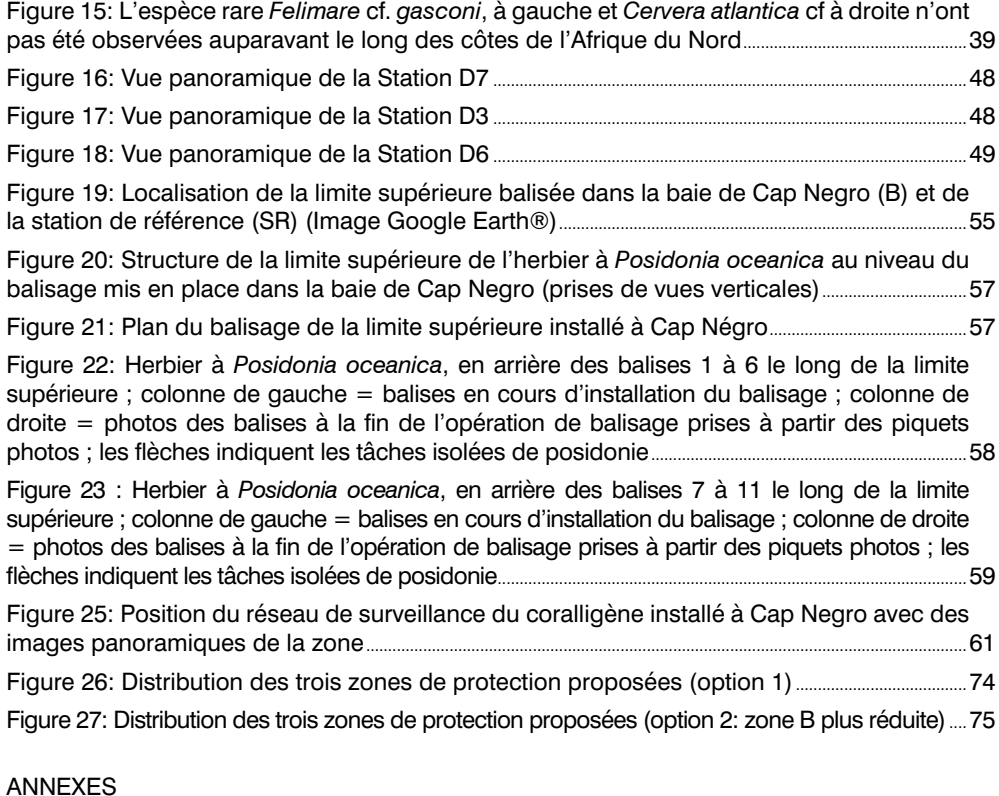

ANNEXE A

Cartes : cartes géomorphologiques ; cartes biocénotiques ; cartes des zones de protection proposées

ANNEXE B Atlas des photos

ANNEXE C

Listes des espèces et images des 30 carrés du réseau de surveillance du coralligène

ANNEXE D

Formulaire Standard des Données (FSD)

ANNEXE E Guide du WebSIG

ANNEXE F

Données biologiques brutes par station d'échantillonnage et résumé des rapports journaliers

ANNEXE G

SIG et données nuémriques, rapports, tableaux, figures et photos sous-marines

# **ACRONYM AND ABBREVIATIONS**

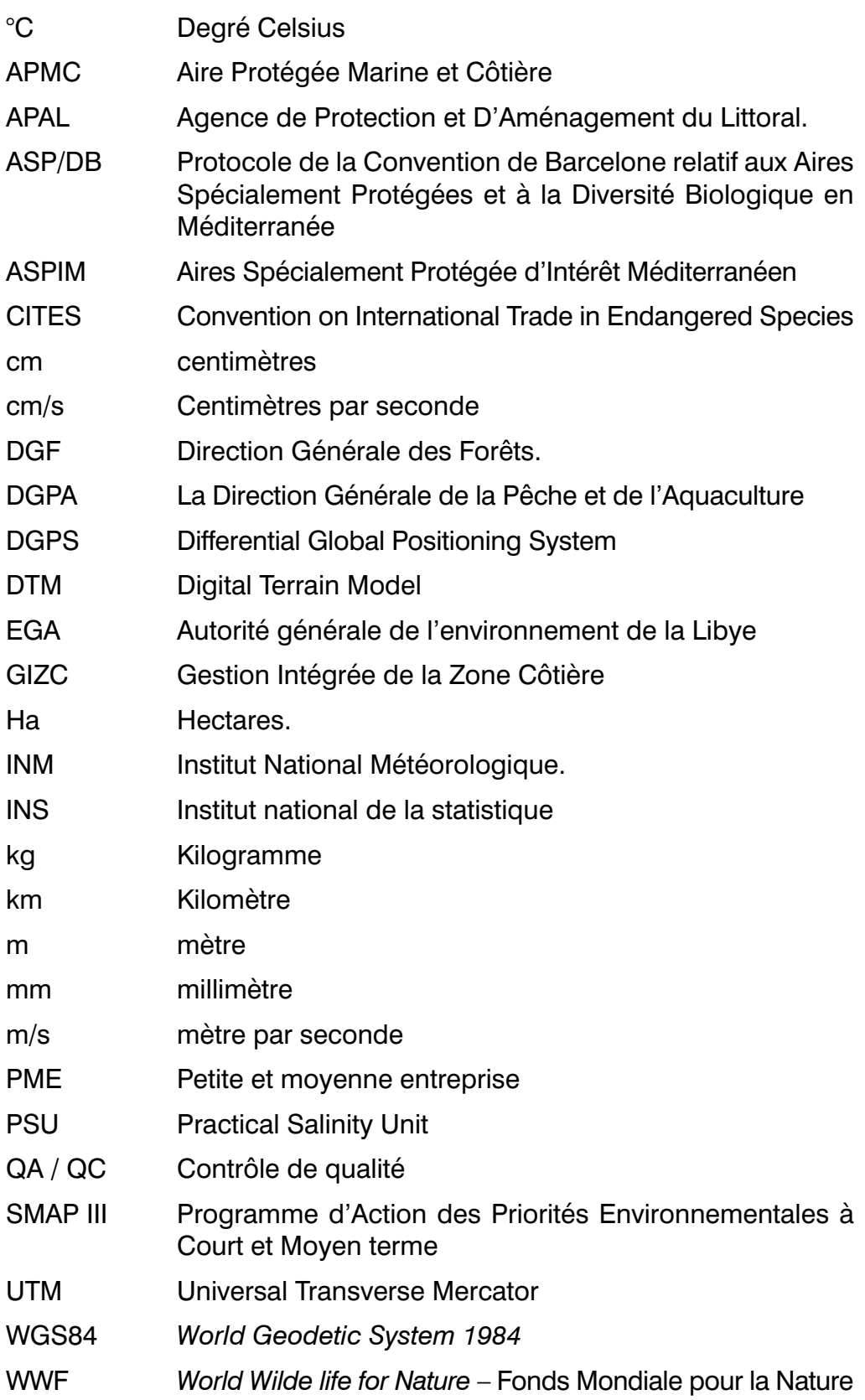

**© CAR/ASP, Egidio Trainito**

人夫人

# **AVANT-PROPOS**

La présente étude s'intègre dans le cadre du projet MedKeyHabitats « Cartographie des habitats marins clés de Méditerranée et promotion de leur conservation par l'établissement d'Aires Spécialement Protégées d'Importance Méditerranéenne (ASPIM) ».

Le projet MedKeyHabitats est fnancé par la Fondation MAVA et il est mis en œuvre sous la coordination du Centre d'Activités Régionales pour les Aires Spécialement Protégées (CAR/ ASP) avec la pleine participation des partenaires nationaux concernés dans les pays méditerranéens participant au projet (Albanie, Algérie, Croatie, Egypte, Libye, Maroc, Monténégro et Tunisie). Le projet vise à aider les pays à établir des inventaires cartographiques des habitats marins d'intérêt pour la conservation en vue de l'extension du réseau des ASPIM, conformément aux dispositions du Protocole de la Convention de Barcelone relatif aux Aires Spécialement Protégées et à la Diversité Biologique en Méditerranée (Protocole ASP/DB).

Ce projet s'intègre dans le cadre de la mise en œuvre des Plans d'action pour la conservation des habitats suivants:

- Le Plan d'action pour la conservation de la végétation marine en mer Méditerranée ;
- Le plan d'action pour la conservation du coralligène et des autres bio-concrétionnement calcaires de Méditerranée ;
- Le Plan d'action pour la conservation des habitats obscurs.

Pour la Tunisie, le projet MedKeyHabitats a pour objectif l'amélioration de la cartographie des habitats marins clés

dans la future Aire Protégée Côtière et Marine (APMC) Cap Negro-Cap Serrat, notamment la zone de protection renforcée (ZPR) Cap Negro-Sidi Mechreg et initier également un réseau de surveillance pour ces habitats clés.

La réalisation des campagnes de prospection dans la zone Cap Negro–Sidi Mechreg (Tunisie) a été confée par le CAR/ ASP à la Société Golder Associates S.r.l. (désignée ci-après par "Golder") qui a été sélectionnée à travers un appel d'ofres international.

Un rapport préliminaire (Phase I de la mission, Rapport : 1527016/10477) a été remis par Golder en Juillet 2015. Il a été élaboré en synthétisant les données disponibles afn de procéder à un examen sommaire et une analyse des lacunes pour identifer les priorités selon lesquelles il faut orienter les prospections dans la zone d'étude Cap Negro-Sidi Mechreg. Les principaux éléments du rapport de la phase I sont repris brièvement dans le présent document pour présenter une description sommaire de la zone (Section 3.0 ci-après).

Les résultats de la phase I ont été utilisés pour programmer et optimiser le levé géophysique et la campagne biologique. Ces activités de terrain ont été menées en étroite collaboration avec le sous-traitant tunisien Okianos.

Le présent rapport présente les résultats et les produits des campagnes géophysiques et des prospections biologiques. Les données collectées ont été intégrées dans un SIG dont sont issues les cartes fournies dans les annexes du rapport. Le SIG, sous forme de «web GIS» ainsi qu'un ensemble de photographies prises lors des campagnes sont livrés en format numérique en même temps que le présent rapport.

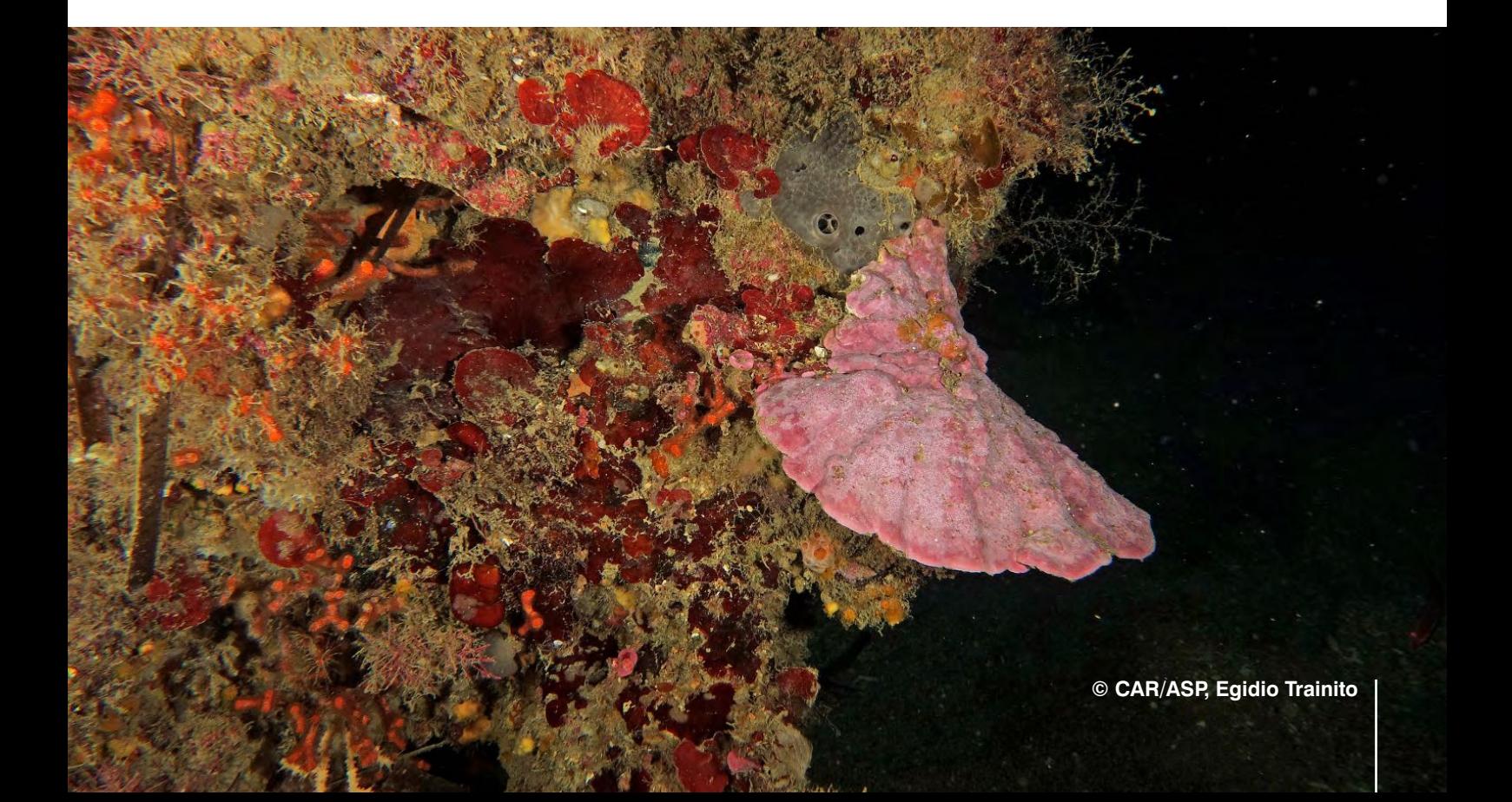

**© CAR/ASP, Egidio Trainito**

# **1.0 INTRODUCTION**

Située dans le Nord-Ouest Tunisien et étant sous la tutelle de deux gouvernorats de Beja et de Bizerte, l'Aire Protégée Cap Négro – Cap Serrat longe la côte Nord-Ouest de la Tunisie sur une bande de 40 km comprend deux parties marine et terrestre. Au nord, elle est délimitée par la mer Méditerranée. Au sud, elle est entourée par les Mogods culminant à 500 m, à l'Est, par Cap Serrat, Cap Blanc puis Bizerte. A l'Ouest, elle est délimitée par Oued Zouraa, Nefza et Tabarka qui sont marqué par des forêts denses des Khroumiries culminant à environ  $1000 \text{ m}$ .

Elle est délimitée à l'Est par Cap Serrat et s'étend jusqu'à l'embouchure de Oued Zouaraa vers l'Ouest. Désignée comme Aire Protégée Marine et Côtière (APMC), la partie marine considérée couvre 1300 ha, elle est située dans la zone de Sidi Mechreg-Cap Negro entre 0 et l'Isobathe -100 m (la zone de protection renforcée entre 0 et l'isobathe -30 m), elle est gérée par l'Agence de Protection et d'Aménagement du Littoral. La partie terrestre décrétée le 5 juillet 2010 en Parc National Jebel Chitana-Cap Négro est dotée d'une superfcie de 10122 ha sur une bande littorale de 70 km de large, gérée par la Direction Générale des Forêts.

Le projet «MedKeyHabitats », faisant suite au projet SMAP III et en perspective de la mise en place de l'AMPC de Cap Negro-Cap Serrat, vise à :

- améliorer la cartographie des habitats marins clés dans la zone Cap Negro-Sidi Mechreg en utilisant un sonar latéral ;
- initier un réseau de surveillance de ces habitats en particulier les herbiers à Posidonia oceanica et les assemblages coralligènes ;
- assurer la formation sur le tas de représentants de l'Agence de Protection et d'Aménagement du Littoral (APAL) et de trois représentants de l'autorité générale de l'environnement de la Libye (EGA).

# **2.0 ZONE D'ETUDE**

La zone considérée dans le cadre de cette étude est constituée par la bande littorale longeant la côte Nord-Ouest de Tunisie, en allant de la pointe au Nord du Sidi Mechreg jusqu'à l'extrémité Ouest du Cap Negro (Figure 1). La zone marine considérée dans le cadre de la présente étude s'étend le long d'un linéaire côtier d'environ 15 Km et couvre les zones situées entre 0 et l'Isobathe des -50 m.

L'aire marine étudié couvre une surface de 4779 ha (47,79 kilomètres carrés).

Dans cette zone la côte présente un relief accidenté, caractérisé par la présence de falaises gréseuses hautes au niveau des caps et de plages sablonneuses et à galets plus ou moins larges.

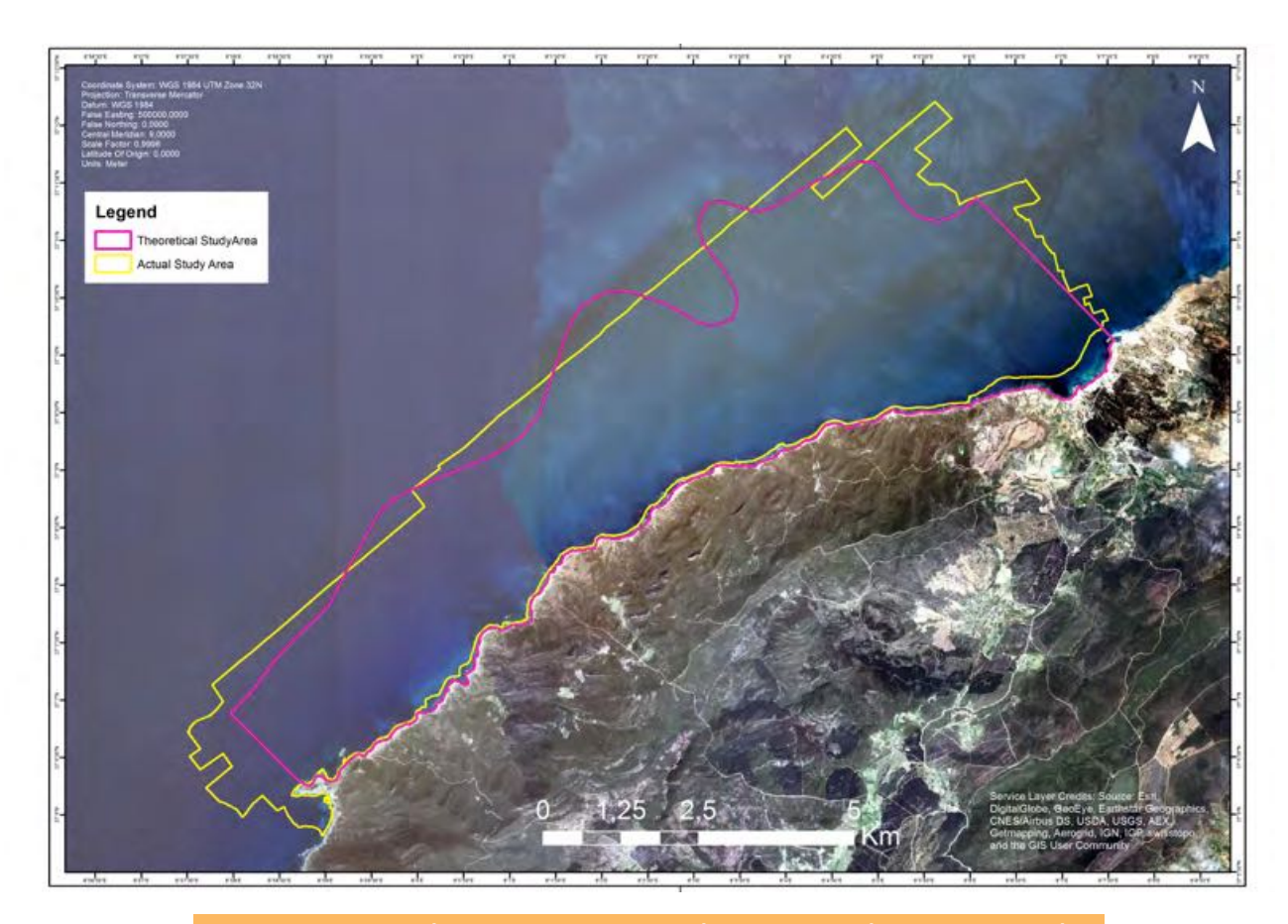

**Figure 1 : La zone d'étude. La ligne jaune représente la zone réellment prospectée, la ligne rouge indique la zone d'étude définie dans la Phase I.** 

# **3.0 SYNTHESE DES CONNAISSANCES DISPONIBLES ET ANALYSES DES LACUNES**

Afn d'établir une description préliminaire des caractéristiques physiques et biologiques des zones d'étude une recherche documentaire a été exécutée. La collection des données disponibles a concerné les bases de donnes, la littérature scientifque et la littérature grise. La zone d'étude et les aires adjacentes sont été prises en considération. Les sources suivantes de données ont été examinées :

- Littérature scientifque pertinente spécifque pour la zone d'étude et de la côte Nord de la Tunisie en général ;
- La littérature grise, en particulier les études conduites par l'APAL et dans le cadre du Projet SMAP III ;
- Base de données nationale, surtout pour défnir le contexte climatique et physique de la zone d'étude; par exemple les données de Institut National Météorologique, de Institut national de la statistique ;
- Collecte d'information auprès de scientifques et autres experts (APAL, Universitaires).

Plus d'une dizaine de documents et base de données ont été analysés, la liste des principaux documents consultées est disponible en bibliographie.

Une analyse des lacunes entre les données disponibles et les informations nécessaires pour l'identifcation des habitats essentiels marins a été réalisée sous forme tabellaire schématique avec les typologies d'information suivantes pour chaque composante : lacunes et faiblesses ; actions recommandées.

La synthèse des connaissances disponibles et l'analyse des lacunes ont été présentées dans un document séparé intitulé « Tunisie : Cap Negro-Cap Serrat - Synthèse des connaissances disponibles, analyses des lacunes et échéancier d'exécution » - Rapport n° 1527016/10477 ». Un extrait des résultats de cette étude est disponible dans ce chapitre.

# **3.1 Cadre Physique**

# **3.1.1 Topographie et Géomorphologie littorale**

La côte Nord Septentrionale se caractérise par une topographie accidentée et souvent difficile connue par ces nombreux caps dont les plus importants géographiquement et esthétiquement sont Cap Negro et Cap Serrat qui bordent des baies et des criques de tailles très variables. L'irrégularité de la topographie continentale se prolonge dans la mer où on trouve les eaux littorales les plus profondes du littoral tunisien. L'isobathe -10 m par exemple, se trouve parfois à moins de 200 m du rivage. De plus, l'avant-côte est accidentée par plusieurs bancs rocheux. La zone Cap Negro-Cap Serrat est fortement escarpée sur tout son contour avec des falaises quasi ininterrompues, des rivages rocheux et découpés ofrant des paysages marins particulièrement variés, par ses champs dunaires étendus, ainsi que par sa bathymétrie fortement pentue et favorisant l'agitation des eaux marines.

Ainsi, sur le front de mer, se succèdent, parfois sur de courtes distances, falaises, côtes rocheuses, plages, champs dunaires, reliefs escarpés et topographies aérées et régulières.

La géologie des terrains qui encadrent la côte est dominée par les alternances de grès et d'argiles du fysch numidien sont les types les plus représentés à l'échelle de la zone d'étude.

Dans la zone Cap Negro à Sidi Mechreg, la côte présente un relief escarpé, marquée par la présence de falaises gréseuses hautes au niveau des caps, des éboulis à leur base, produits par l'érosion marine ainsi que de plages sablonneuses plus ou moins larges dans l'intervalle, notamment au niveau de Sidi Mechreg. D'une manière générale, les falaises et côtes rocheuses sont les formes les plus fréquentes dont les plus continues et marquées dans le paysage existent dans le segment côtier compris entre la pointe de Cap Negro et Sidi Mechreg et sur les deux faces de Cap Serrat. Leur sommation, très variable, atteint parfois plusieurs décamètres ; leur pied est souvent encombré de gros blocs témoignant de l'importance de leur instabilité. Les mouvements de masse (éboulements et glissements de terrains) occupent en efet une place très importante dans leur évolution (COMETE Engineering, 2001 ; SAROST/CREOCEAN, 2007).

Des courants côtiers balaient régulièrement le littoral en suivant une direction générale qui est celle des vents dominants ainsi l'étage médiolittoral est complètement immergé. Les plages se développent surtout dans les secteurs abrités (notamment au fond des baies et des criques). Elles ont souvent une granulométrie grossière ou correspondent à des grèves caractéristiques comme au pied de la face orientale de Cap Negro. Mais celles faites de sédiments sableux restent les plus étendues et se développent au débouché des principaux cours d'eau. Sur le côté est, apparait une plage à galets sur environ 300m. Celle-ci se continue par des platiers rocheux dans les étages supra et médiolittoral ; ces platiers constituant ainsi une autre forme d'érosion marine (COMETE Engineering, 2001 ; SAROST/CREOCEAN, 2007).

### **3.1.2 Données Climatiques / Climatologie**

Orientée SW-NE et bien ouverte sur la mer, cette côte est l'un des milieux les plus directement infuencés par les masses d'air froides et souvent humides en provenance des secteurs nordiques. Elle fgure aussi parmi les régions à températures fraîches, les mieux arrosés mais aussi et surtout les plus ventées du pays. L'analyse

que nous donnons de ce climat se base sur les données des stations de Tabarka et La Galite qui bordent le terrain de l'étude respectivement à l'Ouest et au Nord.

#### **3.1.3 Température de l'air**

La station météorologique côtière la plus proche de la zone d'étude est la station de Tabarka. L'analyse des données de température moyenne mensuelle observées au niveau de cette station est étalée sur une période de 5 ans (2009 à 2015). Il s'agit d'une zone tempérée avec des moyennes annuelles situées autour de 18,6 °C.

#### **3.1.4 Pluviométrie**

La zone est caractérisée par un relief montagneux, en contact direct avec la mer, sur les côtes nord de la Tunisie. Ceci lui confère un climat méditerranéen humide à hiver chaud et un hiver doux et pluvieux. La région appartient donc à l'étage humide et sub-humide caractérisé par une humidité forte et des précipitations souvent très concentrées dans le temps, sous forme d'averses parfois très violentes, à caractère torrentielle, favorisant le processus d'érosion hydrique. Ce qui assure une alimentation substantielle de l'estran côtier en matériel sédimentaire (WWF, 2007).

#### **3.1.5 Les vents**

Les journées calmes sans vent sont pratiquement inexistantes. Les vents de secteurs Sud-Ouest (SW) à Ouest (W) et de Nord (N) à Nord-Est (NE) sont les plus fréquents : ils représentent respectivement 26,8 et 17,9 % des occurrences. Cependant, les vents de Nord-Ouest (NW) à Nord / Nord-Ouest (NNW) sont ceux qui atteignent les vitesses les plus fortes (WWF, 2007).

En hiver et au printemps, les vents dominants soufflent du Nord-ouest. En été, les vents des secteurs Sud, Sud-Est et Sud-Ouest de la région de Tabarka sont largement prédominants, du moins en fréquence et expriment probablement des vents locaux (brise de terre). Ces vents sont desséchants, appelés autrement « sirocco » ou « Chhili ».

# **3.1.6 Données Océanographiques et Hydrodynamiques**

La côte nord est sous l'infuence du courant d'origine atlantique. Ceci lui confère une salinité superfcielle plus faible que dans le secteur est de la Tunisie, ainsi que des eaux plus fraîches.

#### **3.1.7 Température de l'eau**

Le fait que les masses d'eaux atlantiques soient importantes dans les secteurs côtiers de la zone étudiée en hiver, a pour conséquence des températures superfcielles basses durant cette saison (15 °C en moyenne). Ces températures varient à peine de 1,5 °C entre la surface et 300 m (où on observe une température de 13 °C). Il y a donc pratiquement une isothermie entre la surface et le fond.

Durant la période considérée (2009-2015), le mois le plus froid a été enregistré en janvier et février avec une moyenne ne dépassant pas 15 °C.

#### **3.1.8 Salinité**

Au niveau du Cap Serrat et de la Galite, les eaux atlantiques superfcielles ont une salinité inférieure à 37 pour mille. En hiver, ces eaux couvrent pratiquement tout le plateau continental et montre une salinité de l'ordre de 36,73 pour mille. Leur infuence diminue en fonction de la profondeur. Au niveau de la Galite, leur épaisseur est de 150 m, mais plus au large, elle n'est plus que de 50 m. Sous cette couche superficielle circulent des eaux de mélange (atlantiques et méditerranéennes) dont la salinité est comprise entre 37 et 37,5 pour mille. Plus profondément, ces eaux de mélange sont superposées avec deux autres types d'eaux : les eaux typiques méditerranéennes de salinité comprise entre 37,5 et 38 pour mille et les eaux profondes de salinité supérieure à 38 pour mille (COMETE Engineering, 2001).

Au printemps, les eaux d'origine atlantique à salinité inférieure à 37 pour mille sont plaquées à la côte. Plus au large et plus en profondeur dominent les eaux de salinité comprises entre 37 et 37,5 pour mille. En été, ces eaux de mélange sont superfcielles, la plus grande partie de la tranche étant constituée par les eaux typiques méditerranéennes à salinité supérieure à 37,5 pour mille. En automne réapparaissent en superfcie les eaux d'origine atlantique (à salinité inférieure à 37 pour mille.) Les eaux de mélange sont sous-jacentes à cette couche superficielle. A partir de 100 m, on rencontre les eaux typiques méditerranéennes (COMETE Engineering, 2001).

#### **3.1.9 Courantologie et Houles**

Les côtes Nord tunisiennes sont sous l'infuence du courant, induit par des vents prédominants du secteur ouest (Ouest et Nord-Ouest), associé à la veine d'eau d'origine atlantique. Ces vents, les plus fréquents comparés aux autres points du littoral tunisien, engendrent des houles importantes d'une amplitude allant de 5 à 6 m. Les eaux atlantiques induites par ces vents sont plaquées sur la côte nord de la Tunisie et forment une lame superfcielle déterminant les conditions hydrologiques de cette zone. Celles-ci sont caractérisées par un aspect tourbillonnaire et des vitesses de 0,2 à 0,5 m par seconde pouvant atteindre 60 cm/s. Ceci a pour conséquence une remontée de la limite supérieure de l'estran par gros temps en hiver au niveau des plages (en particulier à Sidi Mechreg),

ainsi qu'une immersion de l'étage médiolittoral qui ne peut apparaître que par mer calme et surtout à la belle saison.

# **3.1.10 Bathymétrie et nature des fonds côtiers**

Comparés aux fonds du littoral de l'Est et du Sud-Est de la Tunisie, ceux du Nord présentent une pente prononcée et se caractérisent par un plateau continental étroit et des fonds marins relativement accidentés et à pente rapide. L'isobathe -50 est relativement proche du rivage. Il suffit de s'éloigner parfois jusqu'à 500 m du trait de côte du Cap Serrat pour trouver les fonds de 20 m ce qui rend le plateau continental, où vivent la plupart des espèces de poissons commercialisables très étroit. Ce relief sous-marin peu homogène est à l'origine d'une grande diversité de faciès et de paysages qui forment une partie des richesses de la région (COMETE Engineering, 2001).

Au niveau du Cap Serrat, la ligne des 10 m est à environ 300 m du rivage, la ligne des 100 m à 6,5 km. A Sidi Mechreg, la ligne des 10 m est à environ 600 m du rivage et celle des 100 m à presque 10 km.

A Cap Negro, les fonds de 10 m sont à 300 m du trait de côte, et parfois moins, alors que les fonds de 100 m sont à plus de 6,5 km du rivage.

Au niveau des 2 caps, les lignes bathymétriques se resserrent un peu plus, montrant par-là la continuité des fortes pentes observées sur le relief terrestre. La partie comprise entre les 2 caps notamment au niveau de Sidi Mechreg est caractérisée plutôt par un relâchement du tracé des isobathes dénotant ainsi une déclivité relativement moins prononcée (COMETE Engineering, 2001).

Près de la côte, dans le secteur étudié, ce sont les sables vaseux qui dominent jusqu'à 50 m. Au-delà, on rencontre de la vase sableuse, siège d'une biocénose caractéristique de la zone du détritique côtier. Plus au large, à partir de 100 m de profondeur, dominent les vases.

# **3.2 Les principaux faciès sous-marins**

La nature du substrat et des conditions environnementales ont favorisé l'installation de peuplements marins diversifés dans la zone d'étude.

En partant du trait de côte vers le large, nous avons une répartition de ces peuplements déterminée par les substrats durs de l'étage médiolittoral, au niveau des platiers au pied de Cap Negro et les substrats meubles ailleurs, près de la côte, ou plus au large dans l'étage circalittoral.

La seule étude détaillée a été réalisée par SAROST/ CREOCEAN dans le cadre du projet SMAP III. Néanmoins,

cette étude ne concerne qu'une portion marine entre Cap Negro et Sidi Mechreg. L'étude SAROST/CREOCEAN a identifé les principaux faciès décrits dans les paragraphes suivants.

#### **3.2.1 L'Etage Médiolittoral**

Au niveau des substrats durs des platiers rocheux, les algues sont représentées par Jania rubens, Lithophyllum incrustans, Corallina mediterranea ainsi que par Padina pavonia ou Rivularia atra. Les mollusques sont représentés par des chtamales (genre Chtamalus) et des patelles de l'espèce P. Coerulea. Là où frappent les vagues des vermets (Dendropoma cristatum) forment des peuplements denses sur l'ensemble du littoral étudié. En revanche, compte tenu des conditions environnementales particulières (hydrodynamisme et géomorphologie), une bioconstruction remarquable à Vermets (Dendropoma petraeum) de la roche médiolittorale inférieure est observée en limite Est de la zone d'étude, c'est à dire à l'Est de la digue principale du port de Sidi Mechreg, dans les dépressions formées par l'érosion physico-chimique de la zone d'embruns. Cette espèces est inscrite dans l'Annexe II Liste des espèces en danger ou menacées de la Convention de Barcelone sur la protection de la mer Méditerranée.

Ce bio-concrétionnement à vermets s'installe sur des platesformes subhorizontales de grès pour former de petites corniches ou trottoirs de plusieurs dizaines de centimètres. Sur les formations observées, la surface supérieure de ces formations était découverte.

# **3.2.2 L'Etage Infralittoral**

Dans l'étage infralittoral, on notera la présence d'un herbier de posidonies bien préservé au niveau de Cap Serrat, dont la présence est attestée par les aegagropiles dispersés sur la plage située à l'est.

Cet étage est réparti en cinq biocénoses :

- biocénose des algues photophiles (constamment association à Cystoseira) ;
- herbier de Posidonie avec enclave coralligène en sousstrate ;
- herbier de Posidonie sur roche;
- herbier de Posidonie sur substrat meuble ;
- Substrats divers avec présence d'espèces remarquables (Trottoir à Vermets) ;
- **Biocénose des algues photophiles**

Sur l'ensemble de la zone d'étude, la biocénose des algues photophiles est associée à des substrats durs composés de vastes zones d'éboulis. Ces zones de roches occupent globalement une bande de 500 m de large à partir de la côte.

Les peuplements d'algues photophiles sont riches et dominés par des espèces à fort intérêt patrimonial telle que les Cystoseires (inscrites dans l'Annexe II de la Convention de Barcelone). Parmi ces dernières, l'association à Cystoseira amentacea var. stricta occupe la majeure partie du littoral rocheux, bien que cette espèce ne constitue pas de réelles ceintures mais de petites taches discontinues. Une autre espèce est largement distribuée sur l'ensemble du site d'étude : Cystoseira sedoides. Enfin, on note également la présence de Cystoseira sauvageauana sur les petits fonds rocheux entre -5 et -10 m de profondeur.

La diversité des peuplements constituant la biocénose des algues photophiles montre un bon état de conservation caractéristique d'une bonne qualité générale des eaux littorales. Associée à la complexité structurale des zones d'éboulis, elle constitue un élément patrimonial et paysager de premier plan.

La Biocénose des algues photopiles qui est largement répandue dans la zone et constitue le support de peuplements très diversifés présentant souvent un excellent état naturel.

#### • **Sables fns bien calibrés**

La biocénose des sables fns bien calibrés se caractérise par un sédiment de granulométrie généralement homogène et d'origine terrigène. Elle débute vers 2 -2,5 m de profondeur et peut atteindre la profondeur de 25 m. Son intérêt tient au rôle qu'elle joue dans le maintien de l'équilibre des plages ainsi que celui de zone de nourrissage des poissons plats.

Entre le Cap Negro et Sidi Mechreg, deux grandes zones occupées par la biocénose des sables fns bien calibrés ont été observées :

(i) entre le Cap Negro et le Cap Ennsour ;

(ii) à l'Ouest du port de Sidi Mechreg. Ces zones abritent des espèces d'intérêt patrimonial et économique telle que la raie pastenague (Dasyatis pastinaca) ou le rason (Xyrichtis novacula).

#### • **Biocénose de l'herbier de Posidonie**

L'herbier de Posidonie (Posidonia oceanica) constitue un écosystème patrimonial et biocénotique majeur de Méditerranée à protéger, de la zone d'étude. Cette espèces est inscrite dans l'Annexe II Liste des espèces en danger ou menacées de la Convention de Barcelone sur la protection de la mer Méditerranée.

Entre le Cap Negro et Sidi Mechreg, l'herbier de Posidonie s'étend globalement de -5 à -30 m de profondeur (exceptionnellement jusqu'à -35 m), sur l'ensemble du littoral à l'exception de quelques enclaves de sables fins bien calibrés. Il peut parfois être affleurant dans les zones relativement abritées telles que la petite baie située à l'Ouest du port de Sidi Mechreg. Le principal faciès observé est un faciès d'herbier sur roche. Outre son importance écologique, ce type d'herbier possède un fort intérêt paysager.

Les paramètres phénologiques relevés dans l'étude SAROST/CREOCEAN démontre un herbier en bonne santé, sous infuence de phénomènes naturels régissant tout l'écosystème mais ne présentant aucun signe de pression d'origine anthropique.

Les feuilles de ces posidonies peuvent montrer un recouvrement important d'algues rouges calcifées, comme l'espèce Melobesia lejolisii, ainsi que des algues brunes du genre Ectocarpus. On y rencontre aussi des bryozoaires (en particulier Electra posidomae et Fenestrulina Joannae), ainsi que d'autres espèces d'hydraires.

Compte tenu des critères applicables pour la mise en valeur et l'importance de sites à protéger en Méditerranée, la zone d'étude obéit bien, en ce qui concerne l'herbier à Posidonia oceanica, aux critères de choix de sélection des aires à protéger.

# **3.2.3 L'Etage Circalittoral**

L'étage circalittoral montre, à partir de 50 m de profondeur, une faune et une fore caractéristiques comme les algues des espèces Lithothamnion solutum, Lithothumnion fruticulosum et Codium bursa. La faune est représentée surtout par des bivalves (Cardium minimum, Dosinia Lupinus, Chlamys opercularis, Chlamys commutata, Abra prismatica, Laevicardium oblungum, Tellina donacina, Pecten Jacobeus).

A partir des 100 m, au large du Cap Serrat, le sédiment vasosableux permet l'installation d'espèces vasicoles et mixticoles (Calliostoma granulatum, Venus ovata, Arca diluvii, Nucleus nucleus).

Cet étage est réparti en quatre biocénoses :

- biocénose du Détritique Côtier (faciès à grands Bryozoaires) ;
- biocénose du Détritique Côtier ;
- coralligène (associations à C. zosteroïdes et à Sargassum sp.) ;
- coralligène de plateau (associations à grands Gorgonaires).
- **Coralligène**

Le coralligène se rencontre sur les parois rocheuses ou sur les roches où les algues calcaires peuvent constituer des bio conrétionnements. Les profondeurs moyennes de cet habitat se situent entre -30 et -90 m. Néanmoins, des bioconcrétionnements peuvent être localement observés dans l'étage infralittoral lorsque les conditions le permettent (enclaves circalittorales). D'un point de vue patrimonial, le coralligène est considéré comme un carrefour écoéthologique réunissant, en raison de son extrême complexité structurale, un nombre important de compartiments allant de la biocénose des algues infralittorales aux vases bathyales.

Nombre d'espèces de Phéophycées et de Bryozoaires constituant le coralligène sont inscrites dans l'Annexe II Liste des espèces en danger ou menacées de la Convention de Barcelone sur la protection de la mer Méditerranée.

Dans la zone d'étude, trois types de formations coralligènes ont pu être identifées :

- des bioconcrétionnements en sous-strates dans l'herbier de Posidonie (-15 à -20 m). Ce faciès est dominé par les algues calcaires (Peyssonneliacées et Corallinacées), les spongiaires et les bryozoaires ;
- un coralligène couvrant un vaste plateau rocheux situé au centre de la zone (entre -30 et -40 m). Ce type d'habitat est caractérisé par deux types de faciès : un faciès à Cystoseires profondes (Cystoseira zosteroides et C. spinosa var. compressa) et un faciès à gorgonaires (Eunicella singularis et Leptogorgia sarmentosa).
- un coralligène de plateau s'étendant au-delà de -50 m de profondeur. Il est caractérisé par un faciès à grands gorgonaires (Paramuricea macrospina et Leptogorgia sp.) ainsi que la présence importante de grands bryozoaires dressés (Sertella septentrionalis et Hornera lichenoides).

La répartition de ces trois faciès au centre de la zone d'étude renforce l'intérêt de ce secteur littoral.

#### • **Biocénose du détritique côtier**

Une grande partie de la zone étudiée par SAROST/ CREOCEAN renferme la biocénose du détritique côtier avec des sédiments de granulométrie hétérogène et d'origine mixte (terrigène et biogène). D'après la même étude, la distribution de cette biocénose s'étend, en général, de -30 à -100 m de profondeur et elle ofre une très haute diversité spécifque. Il s'agit de zones de pêche importantes en Méditerranée, notamment pour la petite pêche.

D'un point de vue patrimonial, la biocénose du détritique côtier ofre une très haute diversité spécifque. Il s'agit de zones de pêche importantes en Méditerranée, notamment pour les « petits métiers ». Deux grands faciès peuvent être rencontrés :

- un détritique côtier présentant une part notable de fraction fne ;
- un détritique côtier présentant un faciès à grands Bryozoaires dressés

# **3.3 Patrimoine écologique**

Les résultats collectés durant les campagnes d'investigations réalisées dans le cadre du projet SMAP III-Tunisie sur la frange Cap Negro-Sidi Mechreg et au voisinage de Tabarka afrment la présence d'un fabuleux potentiel et d'une véritable richesse sur le plan de la biodiversité marine. Les observations dénotent l'excellent état de conservation du milieu marin en général notamment la transparence de ces eaux et leur pureté.

Les principaux faciès sous-marins dévoilés dans le cadre d'une étude réalisée par SAROST/CREOCEAN sont décrits comme suit.

#### **3.3.1 Peuplements marins remarquables**

#### **Peuplements de gorgonaires**

Les peuplements de gorgonaires observés (Leptogorgia sarmentosa, Eunicella singularis, Paramuricea macrospina, …) sont remarquables par leur densité et leur étendue. Ils constituent un élément patrimonial important de la zone côtière étudiée. Présents sur les substrats durs (roche infralittoral, coralligène, coralligène de plateau), ces gorgonaires sont représentés par des colonies de plusieurs dizaines de centimètre de haut.

La présence de peuplements denses de corail rouge (Corallium rubrum) dans les étages bathymétriques les plus profonds (en dessous de -60 m). Ce gorgonaire est à la fois une espèce d'intérêt patrimonial et économique, dont l'exploitation est réglementée.

#### **Cystoseires**

Les espèces de Cystoseira à fort intérêt patrimonial, sont inscrites sur l'annexe II du Protocole relatif aux Aires Spécialement Protégées et à la Diversité Biologique en Méditerranée. Elles sont édifcatrices d'habitats marins pris en compte dans la sélection des sites à inclure dans les Inventaires Nationaux de Sites Naturels d'Intérêt pour la Conservation.

Les peuplements à Cystoseires observés sont répartis sur plusieurs étages bathymétriques et comportent plusieurs espèces. Ces peuplements formant des ceintures sont en efet présents près de la surface (Cystoseira amentacea var. stricta et surtout Cystoseira sedoides), sur les petits fonds rocheux (Cystoseira sauvageauana…) mais également au niveau des fonds coralligènes (Cystoseira zosteroides et Cystoseira spinosa var. compressa) aux alentours de -30 m.

La présence importante de ces ceintures algales confrme donc la bonne qualité générale des eaux littorales de la zone d'étude et l'absence de dégradations.

#### **Nacres**

Deux espèces la grande nacre Pinna nobilis et la nacre épineuse Pinna rudis, inféodés à l'herbier de Posidonie ont été observés dans leurs aires de répartition, enfoncés dans le sédiment coquillier ou fxés sur le substrat dur constitué par les éboulis.

#### **3.3.2 Paysages sous-marins**

#### **Bio-concrétionnement à Vermets**

La rareté des trottoirs à Vermets, et la grande lenteur de leur édifcation, rendent ces formations très vulnérables.

La présence de ces bioconstructions à Vermets ou platesformes dessinées par l'espèce Dendropoma petraeum dépend des conditions environnementales (géomorphologie et hydrodynamisme) qui se rencontrent uniquement dans la partie Est de Sidi Mechreg avec l'existence de larges platiers rocheux superfciels. Ces formations biologiques sont considérées en Méditerranée comme monuments naturels.

#### **Eboulis / roches et blocs**

L'empilement de ces blocs qui atteignent plusieurs mètres et de formes diférentes crée de nombreuses dépressions, passages, cavités, surplombs abritant la vie marine s'y trouvant, des prédateurs, de la lumière et de l'agitation de la mer. Ces anfractuosités sont favorables à une vie fxée sciaphile et la présence de cnidaires.

Ce type de paysage varié, très coloré est ainsi facilement accessible au plus grand nombre, de part sa faible profondeur et sa proximité de la bande côtière.

#### **Herbier à Posidonia oceanica**

Les herbiers de Posidonie (Posidonia oceanica) occupent sans discontinuer la majorité de l'infralittoral du Cap Negro au port de Sidi Mechreg. Ils sont remarquables par leur densité, leur taux de recouvrement et la dimension de leurs feuilles. L'herbier s'étend de l'isobathe -5 m jusqu'à l'isobathe -35 m (-53 m).

#### **Détritique côtier**

La biocénose du détritique côtier est une biocénose typique de l'étage circalittoral. Elle se caractérise par la présence d'un sable grossier, essentiellement organogène (débris de coquillages, de bryozoaires et d'algues calcaires notamment).

Cette biocénose est riche en mollusques Bivalves et Polychètes et en bryozoaires (Hornera lichenoides). L'intérêt de cette biocénose en dehors des peuplements caractéristiques qui la colonise, c'est qu'elle peut évoluer vers un coralligène typique à l'occasion du développement de plateaux algaux.

# **3.4 Patrimoine culturel et sites naturels remarquables**

La côte Cap Negro-Cap Serrat renferme de nombreuses traces de présences humaines préhistoriques qui correspondent à des outils taillées dans diférents matériaux rocheux appelés aussi mobilier ou industries lithiques par les préhistoriens. Elles appartiennent à diférentes civilisations (Acheuléen, Moustérien, Atérien, Ibéromaurusien, Capsien et Néolithique). Dans la zone Cap Negro - Cap Serrat, deux secteurs renferment des vestiges d'installations anciennes du patrimoine archéologique historique. Le premier se trouve à Cap Negro même et l'autre appartient à la partie occidentale de la côte de Sidi Mechreg.

Le site de Cap Negro : Les ruines les plus faciles à identifer existent au contact de la crique située du côté de la face occidentale du Cap. En fait, d'autres vestiges existent au sommet et dans la partie la plus avancée dans la mer du cap. Elles sont moins bien conservées et leur examen est assez difficile à cause de la végétation.

Le site de Sidi Mechreg : Les ruines sont relativement importantes et étendues. Elles appartiennent à deux ensembles. Le premier ensemble, situé dans la partie ouest de ce secteur, constitue les restes d'une agglomération antique, de nombreux moellons (galets équarris), des harpes monolithes, quelques arases de murs et des tessons de céramique indiquant une occupation antique d'époque tardive (IV-Vème siècles après J.C.). Le deuxième ensemble se trouve immédiatement à l'Est, au contact de la plage sableuse la plus étendue de ce secteur caractérisé par des vestiges archéologiques plus variés.

Le patrimoine culturel de la région dans la zone comprise entre Zouaraa et Cap Serrat est très riche tant sur le plan des sites et monuments historiques que sur celui des pratiques traditionnelles et notamment l'artisanat. Les potentialités de valorisation de ce patrimoine sont importantes dont on cite les Houanets lybiques. Il s'agit de chambres ou de monuments funéraires creusés dans des rochers, ou à flanc de falaise de forme cubique et de dimensions assez réduites (1,5 m de hauteur en moyenne taillés dans la pierre et présent dans plusieurs localités de la région. Autres excavations antiques telle que la Poterie traditionnelle de la région qui repose sur un savoir-faire ancestral détenu par les femmes de la région.

Plusieurs sites archéologiques sont menacés de disparition et certains ont déjà disparus suite à des aménagements récents.

Les sites remarquables sont des Hot-spots de la biodiversité. Ils ont été sélectionnés sur la base des critères suivants :

- Présence de paysages remarquables ;
- Présence d'espèces rares, endémiques ou menacées ;
- Présence de formations biologiques (végétales ou animales) remarquables ;
- Présence d'éléments remarquables du patrimoine culturel ;
- Pression anthropique.

# **3.5 Les aires marines et côtiers protégées en Tunisie**

Les aires marines et côtières protégées en Tunisie ont devancé leur encadrement juridique. En effet, on a vu naître des aires marines protégées avant la promulgation de la loi du 21 juillet 2009. Cette anticipation s'est réalisée à travers la mise en place d'un réseau national d'aires marines et côtières protégées.

Le programme national pour les aires marines et côtières protégées a retenu cinq sites et s'est déroulé en 2 phases. La première phase est la création du Parc National de l'archipel de la Galite. La deuxième phase concerne l'extension du réseau d'aires marines et côtières protégées qui consiste à mettre en place quatre autres aires marines et côtières protégées dans les îles de Zembra et de Zembretta, les îles Kuriat, la partie Nord-Est de Kerkennah et le littoral allant de Cap Negro à Cap Serrat.

Avec la promulgation de la loi n°2009-49 du 21 juillet 2009, relative aux aires marines et côtières protégées, la Tunisie s'est enfn dotée d'un cadre spécifque à ces espaces.

Cette loi a procédé à la défnition de ces aires et a précisé leur régime juridique qui est plus rigoureux que celui du littoral ou du domaine public maritime (DPM). Ses principales dispositions sont inspirées des normes retenues à l'échelle internationale en la matière et notamment celles établies par l'UICN.

La défnition de l'aire marine protégée selon l'article 2 de la loi du 21 juillet 2009, dispose : «Au sens de la présente loi on entend par « les aires marines et côtières protégées » les espaces désignés par la loi, en vue de protéger les milieux naturels, la fore, la faune, les écosystèmes marins et côtiers présentant un intérêt particulier d'un point de vue naturel, scientifque, instructif, récréatif, ou éducatif ou qui constituent des paysages naturels remarquables devant être préservés » (Source Journal Officiel de la République Tunisienne JORT N°58).

Cette définition large, traduit la difficulté que rencontrent les instruments régionaux et internationaux à défnir les aires marines protégées.

#### **3.5.1 L'APMC Cap-Negro Cap Serrat**

Selon les études antérieures de délimitation et de zonage de l'aire protégée marine et côtière aux fns de gestion du patrimoine naturel remarquables, ces études menées ont permis de faire ressortir une zone de protection renforcée (ZPR) d'une superfcie totale de 12 180 ha a été retenue, elle est répartie sur dix (10) zones dont six (6) sont terrestres (10 812 ha) et quatre (4) sont marines (1 368 ha).

Les zones de protection renforcée (ZPR) terrestres sont :

- T1 : Zone forestière Cap Negro Jebel Chitana
- T2 : Zone forestière Nord de Zouaraa
- T3 : Zenaie de Dmaien
- T4 : Zone forestière à l'Ouest de Melloula
- T5 : Zone forestière de M'Hibeus
- T6 : Zone dunaire de Roualia

La partie marine présente les éléments les plus remarquables et donc les potentialités les plus prometteuses. Les zones de protection renforcée (ZPR) marines sont :

- M1 : Zone de Sidi Mechreg Cap Negro
- M2 : Baie de Melloula
- M3 : Le Rocher des mérous
- M4 : Zone des Tunnels

Ces zones sont désignées pour être gérées sur la base de principes génériques intégrant des objectifs de développement et de conservation, mais aussi en fonction de leurs particularités, dans le cadre du Plan d'action GIZC de la région.

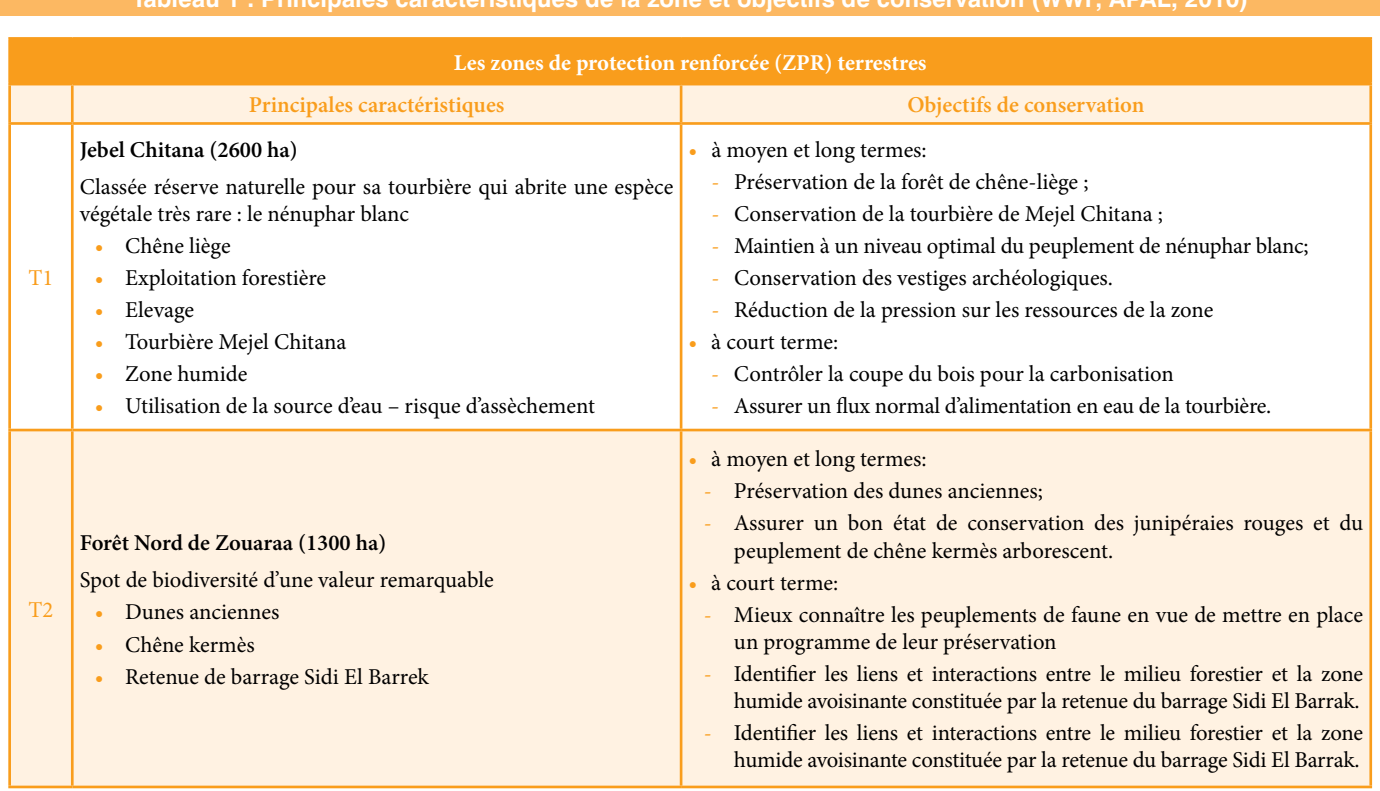

# **Tableau 1 : Principales caractéristiques de la zone et objectifs de conservation (WWF, APAL, 2010)**

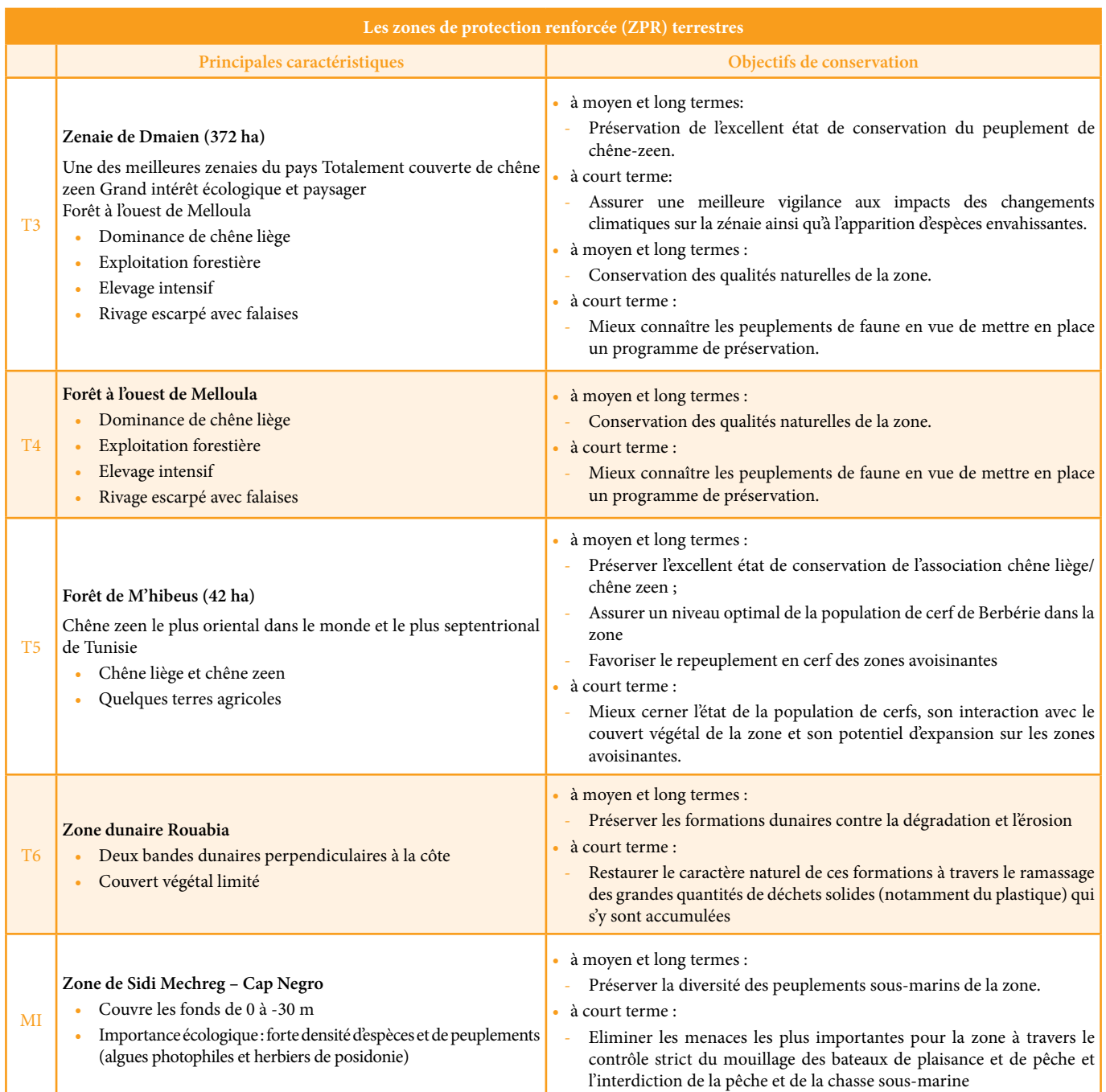

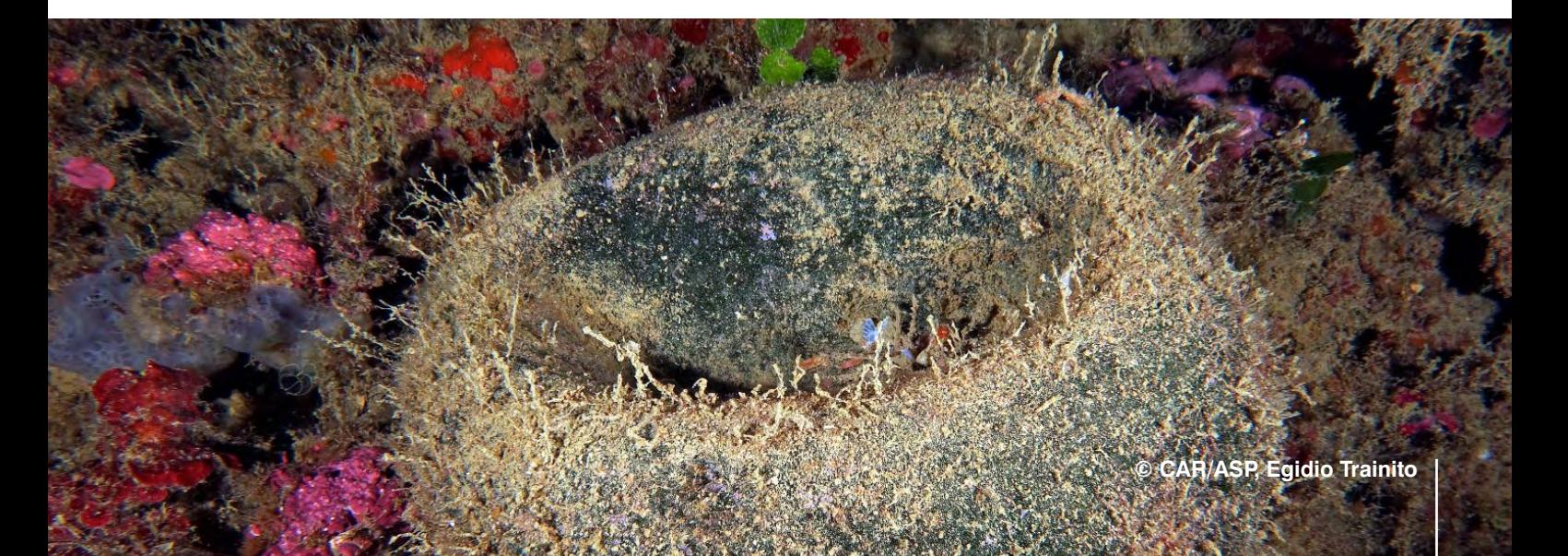

# **3.6 Vulnérabilité & Principaux risques et Menaces exercés sur le biotope**

Globalement, la côte septentrionale de la Tunisie est caractérisée par une faible pression humaine, néanmoins durant la dernière décennie, elle a connu un essor remarquable en matière du tourisme (Tabarka) et d'industrie (Bizerte) (UNEP-MAP, 2002)

La zone d'étude, bien qu'encore vierge et ait une densité de population nettement plus faible que celle de la côte orientale, elle se trouve particulièrement menacée. Parmi les menaces les plus remarquables, on note la pression anthropique qui se traduit par :

- L'extension urbaine
- Le tourisme de masse à dominance balnéaire notamment durant la saison estivale et ses conséquences (la pollution de la plage par les rejets des déchets solides, risques d'incendie, le piétinement, etc…)
- La surexploitation des ressources et la destruction de la couverture végétale suite à l'accroissement des besoins en produits ligneux de la population
- Le surpâturage et coupes abusives et non contrôlées pour la fabrication du charbon
- Le prélèvement peu rationnel des ressources naturelles
- La dégradation conséquente du couvert végétal de la forêt quel que soit l'origine
	- i) coupe illicite de bois,
	- ii) ramassage des glands de chêne et charbonnage,
	- iii) délits de défrichement du couvert végétal,
	- iv) utilisation du feu et
	- v) piétinement, engendrent des dégâts aux valeurs biologiques et écologiques de la zone
- La pratique d'une agriculture non adaptée sur des terrains en pente appauvrit les sols et les expose de plus en plus aux diférentes formes d'érosion
- L'impact des aménagements hydrauliques entrainant une modifcation du territoire et des paysages et interviennent directement sur les cours d'eau (Par exemple, la retenue d'eau réalisée en amont de l'Oued Damous a asséché ses berges en aval causant la disparition de la végétation qui les couvrait et les protégeait contre les risques de sapement particulièrement au niveau des dunes).

Les menaces d'origine naturelle se traduisent par :

L'érosion (éolienne et hydrique) qui menacent le sol, les dunes et la couverture végétale et contribuent largement à la disparition des espèces et à la destruction des habitats.

- Le surpâturage par les troupeaux bovins, ovins et caprins notamment dans les aires de maquis
- Les incendies par ravage des formations forestières et préforestières
- La prolifération des espèces invasives dont 2 espèces terrestres qui colonise les espèces autochtones introduites en Tunisie (Oxalis articulata et Arctotheca calendula) et 2 espèces marines introduites et / ou invasives (l'algue Caulerpa taxifolia et scléractiniaire encroûtant hermatypique Oculina patagonica).
- La pollution marine notamment les déchets solides et les hydrocarbures
- La surexploitation des ressources halieutiques benthiques
- Le raclage du fonds de la mer pour la collecte illicite du corail
- La sur-fréquentation des sites de plongée
- Le braconnage des mérous par chasse sous-marine
- Le développement excessif de la chasse sous-marine.

# **3.7 Identification des lacunes et des besoins de la zone**

Afn d'identifer les principales lacunes dans les connaissances et les domaines potentiels d'intérêt spécial pour être une enquête plus approfondie au cours des enquêtes, une analyse des lacunes entre les données disponibles et les informations nécessaires pour l'identifcation des habitats essentiels marins et de leur gestion dans la zone d'étude est évoquée et traitée selon le cadre socio-économique d'une part et le cadre physique naturel d'autre part.

Dans le but d'assurer une gestion intégrée des ressources naturelles dans la zone de l'étude tout en y associant le développement des activités socio-économiques conformes avec la protection de l'environnement et du développement durable, il est indispensable de cerner les diférentes lacunes et faiblesses que la zone Cap Negro-Cap Serrat peut rencontrer.

# **3.8 Recommandations concernant la zone d'étude marine**

Les données disponibles sur les composantes naturelle (terrestre et marine) et culturelle ont permis de dresser un premier diagnostic des potentialités de la zone. Des études complémentaires restent cependant nécessaires pour avoir une idée plus complète de la situation notamment pour ce qui est de la partie marine et de la composante culturelle. Pour la partie terrestre, bien que quelques aspects restent non couverts par les données disponibles, celles-ci

ofrent une image relativement précise des potentialités pour la conception d'un schéma de gestion de la zone.

Les principales études complémentaires recommandées sont :

- relevé bathymétrique détaillé des zones de protection renforcée marines proposées ;
- identifcation de la composition et de la distribution des habitats marins de la zone du projet située à l'Ouest de Cap Negro ;
- cartographie des habitats des zones de protection renforcée marine ;
- relevé au GPS des limites des habitats les plus remarquables ;
- inventaire exhaustive des espèces remarquables rencontrées dans la zone.

Actuellement et malgré la richesse du milieu marin, la frange Nord-Ouest du littoral tunisien, y compris notre zone d'étude, reste peu étudiée par rapport aux autres franges du littoral tunisien. La présente étude vise à combler ces lacunes en perspective de la mise en place de l'APMC de Cap Negro-Cap Serrat et de son plan de gestion.

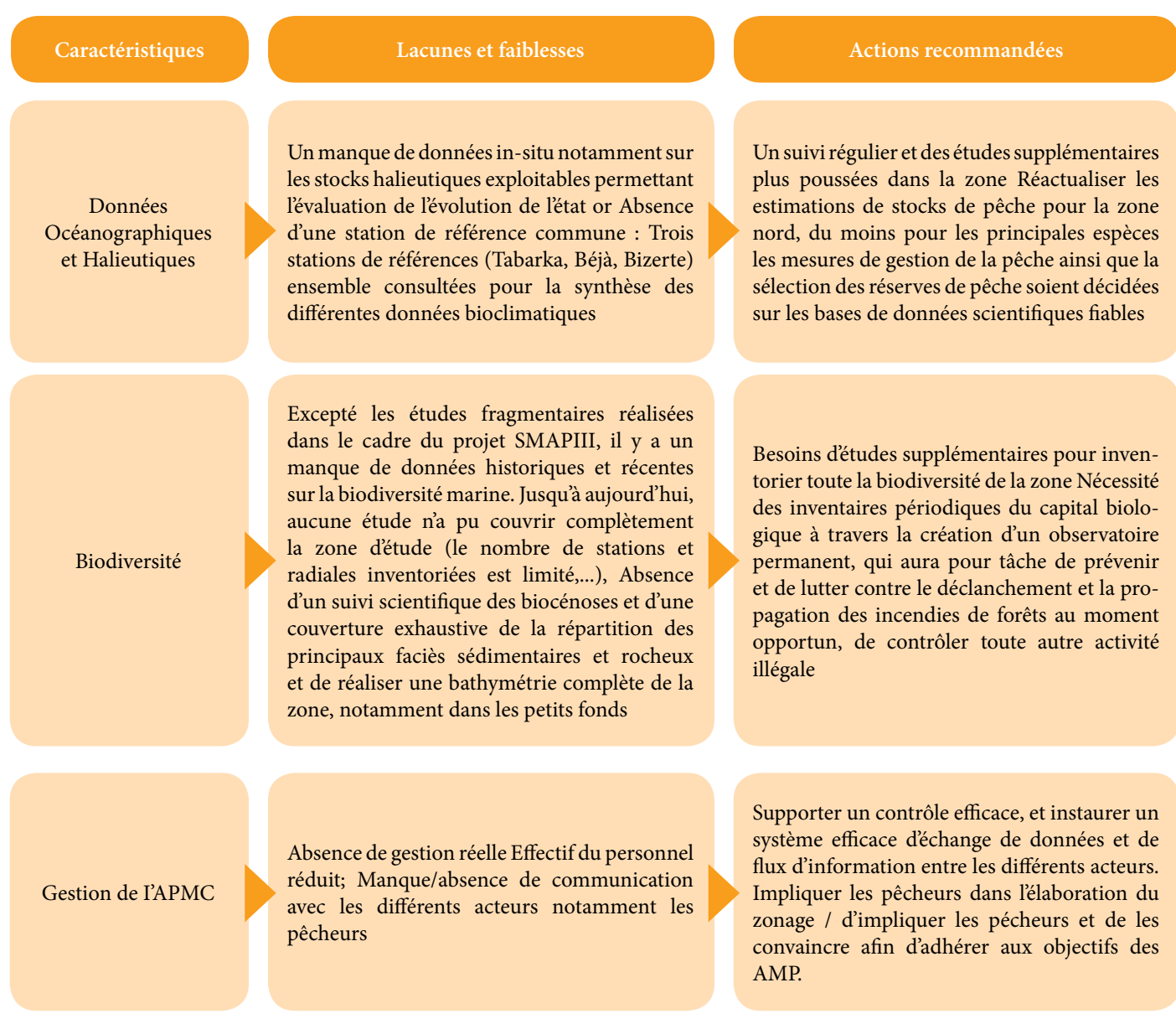

# **4.0 METHODOLOGIE**

# **4.1 Paramètres adoptés**

Le positionnement du navire au cours des prospections a été efectué par GPS diférentiel (DGPS) recevant une correction diférentielle basée sur le système EGNOS de renforcement satellitaire (SBAS). Le système mis en place fourni une précision métrique.

Lors de chaque sortie de prospection, l'antenne DGPS a été installée dans un point dégagé sur le navire et la position de tous les équipements a été rapportée à la position de l'antenne DGPS à travers le QINSy et le logiciel de navigation PDS2000. Toutes les données géographiques enregistrées sur le terrain au cours des prospections ont été géoréférencées dans le système mondial WGS84 avec le système de projection UTM (Universal Transverse Mercator), Zone 32 Nord. Les paramètres géodésiques et cartographiques pour l'acquisition des données sont présentés dans le Tableau 1. Pour pouvoir intégrer certaines des données bibliographiques disponibles avec un géoréférencement dans le système de référence géodésique Carthage, nous avons procédé à leur conversion en utilisant le code WKID 1130 d'ArcGIS (Carthage – WGS 1984).

Pour la calibration, un control horizontal avec le DGPS a été réalisé quotidiennement en vérifant les coordonnées du navire dans sa position d'accostage au quai du port de Tabarka

#### **Tableau 2 : Paramètres géodésiques et cartohraphiques utilisés lors des prospections dans la zone d'étude**

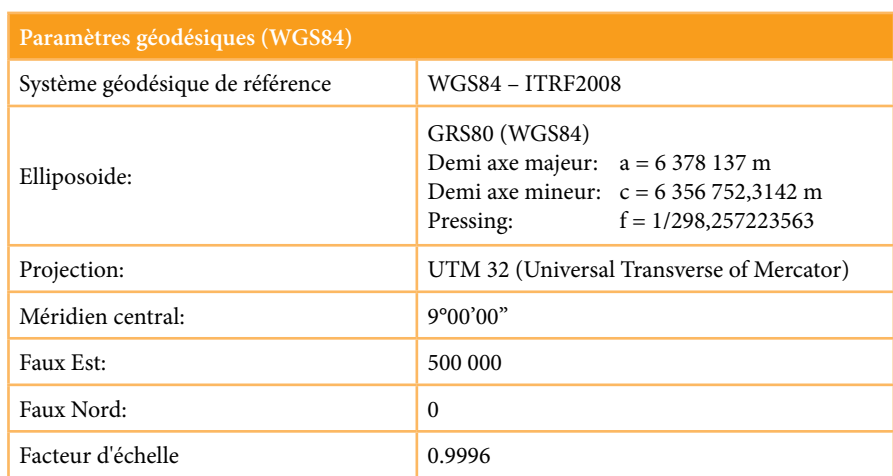

# **4.2 Méthodologie adoptée**

# **4.2.1 Exécution d'un levé bathymétrique et acquisition des données par sonar latéral**

#### **Date :**

Trois missions sont été nécessaires pour couvrir la zone d'étude:

- 15-29 octobre 2015;
- 14-22 novembre 2015 ;
- 16-21 mai 2016.

#### **Experts :**

Organisation de la mission et gestion des données : Giovanni Torchia, Chedly Rais et Mimmo Pazzanese.

Travail de terrain : Francesco Pititto, Francesco Caruso, Aymen ABIDI, Cyrine Bouaff, Ahmed Ben Hamida, Ateg Ouerghi.

#### **Bateaux :**

- Barbarous : Bateau Bi-moteur (2 x 270 cv), Longeur 11,87 m (propriétaire: Société Loisirs de Tabarka) ;
- Okianos : semi-rigide 5 m, 90 cv (propriétaire : OKIANOS S.A) ;

• Okianos II : semi-rigide 5 m 40 cv (propriétaire : OKIANOS S.A).

#### **Principaux instruments employés :**

- Logiciel de navigation et acquisition des données : QINSy
- Système de positionnement de surface Hemisphere R330 + Antenne Hemisphere A31 ;
- Signal de correction diférentiel pour le DGPS EGNOS ;
- Echosondeur a faisceau unique Odom Echotrack ;
- Sonde de mesure de la propagation du son dans l'eau Valeport CTD ;
- Systèmes sonar à balayage latéral Edgetech 4125 et Starfsh 452 ;
- Unité d'acquisition des données de surface QINSy 8.23 et PDS 2000.

#### **Formation :**

Conformément aux Termes de référence, des experts tunisiens et libyens ont pris part à ce travail pour se familiariser avec les techniques utilisées. A cet efet des séances de formation théoriques ont été organisées dans les locaux d'Okianos à Tabarka, suivies de séances pratiques sur le bateau. Donc, outre les bases théoriques, lesdits experts ont eu l'occasion de pratiquer les techniques de déploiement des diférents équipements et de s'initier à la conduite des prospections géophysiques. Certains de ces experts ont pris part aussi aux prospections par plongée et la mise en place des balises du réseau de surveillance des herbiers.

#### **4.2.1.1 Méthodologie du travail de terrain**

La **phase de mobilisation** a été efectuée au port de Tabarka à bord des 3 bateaux utilisés. Pour chaque sortie, les bateaux quittent le port très tôt le matin et se dirigent vers la zone d'étude, un des bateaux semi-rigide et son équipage reste en standby, soit au port soit dans la zone des prospections, pour intervenir en cas de besoin. Le local d'Okianos au port de Tabarka a été utilisé comme base technique pour toutes les missions.

Le **positionnement** des bateaux et des équipements de levé a été assuré par un DGPS Hemisphere (Antenne A31 et Récepteur R330). Toutes les données de positionnement ont été acquises par le logiciel de navigation QINSy au cours des trois premières missions et par PDS2000 au cours de

la dernière campagne géophysique. Les deux logiciels de navigation permettent d'enregistrer la position relative du navire et de tout l'équipement impliqué (offset). Le logiciel de navigation reçoit instantanément les données relatives à la longueur du câble (fourni par la poulie) et calcule par un algorithme la position du poisson (sonar à balayage latéral) remorqué par le bateau. La confguration mise en place permet aussi de procéder à certains traitements préliminaires des données. Compte tenu de la spécifcité de la zone d'étude, les routes ont été planifées essentiellement parallèles à la côte et positionnées afn d'assurer une couverture complète SSS avec un chevauchement de plus de 40 % entre les lignes adjacentes. Cette confguration a permis de détecter les principales caractéristiques des fonds: formes du fond marin, textures, habitats spécifques (ex: les herbiers) et la présence éventuelle de morphologies naturelles et des objets non-naturels tels que des flets ou des objets présents sur le fond de la mer.

Le levé bathymétrique a été réalisé en utilisant l'Echosondeur à faisceau unique le Odom Echotrac et l'acquisition des données a été faite le long des routes suivies pour le sonar à balayage latéral. Les données de profondeur ont été enregistrées en utilisant le QINSy et le logiciel de navigation PDS2000.

A la fn de chaque journée de prospection en mer, une procédure d'assurance qualité des données (AQ/CQ) a été mise en œuvre pour vérifer la qualité des données et en particulier la couverture réelle des données SBL.

La campagne pour les levés bathymétriques et l'acquisition des données par sonar latéral a été exécutée en deux périodes à cause des conditions météorologiques. La première partie, réalisée du 14 au 29 octobre 2015 a permis de prospecter la partie la plus profonde de la zone d'étude. La deuxième partie, réalisée du 16 au 21 mai 2016, à été focalisée sur la zone la plus proche a la côte. Entre ces deux parties de la campagne, une troisième mission d'une semaine a été efectuée (14- 21 novembre 2015), sans toutefois réaliser de prospections de terrain à cause des conditions météorologiques très défavorables.

Au total, 25 journées de mission ont été réalisées pour efectuer 23 lignes de navigation totalisant environ 156 Km. La superficie totale couverte est d'environ 43 Km<sup>2</sup>.

L'ANNEXE F au présent rapport présente un bref résumé des rapports journaliers des missions.

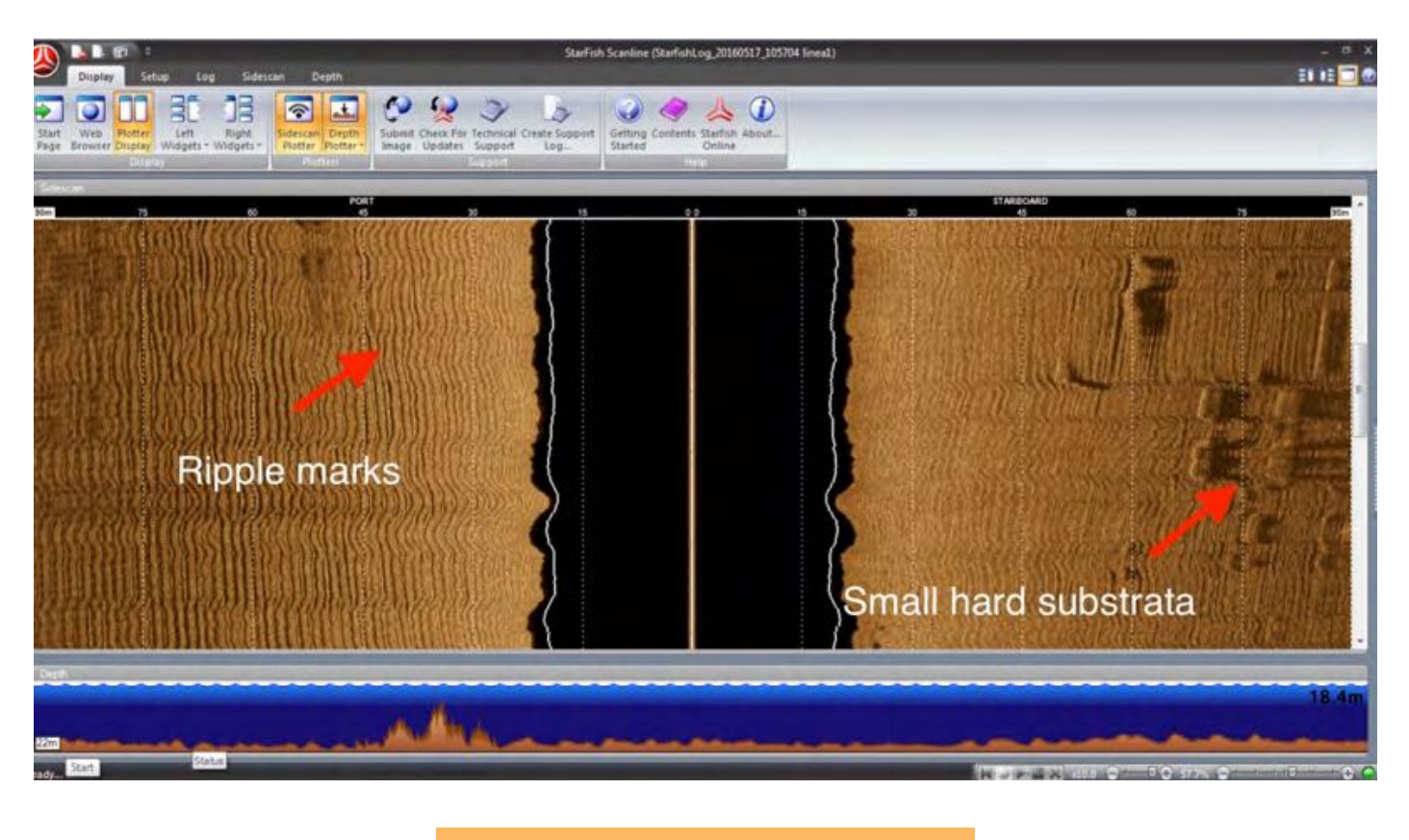

**Figure 2 : Exemple de portion de sonogramme**

# **4.2.1.2 Traitement des données**

Un traitement préliminaire des données a permis de planifer les prospections biologiques qui ont suivi les levés par SBL.

Le traitement fnal des données a ensuite été efectué selon les méthodes et les procédures standards indiquées dans la bibliographie pour chacune des techniques adoptées et pour les logiciels utilisés.

Le traitement des données du SBL a été efectué en convertissant d'abord les données du format original (.CM2) au format geotif pour les traiter avec le logiciel SonarWiz5.

En pratique, les données sonar acquises ont été traitées pour obtenir des images acoustiques du fond de la mer, en fonction de leur géométrie. Les principales étapes de la procédure de traitement sont les suivantes :

- valider et lisser la navigation pour toutes les lignes de prospection ;
- vérifer la trace du fond ;
- régler le gain adéquat (par exemple, le « Time Väring Gain », TVG), égalisation et amélioration de l'image;
- générer les images géoréférencées ;
- faire le mosaïquage des images adjacentes en quelques rasters.

A la fn du processus, une mosaïque complète géoréférencée (fchier geotif) a été produite avec une résolution de pixels de 10 cm.

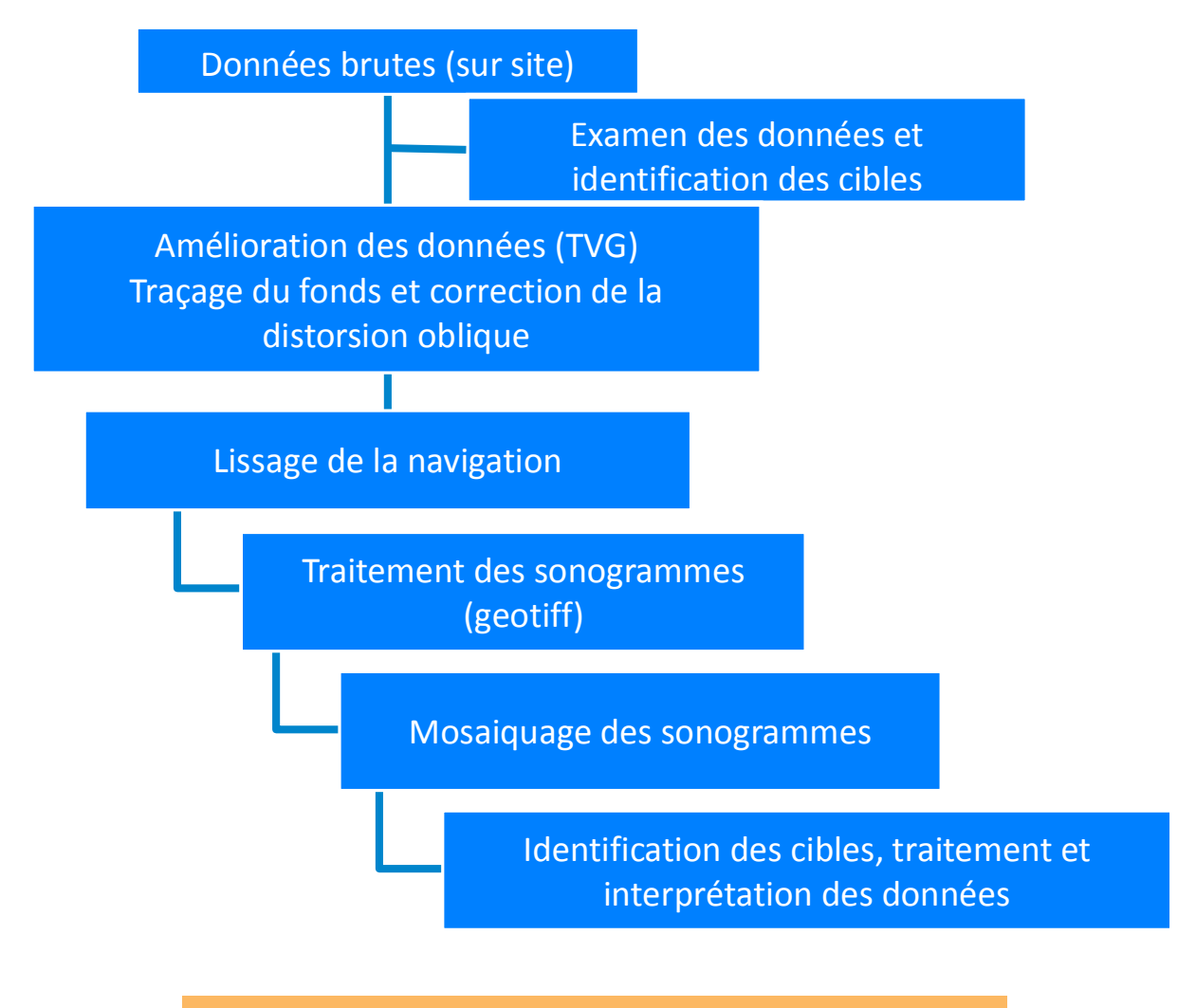

Les photomosaïques du SBL ont été ensuite intégrées dans un SIG pour faciliter l'interprétation **Figure 3 : Etapes de traitement des données du Sonar à Balayage Latéral**

Les photomosaïques du SBL ont été ensuite intégrées dans principales caractéristiques géomorphologiques et biologiques un Modèle Numérique de Terrain (DTM : Digital Terrain du fond de la mer dans la zone d'étude. Model ). Ensuite les isobathes sont générés et intégrés dans le un SIG pour faciliter l'interprétation cartographique des du fond de la mer dans la zone d'étude.

de navigation ont été vérifiées et graphiquement traitées pour les lois formes de fichiers x, qualitées par le logiciel de fichiers x, qualitées pour le logiciel de la partie de la partie de la partie de la partie de la pa les contrôler et éliminer manuellement les éventuelles valeurs Les étapes de traitement des données bathymétriques sont Pour la **bathymétrie**, les données acquises en mer et les tracés les contrôler et éliminer manuellement les éventuelles valeurs

Les données ainsi obtenues sont ensuite exportées sous forme de fchiers x,y,z et traitées par le logiciel Surfer 10 pour générer un Modèle Numérique de Terrain (DTM : Digital Terrain SIG en vue de les utiliser dans les prochaines étapes d'analyse et en tant que couches de base dans toutes les cartes à produire.

erronées (ex: pics ou échos multiples). These process dans la Sigure de les processes dans la Figure 4. schématisées dans la Figure 4.

# **MEDKEYHABITATS RAPPORT FINAL**

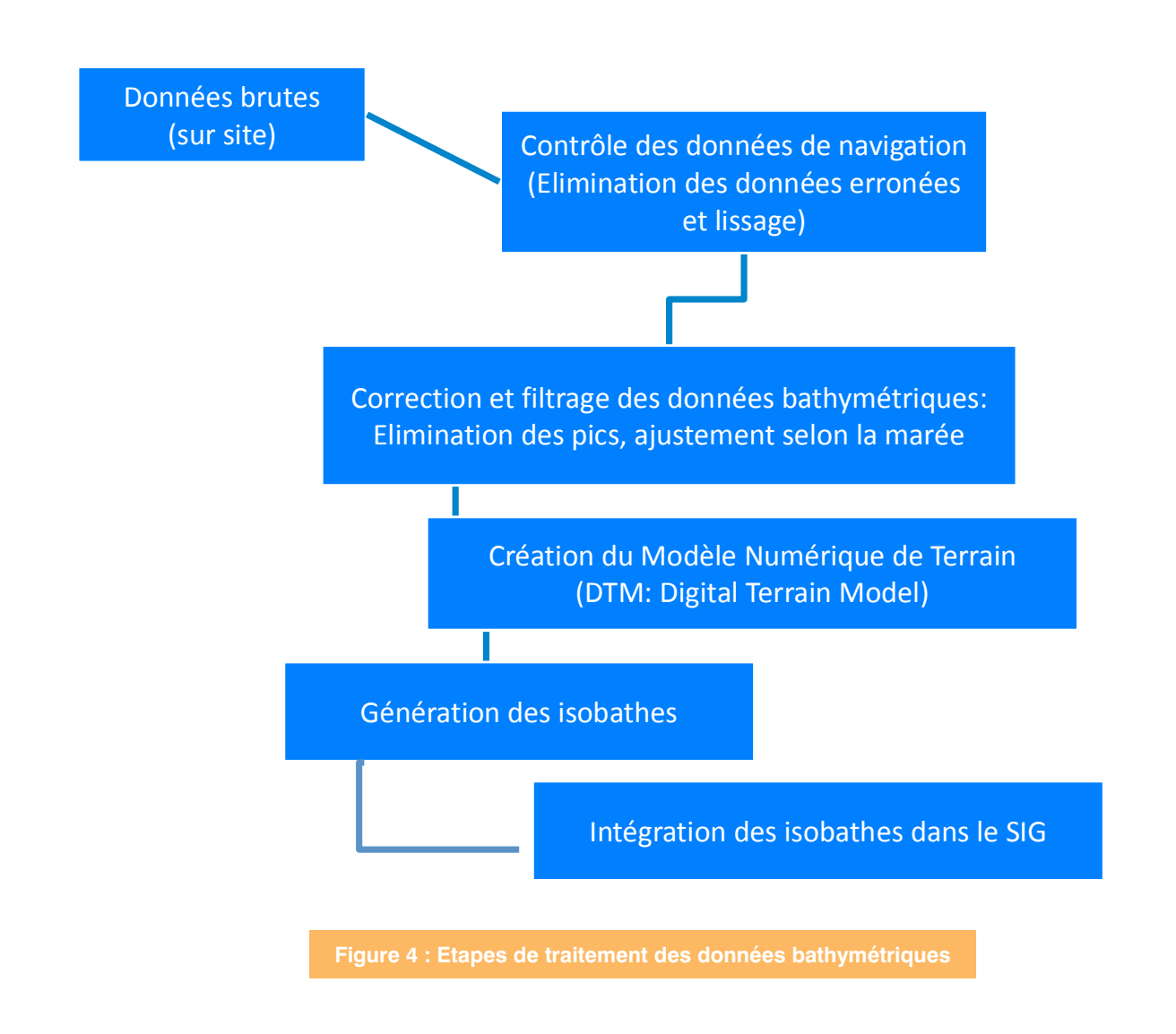

# **Date:** 11-20 Décembre 2015  **4.2.2 Prospections biologiques, vérité terrain et mise en place des réseaux de surveillance**

Francesco Pititto et Chiara Romano ; **Date :** 11-20 Décembre 2015.

# **Experts :**

- $\blacksquare$ • Organisation de la mission et gestion des données: **Bateaux :**  Pititto et Chiara Romano ; Giovanni Torchia, Chedly Rais, Habib Langar, Francesco
- Travail de terrain: experts Golder et Okianos : Giovanni Torchia, Paolo Berutti, Cyrine Bouaff, Aymen LABIDI, Egidio Trainito ;
- ¡ Organisation de la mission et gestion des données: Giovanni Torchia, Chedly Rais, Habib Langar, Equipe du CAR/ASP: Atef OUERGHI, Yassine Ramzi SGHAIER, Arafet BENMERZOU ;
- $\text{Euler}$ : in the determine 2015.<br>
Equipe de l'APAL, • Equipe de l'APAL.

# **Bateaux :**

• Barbarous: Bateau Bi-moteur (2 x 270 cv), Longeur 11,87 m, (propriétaire : Société Loisirs de Tabarka) ;

 $\Gamma$ Caméra numérique Sony A6000 avec objectif photographique 15-50 et 30 (macro);

• Okianos II: semi-rigide 5 m 40 cv (propriétaire : OKIANOS S.A).

#### **Principaux instruments employés :**

- DGPS Hemisphere (A31 antenna and R330 receiver) ;
- Benne Van Veen benne 17 l ;
- Caméra tractée Mangrove Panoracam ;
- Caméra sous-marine GoPro 4;
- Caméra sous-marine Quasistellar (ElettronicaEnne) ;
- Caméra numérique Sony A6000 avec objectif photographique 15-50 et 30 (macro) ;
- 2 Caméras numériques Sony RX100 avec 2 Flashes Inon S2000 et illuminateur Light&Motion Sola 600;
- Balises d'un poids compris entre 15 et 25 kg ;
- Piquets de fer ;
- Plaques de PVC;
- Boussole sous-marine ;
- Quadras métalliques ;
- règle graduée.

# **4.2.2.1 Méthodologie du travail de terrain de la campagne biologique**

# **4.2.2.1.1 Méthodologies générales de terrain**

Pendant la campagne de prospection biologique le positionnement a été assuré en utilisant le logiciel de navigation QINSy directement Connecté à l'ordinateur de bord. Comme pour le levé géophysique, la position relative de chaque équipement a été enregistrée. La position de la caméra tractée a été déterminée en temps réel à travers la longueur et l'angle du câble.

**La prospection vidéo sous-marine (caméras tractées et GoPro) :** En vue de déterminer à la foi les biocénoses colonisant les zones rocheuses et interpréter correctement les images sonar à balayage latéral, des transects vidéo ont été réalisés sur les fonds durs, par l'utilisation de deux caméras tractées (PANORACAM VVL-KS-B avec 360 degrés de rotation et une Caméra sous-marine Quasistellar). Au total, 22 transects vidéo ont été réalisés dans la zone d'étude. La position de de la caméra immergée a été enregistrée en tant que fchier ".shp" par le DGPS avec corrections en fonction de la longueur du câble. Toutes les vidéos ont été enregistrées et associées aux transects étudiés.

**Échantillonnage à la benne :** Pour classer les habitats des fonds meubles, deux échantillons de sédiments avec une benne Van Veen de 17L ont été prélevés. Les stations ont été sélectionnées en fonction de la profondeur et des typologies des fonds marins telles que révélées par les photomosaïques du sonar à balayage latéral (détritique, sablonneux, vaseux). Les échantillons ont été rincés et tamisés avec un tamis de 1 mm. Ce qui a été retenu par le tamis a été fxé dans une solution d'alcool à 70%. Trois stations ont été étudiées avec la benne (Grab1, Grab2, Grab3). Un échantillonnage de sédiments supplémentaire a été recueilli dans une dépression entre deux zones rocheuses directement par les plongeurs (Dive 8).

**Plongées sous-marines :** Neuf plongées sous-marines ont été menées dans la zone d'étude: six plongées ont été orientées de façon à compléter l'inventaire des espèces. Les trois autres plongées ont été consacrées à la mise en place de réseaux de surveillance sur coralligène et herbier de posidonie. Les données sur la répartition des espèces et la bathymétrie correspondante ont été enregistrées par les plongeurs. Des vidéos et des photos professionnelles ont été réalisées pour chaque site. L'analyse des photos de haute résolution a permis de compléter la liste qualitative des espèces pour chaque site étudié.

**Recensement visuel de poissons :** Trois stations de comptages ont été sélectionnées dans la zone d'étude. Une station est située entre 19 m et 22 m de profondeur, elle est caractérisée par la présence de Posidonia oceanica sur roche. Les deux autres stations sont situées entre 16 m et 18 m de profondeur et entre 37 m et 39 m de profondeur, elles sont respectivement caractérisées par de la posidonie en alternance avec un faciès à Eunicella singularis et des plateformes coralligènes avec présence d'un faciès à Leptogorgia. Trois transects aléatoires de 25 m chacun (trois répliques) ont été réalisés dans chaque site. Une table PVC a été utilisée pour enregistrer le nombre et la classe de taille des individus observés de chaque espèce. Trois classes de taille ont été utilisées. Les classes d'abondance suivantes ont été adoptées : 1, 2, 3-5, 6-10, 11-30, 31-50, 51-  $100, >100$ ).

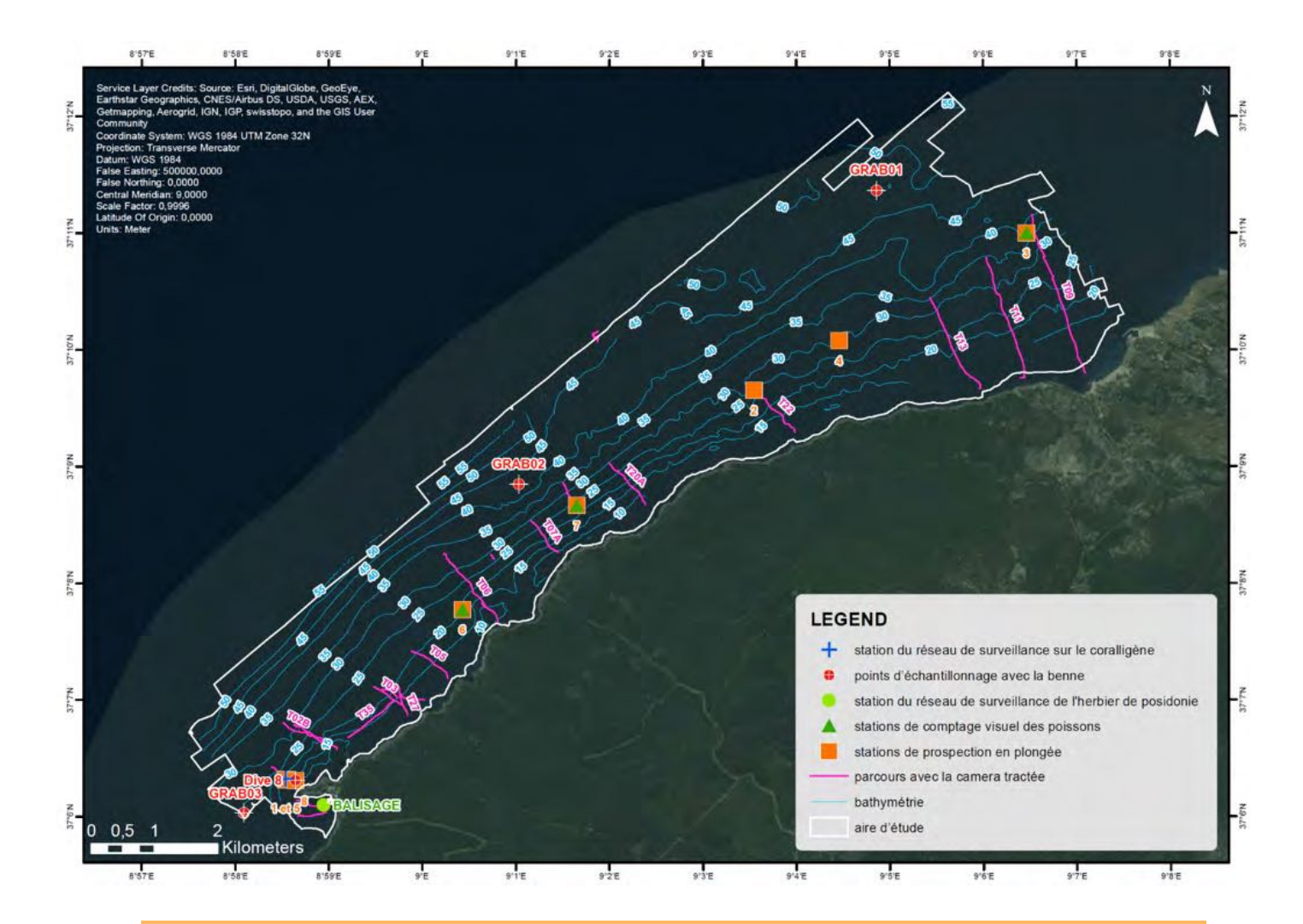

**Figure 5 : Prospections biologiques et vérité terrain: points d'échantillonnage avec la benne ; parcours avec la camera tractée ; stations de prospection en plongée ; stations de comptage visuel des poissons ; station du réseau de surveillance de l'herbier de posidonie ; station du réseau de surveillance sur le coralligène**

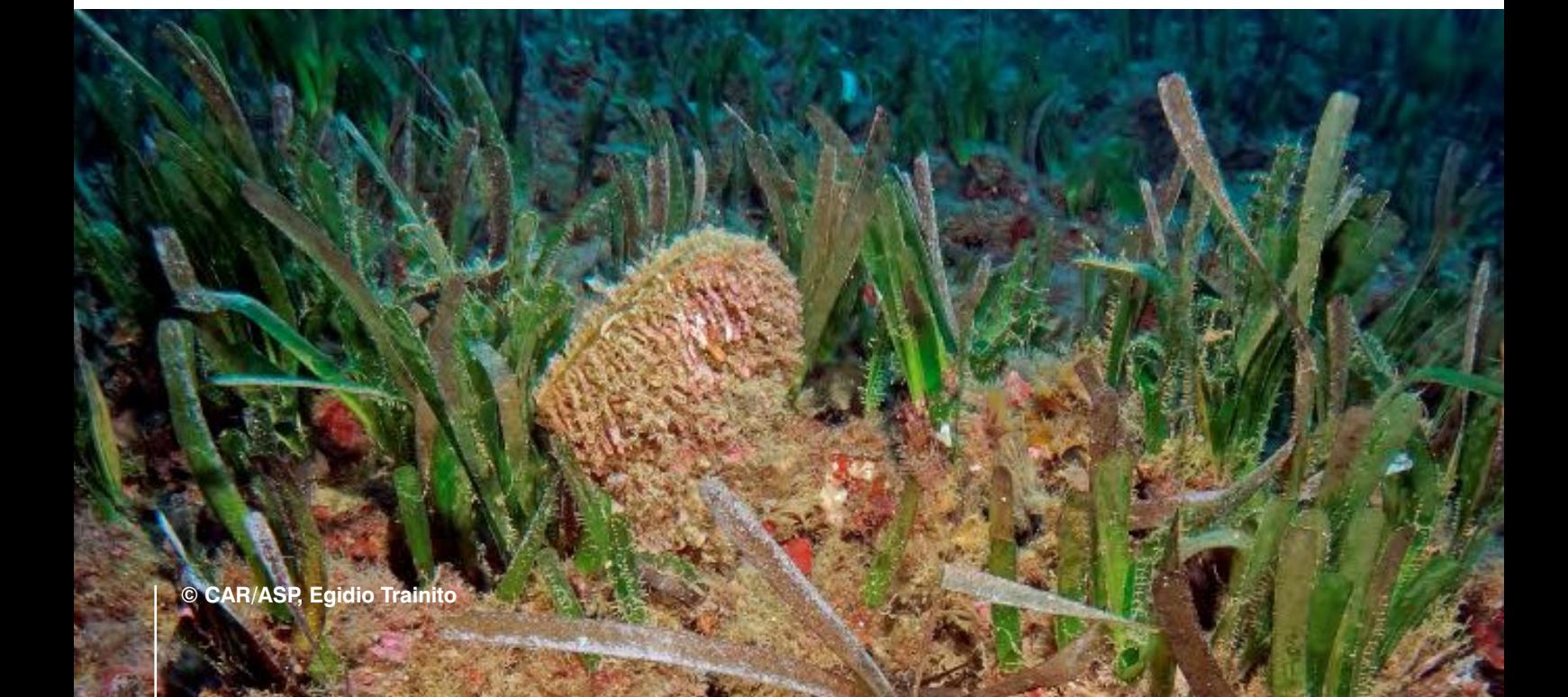

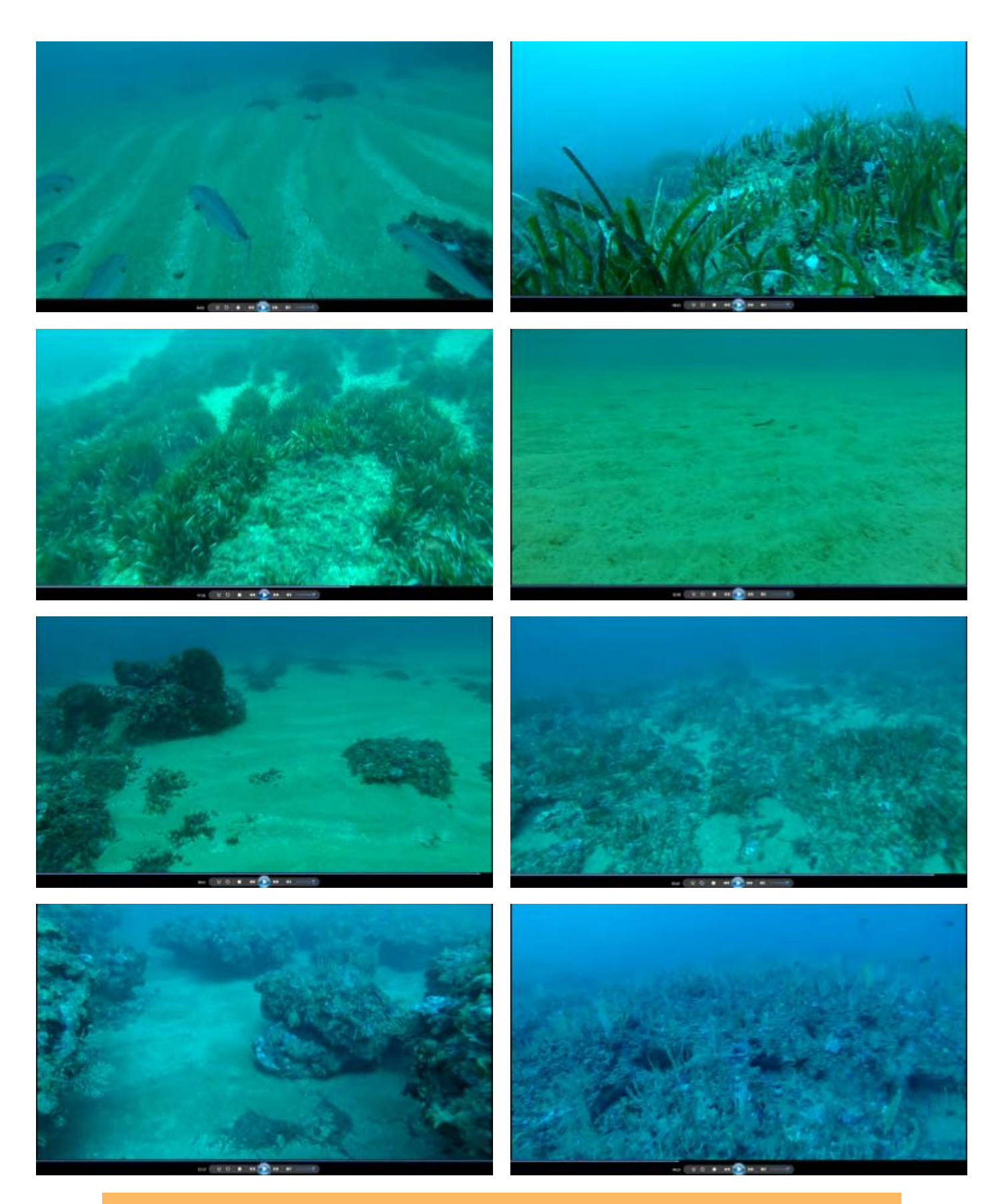

**Figure 6 : Images extraites des videos sous-marines prises lors des prospections dans la zone d'étude**

# **4.2.2.1.2 Traitement des données**

La présente section décrit les principales méthodes appliquées pendant la phase de traitement de l'information recueillie lors des prospections biologiques, ainsi que l'intégration (à des fins biologiques) des données géophysiques déjà recueillies.

Les cartes biocénotiques ont été établies en intégrant dans ArcGIS toutes les données géographiques disponibles (à savoir les données du SBL, la bathymétrie, les informations tirées des vidéos et des photos) et les notes géoréférencées prises lors des missions de le terrain.

La carte a été élaborée à l'échelle 1: 5.000.

Après avoir fxé l'échelle de restitution et toutes les informations intégrées dans le projet SIG, les diférentes caractéristiques biologiques ont été mises en évidence et proflées sous forme de polygones manuellement Figure 7.

Les cartes biocénotiques ont été préparées selon la littérature scientifque la plus pertinente (Pérès et Picard, 1964 ; Augier, 1982 ; Meinesz et al., 1983; Bellan-Santini et al., 2002, Bianchi et al., 2003). Les symboles et les conventions adoptés sont conformes à la norme acceptée rapportée dans Meinesz et al. (1983) et avec la couleur standard proposée par Tunesi et al. (2002).

Les données recueillies sur les communautés des fonds durs (principalement des photographies et des notes de plongée) ont été soigneusement analysées et des listes d'espèces spécifques ont été préparées pour chaque site d'échantillonnage et des éléments spécifques ont été fournis, avec un accent particulier sur les espèces protégées par les lois et conventions nationales et internationales.

Les échantillons prélevés dans les fonds meubles des deux zones ont été analysés pour les identifcations taxonomiques. La phase de tri a permis de séparer les espèces benthiques présentes dans les sédiments. Leur classement a ensuite été réalisé à l'aide des guides taxonomiques les plus importants disponibles dans la littérature scientifque. Un soin particulier a été pris pour les espèces caractéristiques des biocénoses benthiques (Péres et Picard, 1964 ; Bellan et al., 2003). Pour chaque point d'échantillonnage une liste des espèces identifées a été préparée, mais les indices de biodiversité n'ont pas été calculés compte tenu du faible nombre d'espèces vivantes trouvées dans les échantillons.

Les données sur les peuplements de poissons ont été transférées dans des tableaux Microsoft Excel et traitées. Les valeurs moyennes pour chaque station ont été calculées.

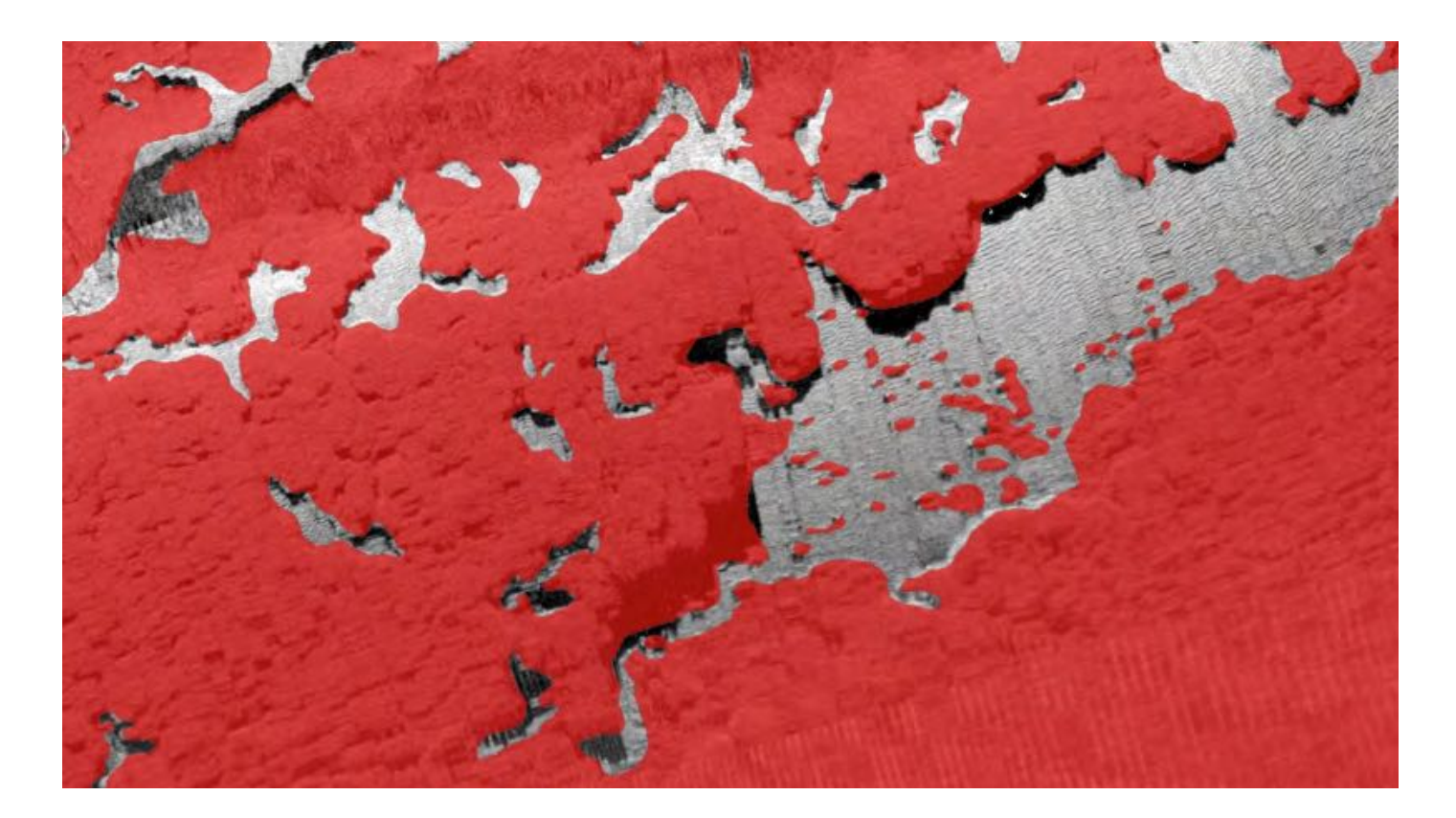

**(en rouge), le reste c'est du sable avec des marques de courant (ripple marks)**

# **4.2.2.1.3 Mise en place de réseaux de surveillance de l'herbier à** *Posidonia oceanica*

Une prospection préliminaire des habitats de la zone d'étude a révélé la présence de Posidonia oceanica implantée sur substrat dur entre des profondeurs allant de 9 à 38 mètres. La limite inféreiur étant relativement profonde, son suivi régulier ne pourra pas être fait facilement. Par ailleurs, la limite superieur est très difficile à définir, probablement à cause des courants et de l'infuence des fortes vagues qui caractérisent les côtes de la zone d'étude. Pour ces raisons, il a été convenu avec les commanditaires de la présente étude d'installer, à titre pédagogique, un réseau de surveillance de l'herbier à Posidonia oceanica au niveau sur une limite supérieure située dans une zone limitrophe de la zone d'étude et facile d'accès de façon à ce qu'elle puisse servir à des fns pédagogiques dans le cadre des activités de la future AMP. Cette action avait l'objectif d'initier les techniciens responsables du suivi de l'état environnemental marin à l'installation d'un réseau de surveillance de l'herbier de Posidonie dans de bonnes conditions de sécurité, leur permettant de maitriser une technique normalisée, applicable au niveau de la limite inférieure de l'herbier.

La mise en place du réseau de surveillance a été réalisée selon le modèle du « Réseau de Surveillance Posidonie », validé dans plusieurs pays européens, et décrit dans Pergent (2007). La surveillance de la limite supérieure est réalisée par la mise en place de repères fxes sur le fond, au contact de l'herbier. Les balises sont en béton hydrofuge, de forme tronconique d'un poids moyen de 19 kg. Chaque balise est percée par trois trous, ce qui permet un ancrage sur le fond par trois tiges métalliques d'1 mètre de long et de 14 mm de diamètre.

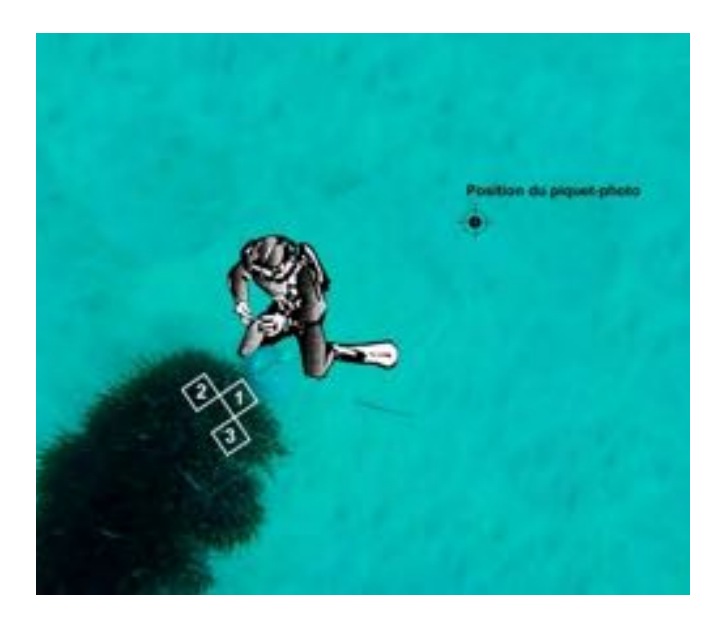

**Figure 8 : Position des quadrats derrière la balise**

Onze balises sont disposées, tous les cinq mètres, le long de la limite de l'herbier. Chaque balise est numérotée à l'aide d'une plaquette en plexiglas et munie d'un fotteur pour faciliter son repérage sur le fond. Des « piquets-photos » (tige métallique de 14 mm de diamètre x 1.5 m) sont positionnés, en aval de chaque balise à 1.5 m de distance et enfoncé en laissant dépasser 50 cm du sédiment. Ces piquets photos consistent en des repères garantissant la reproductibilité des conditions de prises de vues au cours du temps.

L'orientation des balises, les unes par rapport aux autres, de même que celle du piquet-photo par rapport à la balise sont relevées, à l'aide d'un compas. Des prises de vues verticales audessus de chaque balise (environ 2 m au-dessus du substrat) sont efectuées. L'ensemble de ces éléments permet de réaliser un plan du balisage. En outre, les orientations et distances permettent, lors des suivis ultérieurs des balisages, de remettre en place la ou les balises éventuellement déplacées par les ancres ou par quelque moyen que ce soit.

Des photographies de l'herbier, situées en arrière des balises, sont réalisées en plaçant l'appareil photographique en appui sur le piquet photo afn d'obtenir une image aussi précise que possible de cette limite. Deux photos par balise – une à droite et une à gauche, sont prises.

#### **Paramètres mesurés**

**La densité** exprimée en nombre de faisceaux de Posidonia oceanica par unité de surface (généralement par m²) est déterminée par des comptages in situ à l'intérieur de quadras d'une superfcie de 0.04 m² (aire minimale garantissant la représentativité de la mesure ; Panayotidis et al., 1981).

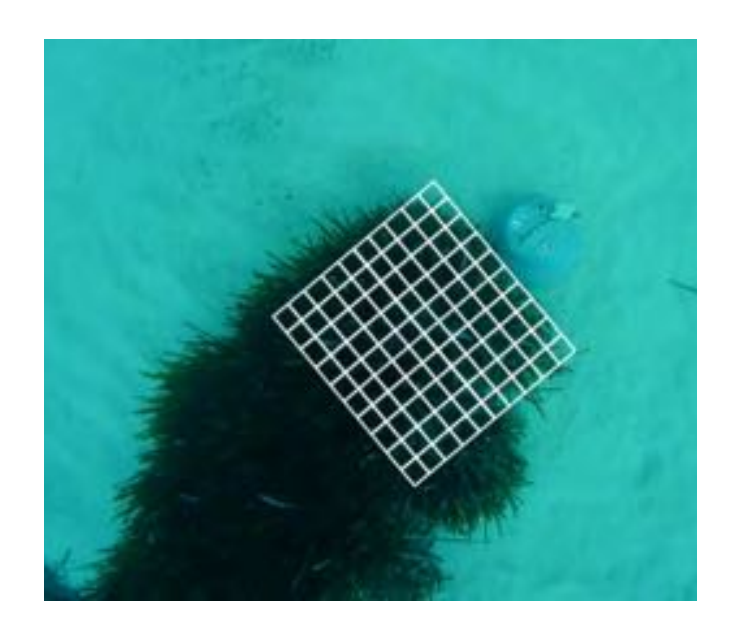

**Figure 9 : Estimation du recouvrement en arrière du balisage à l'aide d'une grille d'interprétation (92 %)**

Au niveau de chaque balise, 3 comptages sont réalisés. L'objectif étant de suivre l'évolution de la densité au cours du temps, les positions des quadras par rapport à la balise sont soigneusement repérées afn de pouvoir réaliser les déterminations de densités futures aux mêmes endroits. Pour des raisons pratique et pédagogique, la position des quadras en « V » derrière chaque balise a été adoptée. Le quadrat positionné immédiatement derrière la balise et dans l'axe du piquet photo est noté « 1 ». Le deuxième est positionné de telle sorte que sa diagonale soit en continuité avec la diagonale gauche du 1er quadrat tout en se positionnant dos au piquet photo. Le 3ème quadrat est positionné de façon à faire coïncider sa diagonale avec la diagonale droite du 1er quadrat toujours en se positionnant dos au piquet photo (Figure 8).

**Le pourcentage de rhizomes plagiotropes et le déchaussement des rhizomes** (au centimètre près) sont évalués derrière les balises lors des mesures des densités, dans les quadrats sélectionnés.

**Le recouvrement** (pourcentage de couverture du substrat par les feuilles de Posidonia oceanica, par rapport aux zones non couvertes) est estimé sur une surface d'un mètre carré en arrière de chaque balise à partir des photographies verticales. (Figure 9).

#### **Mesures au laboratoire**

A partir de prélèvements efectués, lors des missions de terrain, des mesures complémentaires sont pratiquées au laboratoire. Elles portent sur l'analyse phénologique et lépidochronologique d'une dizaine de faisceaux orthotropes collectées dans une station qualifée de référence à miprofondeur entre la limite supérieure et la limite inférieure. Analyse phénologique

La phénologie est l'étude des caractères morphologiques de la plante (nombre de feuilles par faisceau, longueur et largeur des feuilles). Le faisceau est détaché du rhizome et décortiqué en respectant l'ordre distique d'insertion des feuilles (Figure 10). Les feuilles sont alors classées en fonction de leur âge et groupées en trois catégories selon le protocole de Giraud (1977) :

- Les feuilles adultes, qui sont pourvues d'une base ou pétiole,
- Les feuilles intermédiaires, dont le pétiole est inférieur à 2 mm ou qui sont dépourvues de pétiole mais de longueur supérieure ou égale à 50 mm,
- Les feuilles juvéniles, qui sont dépourvues de pétioles et dont la longueur n'excède pas 50 mm.

Pour chaque type de feuilles, on mesure la longueur totale et la largeur, et lorsqu'il existe la longueur du pétiole.

Pour chaque faisceau, le nombre de feuilles de chaque type de feuille est noté. L'état des apex de chaque feuille (Intact ou brouté/cassé) est également enregistré. A partir de ces éléments, le coefficient A qui traduit le pourcentage de feuilles ayant perdu leur apex est calculé. Ce coefficient apporte des renseignements, pour un site donné, sur le taux de consommation par les herbivores ou sur l'hydrodynamisme du site.

Les paramètres biométriques permettent de déterminer l'indice foliaire ou surface foliaire par faisceau (exprimé en cm²/faisceau) ; pour chaque feuille la surface d'une seule face est prise en compte pour le calcul de l'indice foliaire. Le Leaf Area Index (LAI) correspond à la surface des feuilles par m².

#### **Analyse lépidochronologique**

Quand les feuilles de Posidonia oceanica meurent, seul le limbe tombe. Le pétiole reste attaché sur le rhizome (écaille). L'épaisseur de ces écailles varie de façon cyclique en fonction de leur rang d'insertion sur le rhizome (Crouzet, 1981). Ces cycles ont une périodicité annuelle avec un maximum et un minimum d'épaisseur par an. L'étude de ces variations cycliques est appelée « lépidochronologie » (Boudouresque et al., 1983).

Les faisceaux foliaires sont nettoyés et les écailles soigneusement détachées (Fig.10). La dissection se fait des plus anciennes vers les plus récentes (Pergent, 1990). Les écailles sont numérotées, en fonction de leur position sur le rhizome : l'écaille se trouvant juste en dessous de la première feuille vivante porte le rang N°1. La position des maxima et minima d'épaisseur est notée. Lorsque l'épaisseur de l'écaille est minimale, le rhizome est coupé au niveau de l'insertion de cette écaille. On obtient ainsi une série de tronçons de rhizome, délimités par deux minima d'épaisseur (Figure 10). Les tronçons de rhizomes sont mesurés au mm près.

L'analyse lépidochronologique permet d'évaluer le nombre de feuilles produites annuellement (nombre d'écailles par cycle) et la vitesse de croissance des rhizomes (Pergent & Pergent-Martini, 1990) et permet de retrouver et de dater des foraisons anciennes.

La grille d'évaluation des paramètres structuraux de Posidonia oceanica utilisée est celle reportée par Pergent (2007) dans le protocole standard pour la mise en place d'une surveillance des herbiers de Posidonies.

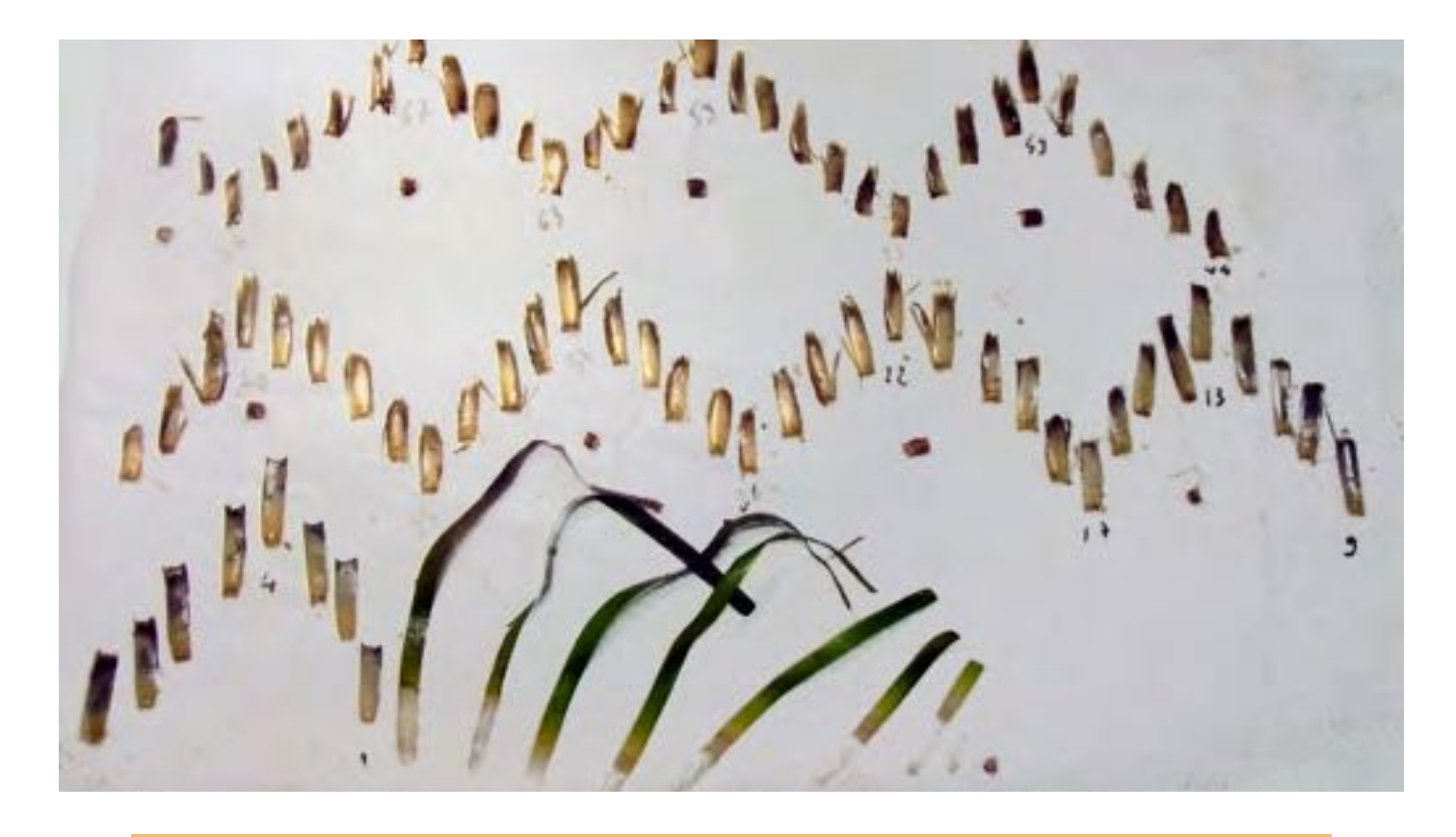

**Figure 10 : Disposition des écailles et des feuilles après la dissection d'un faisceau de** *Posidonia oceanica***.**

# **4.2.2.1.4 Mise en place de réseaux de surveillance du coralligene**

Le réseau de surveillance du coralligène a été mis en place dans une zone rocheuse proche de la limite méridionale de l'aire d'étude et qui est caractérisée par un faciès à Eunicella singularis et Flabellia petiolata. La méthodologie indiquée par Garrabou et al. dans le document RAC/SPA-UNEP/MAP (2014) a été appliquée : deux marques permanentes ont été placées dans la zone de mesure de 20 m x 5 m ; la pénétration mécanique à l'intérieur des fssures dans la roche et un mastic en deux éléments ont été utilisées pour fxer la marque au substrat; trois séries de 10 photos contigus de 50 cm x 50 cm ont été réalisées; trois recensements visuel le long de transects de 10 m x 1 m ont été efectués (lors du recensement visuel tous les paramètres environnementaux et biologiques défnis par la méthodologie ont été enregistrés et annotés).

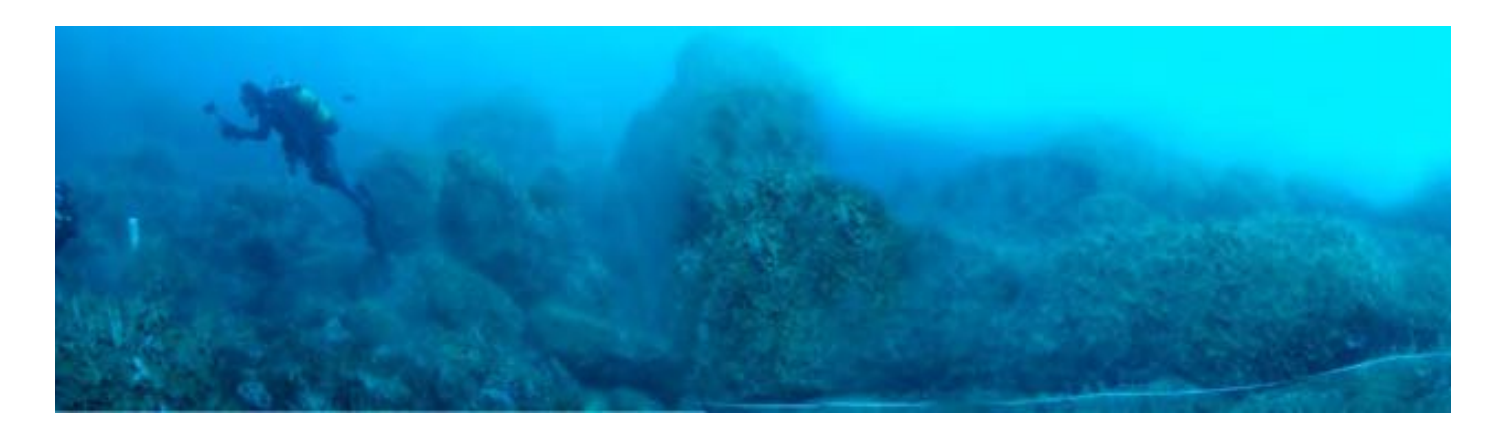

**Figure 11 : Les plongeurs/biologistes marins pendant la mise en place du réseau de surveillance dans le coralligène de Cap Negro** Pour l'estimation de la couverture des espèces dans les photos, l'usage des outils du logiciel Photoshop<del>'</del> a permis d'avoir des valeur de couverture précise. La procédure suivante a été appliquée à chaque photos.

A partir des fchiers de données brutes des images carrées, le détail de la procédure est la suivante :

- Réglez le contraste, la luminosité et les ombres des images ;
- Appliquer la correction de perspective ;
- Enregistre le fchier sous un nouveau nom refétant le numéro du cadre et la section de prise de vue (ainsi le fchier d'origine reste sans modifcation) ;
- Sélectionnez seulement la partie de l'image à l'intérieur du cadre et redimensionner l'image ;
- Choisissez le cercle plein de l'outil Pinceau (dans Photoshop), appliquer la couleur blanche ( $R = 255$ ,  $G = 255$ ,  $B = 255$ ), ajuster la taille de l'outil Pinceau selon les domaines couverts par les unités taxonomiques et couvrir les zones occupées par l'unité taxinomique choisie ;
- Sélectionnez toutes les zones blanches (à savoir les zones couvertes par l'unité taxinomique examinée). Dans Photoshop cette action se fait en choisissant l'outil Baguette magique, sélectionner « tolérance zéro », décochant «Contigu» et en sélectionnant une zone blanche. Toutes les zones blanches seront alors sélectionnées ;
- Inverser la sélection (raccourci clavier : MAC : Cmd +  $Maj + I$ ; WINDOWS : Ctrl + Maj + I) ;
- Avec l'outil Pinceau (rond, dur), mettre en noir ( $R = 0$ ,  $G = 0$ ,  $B = 0$ ) toutes les zones non-blanches (la nouvelle sélection) afn d'obtenir un résultat comme dans la fgure 11 ;
- Appliquer le fltre « Flou » sur toute la surface de sorte que toute la zone devienne plus ou moins grise, en fonction du pourcentage de blanc présent à l'image ;
- Dans la palette couleur, il est alors possible de mesurer le gris obtenu. Avec Photoshop, utilisez le raccourci F6 pour sélectionner la palette Couleur et l'outil « pipette ». Avec celui-ci prendre le gris obtenu, la mesure de couleur indiquée représente alors le taux de blanc (sur une échelle 0-255) ;
- Le nombre obtenu est le même pour les trois couleurs primaires et représente la quantité de blanc présente dans le cadre soit, en d'autres termes, le pourcentage de l'espace occupé par l'unité taxinomique sélectionnée ;
- Un simple calcul le transforme en pourcentage. Dans le cas de l'exemple, le résultat est fourni par la formule « 16 :  $255 = x: 100$  ».  $x = 6,27$  signifie que la zone blanche choisie couvre 6,27 % du cadre ;
- $\bullet$  Pour rapporter le résultat à 1 m<sup>2</sup>, il suffit de le redimensionner sachant qu'il a été obtenu sur un cadre couvrant 0,25 m<sup>2</sup>. Dans cet exemple la formule sera la suivante : 0,0627 \* 0,25 m<sup>2</sup>  $= 0,016 \,\mathrm{m}^2;$
- Fermez le fchier sans enregistrer pour procéder à d'autres comptage (si nécessaire) ou le maintenir tenir prêt pour des comptages ou contrôles futurs

Le processus peut être répété pour calculer les zones couvertes par toutes les unités taxonomiques existantes dans le cadre.

<sup>&</sup>lt;sup>1</sup> Le même type d'analyse peut être fait avec d'autres logiciels et outils informatiques.

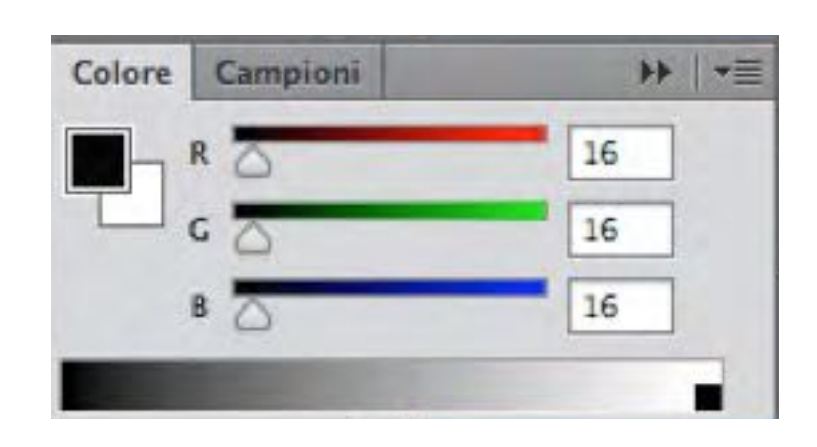

**Figure 12 : La palette Couleur indiquant la valeur du blanc après application du filtre**

• Désélectionner la zone noire ;
# **4.2.3 SIG**

Le projet SIG global, couvrant toutes les informations géographiques recueillies, a été développé avec le logiciel ESRI ArcGIS 10.3.1 intégré par ArcGIS Server. Le projet a été conçu pour saisir, stocker, manipuler et analyser tous les types de données géographiques disponibles.

Le procédé mis en oeuvre pour développer le SIG peut être résumé selon les principales étapes suivantes:

- Géoréférencement des données bibliographiques ;
- Organisation de la géodatabase ;
- Importation des données tabulaires, des images et des vidéos à partir issues des prospections en mer;
- Contrôle de qualité (QA / QC).

Des photos, vidéos et tableaux du rapport ont été stockés sous forme de lien hypertexte dans la géodatabase.

Celle-ci a été organisée selon la structure suivante :

- Données géographiques de base ;
- Données bibliographiques ;
- Données issues des prospections et autres informations collectées ;
- Les propositions et recommandations concernant la gestion des habitats.

Pour faciliter la recherche, l'analyse des données et la sélection, les poissons et les espèces benthiques ont été groupés dans une géodatabase spécifque et des tableaux dynamiques.

La liste complète des données disponibles (Catalogue des données) avec leur organisation hiérarchique fgure à l'ANNEXE G.

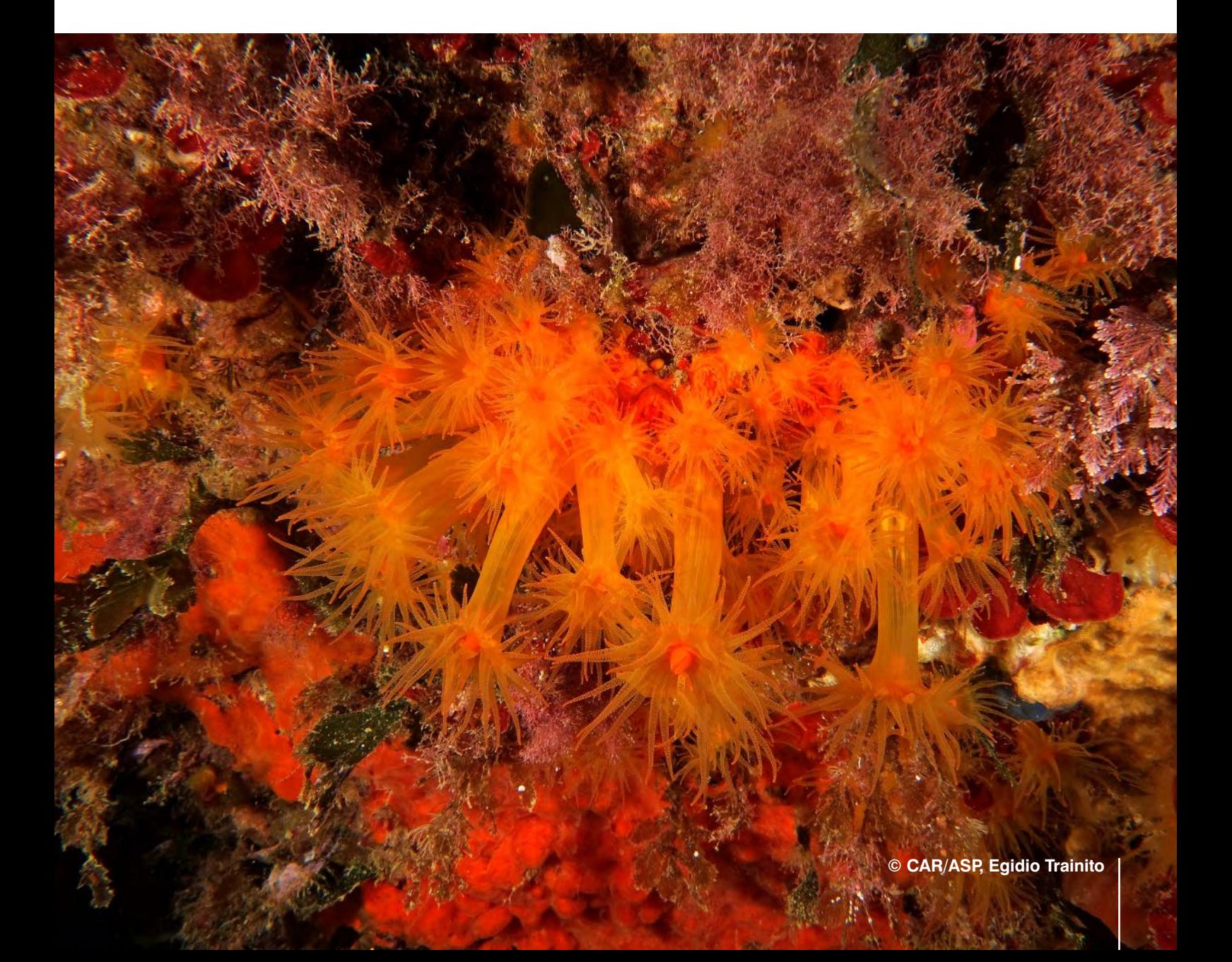

# **5.0 RESULTATS**

# **5.1 Cartes bathymétriques et géomorphologique**

Les sections suivantes résument les principaux résultats tirés de l'information bathymétrique et les données géomorphologiques.

Les cartes bathymétriques issues des prospections par échosondeur et Sonar à Balayage Latéral (SBL) fgurent à dans le SIG sous forme de couches. Les cartes bathymétriques sont disponibles avec deux espacements interligne: 0, 5 m et 2 m.

La carte géomorphologique de la zone entre Cap Negro et Sidi Mechreg fgure en tant qu'image dans la Figure 13, comme carte au format A0 (6 cartes) dans l'ANNEXE A en pdf (échelle 1:5.000) et dans l'ANNEXE G en tant que couche dans le SIG et le WebGIS (échelle 1:5.000).

# **5.2 Carte biocénotique et assemblages benthoniques**

# **5.2.1 Carte biocénotique**

Cette section résume les principaux résultats issus de l'interprétation biologique des données géophysiques et de la collecte d'informations efectuée lors de la deuxième campagne de prospection. Les cartes biocénotiques issues de cette interprétation, ainsi que l'information ponctuelle sur les peuplements benthiques, sont intégrées comme couches d'information dans le SIG et sont également disponibles en format A0 dans l'ANNEXE A à l'échelle 1:5.000 (6 cartes).

Par ailleurs, la Figure 14 présente une image de la carte.

Une étude biocénotique approfondie a été réalisée en deux zones : une caractérisée par des plates-formes coralligènes et l'autre avec coralligène sur fonds rocheux. Les cartes correspondantes sont disponibles à l'échelle 1:1,000 et fgurent à l'ANNEXE A (format A0) et à l'ANNEXE G (SIG).

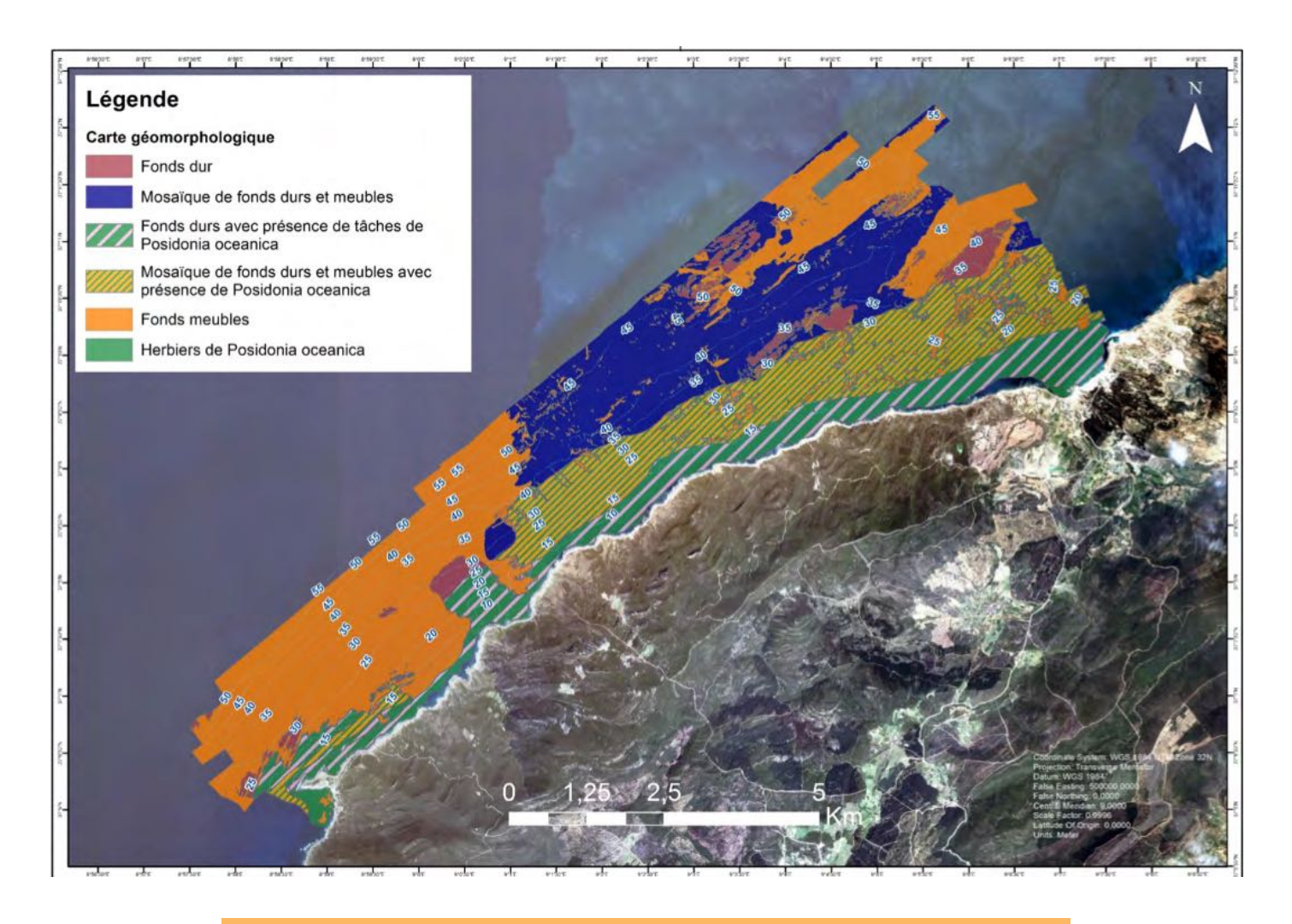

**Figure 13: Image de la carte géomorphologique de la zone Cap Negro - Sidi Mechreg**

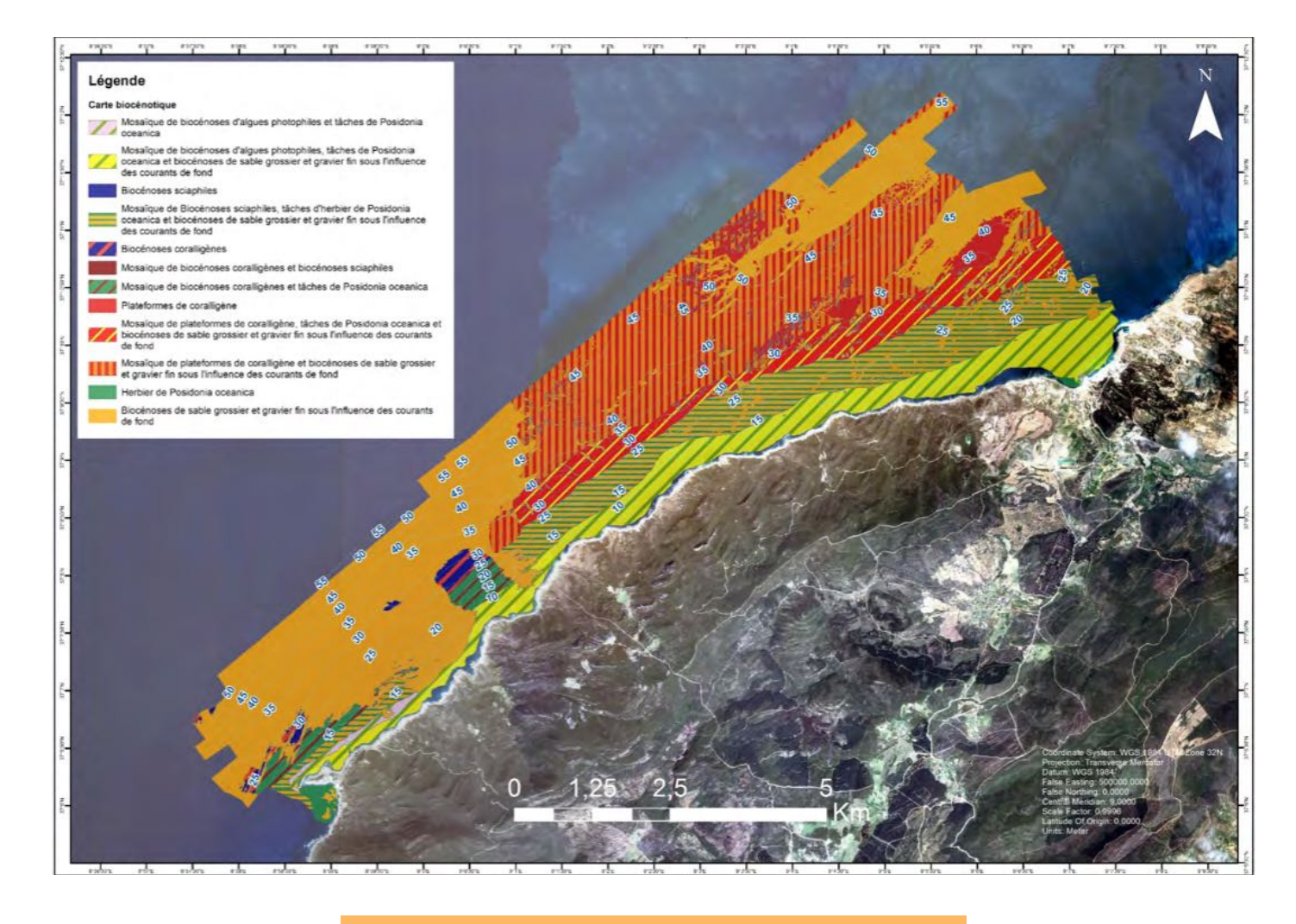

**Figure 14: Image de la carte de biocénose de la zone d'étude**

.<br>مراجع

La liste complète des biocénoses benthiques trouvées dans la région de Cap Negro-Sidi Mechreg fgure au Tableau 3 avec les estimations de la couverture en termes de superficie et de pourcentage de la surface en 2 dimensions (2D). Il est à noter que, compte tenu de la rugosité de la plupart de la zone rocheuse, il est probable que l'extension réelle des biocénoses sciaphiles et du coralligène soit sous-estimée en raison de la projection de la 3D à la 2D. Il est donc probable que ces deux biocénoses couvrent en fait une plus grande surface en 3 dimensions (3D).

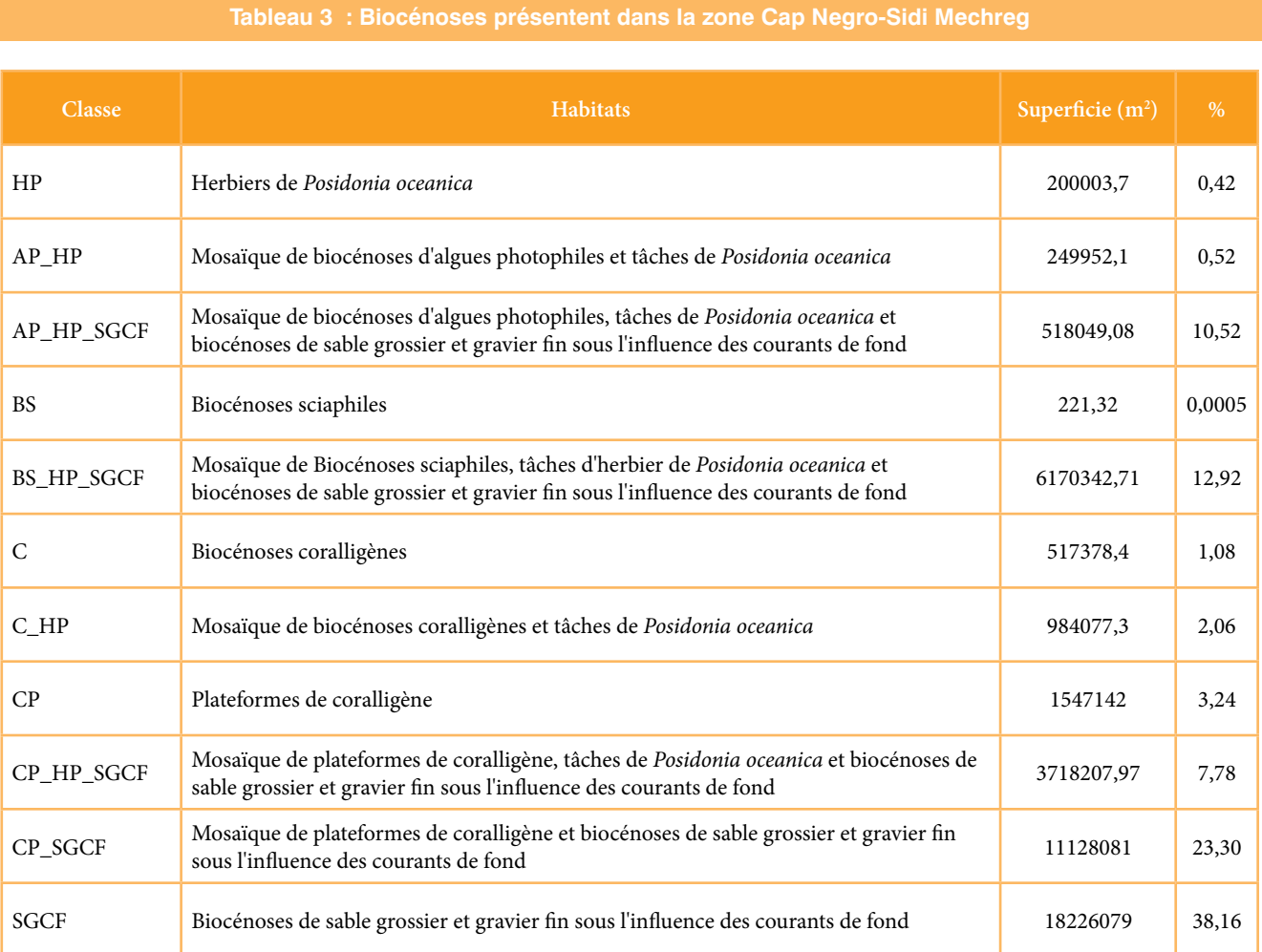

#### **5.2.2 Substrats durs**

La présente section fourni une brève description des principales espèces benthiques observées dans la zone d'étude. Une description détaillée des espèces trouvées lors de la mise en place du réseau de surveillance du coralligène est fournie dans la section 5.4.2.

Les sept stations utilisées pour la caractérisation des peuplements de substrats durs sont comme suit:

- Stations 1,5, 6 et 8 Fond rocheux avec posidonie et faciès à Eunicella singularis et Flabellia petiolata et faciès à Eunicella cavolinii
- Stations 2, 3 et 4 Plateformes coralligènes (faciés à Leptogorgia sarmentosa)
- Stations 7 Herbier de Posidonia oceanica sur roche

Au total 147 espèces benthiques (31 espèces végétales et 116 espèces animales) ont été trouvées dans la zone :

- 30 Algues ;
- 1 Phanérogame;
- 40 Porifères ;
- 25 Cnidaires;
- 8 Polychètes ;
- 1 turbellarié ;
- 1 échinidés ;
- 13 Bryozoaires;
- 13 Mollusques ;
- 1 Crustacés ;
- 6 Echinodermes ;
- 8 Tuniciers.

Le nombre d'espèces trouvées est lié à la méthode d'échantillonnage (dans le cas de la présente étude: observation directe par plongée et analyse de photos). Il est donc possible que le nombre reel d'espèces soit plus élevé que celui indiqué dans les tables ci-après.

Parmi les 147 espèces benthiques identifées, 16 sont protégées : 6 espèces listées dans l'Annexe II du Protocole ASP/DB, 2 ne sont listées que dans ladite annexe et les 4 autres sont couvertes aussi par d'autres conventions telles que la CITES et la Convention de Berne. Cinq autres espèces (cnidaires) sont listées dans l'annexe II de la CITES, parmi celles-ci il ya aussi l'espèce Oculina patagonica, considérée comme espèces non-indigène en Méditerranée. Trois espèces de gorgones sont des espèces clefs d'habitats prioritaires.

Une espèce (l'oursin Paracetrotus lividus) est listée en tant qu'espèce dont l'exploitation doit être règlementée dans l'Annexe III du Protocole ASP/DB.

Une espèce protégée, Posidonia oceanica, est présente dans les trois types d'habitats de substrats durs de la zone d'étude : herbier de Posidonie sur roches, roches avec faciès d'Eunicella et plateformes de coralligènes)

L'espèce Pinna nobilis n'a été trouvée que dans l'herbier de Posidonie et deux autres espèces protégées, l'éponge Axinella polypoides et le cnidaire Phyllangia americana mouchezi n'ont été observées que dans les plateformes de coralligènes.

Six des espèces protégées (Astroides calycularis, Balanophyllia regia, Leptopsammia pruvoti, Nausithoe punctate, Paracyathus

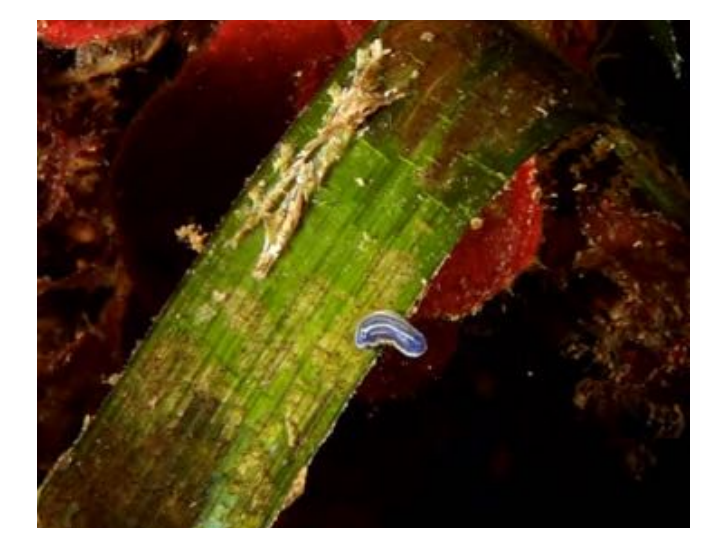

pulchellus et Oculina patagonica) ont été exclusivement observées dans les roches avec faciès d'Eunicella.

Six autres espèces (Caryophyllia inornata, Cladocora caespitosa, Eunicella cavolinii, Eunicella singularias, Leptogorgia sarmentosa et Sarcotragus foetidus) sont communes aux deux peuplements coralligènes (roches avec faciès d'Eunicella et plateformes de coralligènes).

Deux espèces exotiques, l'algue Caulerpa cylindracea et le cnidaire Oculina patagonica (cette dernière est considérée comme étrangère à la Méditerranée par certains auteurs) ont été observées dans la zone d'étude. Les deux espèces sont présentes dans les roches avec faciès d'Eunicella.

Lors des prospections biologiques (Décembre 2015) Caulerpa cylindracea avait une extension très limitée. Oculina patagonica a été plus répandue puisqu'elle a été observée et photographiée dans plusieurs points, mais elle ne peut être toutefois considérée pour le moment comme envahissante.

Deux autres espèces benthiques inventoriées dans la zone d'étude méritent une mention spéciale, car elles sont considérées comme particulièrement rares en Méditerranée et elle n'ont pas été observées auparavant le long de la côte nord-africaine :

- Dans l'herbier de Posidonie de la station D7, le mollusque nudibranche Felimare gasconi a été observé. C'est une espèce considérée comme rare et localisée surtout dans la Méditerranée occidentale. Jusqu'à présent, elle a été signalée sur la côte française (Alpes Maritimes et Corse) et italiennes (Sardaigne, Sicile et Campania).
- Dans la station 1-5, caractérisée par les faciès à Eunicella singularis et Flabellia petiolata, l'espèce Cervera atlantica cf a été observée. L'espèce est considérée comme rare et peu connue. Elle n'a jamais été observée le long de la côte nordafricaine.

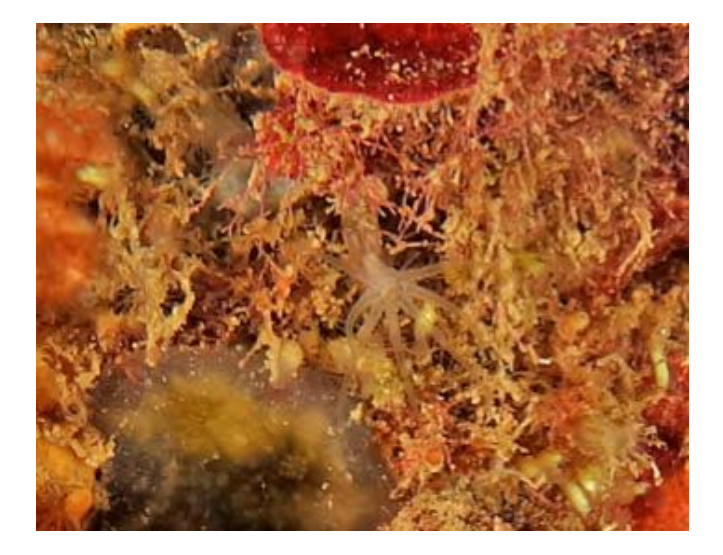

**Figure 15 : L'espèce rare** *Felimare* **cf.** *gasconi***, à gauche et C***ervera atlantica* **cf à droite n'ont pas été observées auparavant le long des côtes de l'Afrique du Nord**

| <b>Date</b>                          | 12/14<br>12 2015          | 12 12 2015   | 13 12 2015  | 13 12 2015     | 16 12 2015                | 16 12 2015                | 17 12 2015                | 17 12 2015  |
|--------------------------------------|---------------------------|--------------|-------------|----------------|---------------------------|---------------------------|---------------------------|-------------|
| <b>Station</b>                       | $D1-5$                    | D2           | D3          | D <sub>4</sub> | D <sub>6</sub>            | D7                        | D <sub>8</sub>            | balisage    |
| Profondeur (m)                       | 24,3                      | 29,8         | 39,1        | 33,7           | 21,1                      | 23,3                      | 18,9                      | 9,5         |
| Foraminifera                         |                           |              |             |                |                           |                           |                           |             |
| Miniacina miniacea                   | $\mathbf X$               | $\mathbf X$  |             | $\mathbf X$    | $\mathbf X$               | $\mathbf X$               |                           |             |
| Algae                                |                           |              |             |                |                           |                           |                           |             |
| Amphiroa sp.                         | $\boldsymbol{\mathrm{X}}$ | X            | X           | X              | X                         | X                         |                           |             |
| Cladophora sp.                       |                           |              |             | X              |                           | $\mathbf X$               | $\mathbf X$               |             |
| Caulerpa cylindracea+                | X                         |              |             |                |                           |                           | X                         |             |
| Codium bursa                         | $\mathbf X$               | $\mathbf X$  | X           |                | X                         | $\mathbf X$               | $\mathbf{X}$              |             |
| Corallina elongata                   | $\mathbf X$               |              |             |                | $\mathbf X$               |                           | $\boldsymbol{\mathrm{X}}$ |             |
| Dyctiota dichotoma                   |                           |              |             |                | X                         |                           | $\mathbf{X}$              |             |
| Dyctiota dichotoma var.<br>intricata |                           |              |             |                |                           |                           | $\mathbf X$               |             |
| Flabellia petiolata                  | X                         | X            | X           | X              | $\boldsymbol{\mathrm{X}}$ | $\boldsymbol{X}$          | X                         |             |
| Halimeda tuna                        | $\mathbf X$               | X            | X           |                | X                         | X                         | X                         |             |
| Hydrolithon farinosum                | X                         | X            |             | X              | $\mathbf X$               | X                         | X                         |             |
| Lithophyllum cabiochae               |                           | $\mathbf{X}$ |             |                |                           |                           |                           |             |
| Lithophyllum stictaeforme            | $\mathbf X$               | X            | $\mathbf X$ | $\mathbf X$    | $\mathbf X$               |                           |                           |             |
| Jania rubens                         | X                         |              |             |                |                           | $\mathbf X$               | $\mathbf X$               |             |
| Mesophyllum alternans                | $\mathbf X$               | X            | $\mathbf X$ |                | $\mathbf{X}$              |                           | $\mathbf X$               |             |
| Mesophyllum expansum                 | $\boldsymbol{\mathrm{X}}$ | X            |             | $\mathbf X$    |                           | $\boldsymbol{\mathrm{X}}$ |                           |             |
| Mesophyllum lichenoides              | X                         | X            | X           | X              | X                         | X                         | X                         |             |
| Neogoniolithon mamillosum            |                           | $\mathbf X$  |             |                |                           |                           |                           |             |
| Padina pavonica                      |                           | X            |             |                |                           |                           |                           |             |
| Peyssonnelia rosamarina              |                           | $\mathbf X$  |             |                |                           | $\mathbf X$               | $\mathbf X$               |             |
| Peyssonnelia rubra                   | $\mathbf X$               | $\mathbf X$  | $\mathbf X$ | $\mathbf X$    | $\mathbf X$               | $\mathbf X$               | $\mathbf X$               |             |
| Peyssonnnelia squamaria              | $\mathbf X$               | $\mathbf X$  | $\mathbf X$ | $\mathbf X$    | $\mathbf X$               | X                         |                           |             |
| Peyssonneliaceae n.i.                | $\mathbf X$               | $\mathbf X$  | $\mathbf X$ | $\mathbf X$    | $\mathbf X$               | $\mathbf X$               | $\mathbf X$               | $\mathbf X$ |
| Pseudochlorodesmis furcellata        | $\mathbf X$               |              |             |                |                           |                           |                           |             |
| Sargassum sp.                        |                           |              | $\mathbf X$ |                |                           |                           |                           |             |
| Sphaerococcus coronopifolius         |                           | $\mathbf X$  | $\mathbf X$ | $\mathbf X$    |                           | $\mathbf X$               |                           |             |
| Tricleocarpa fragilis                |                           |              |             |                |                           |                           | $\mathbf X$               |             |
| Valonia macrophysa                   | $\mathbf X$               | $\mathbf X$  | $\mathbf X$ | $\mathbf X$    | $\mathbf X$               | $\mathbf X$               |                           |             |
| Zanardinia typus                     |                           |              | $\mathbf X$ |                |                           |                           |                           |             |
| Zonaria tourneforti                  |                           | $\mathbf X$  | $\mathbf X$ | $\mathbf X$    |                           | $\mathbf X$               |                           |             |
| Corallinales n.i.                    | $\mathbf X$               | $\mathbf X$  | $\mathbf X$ | $\mathbf X$    |                           |                           | $\mathbf X$               |             |

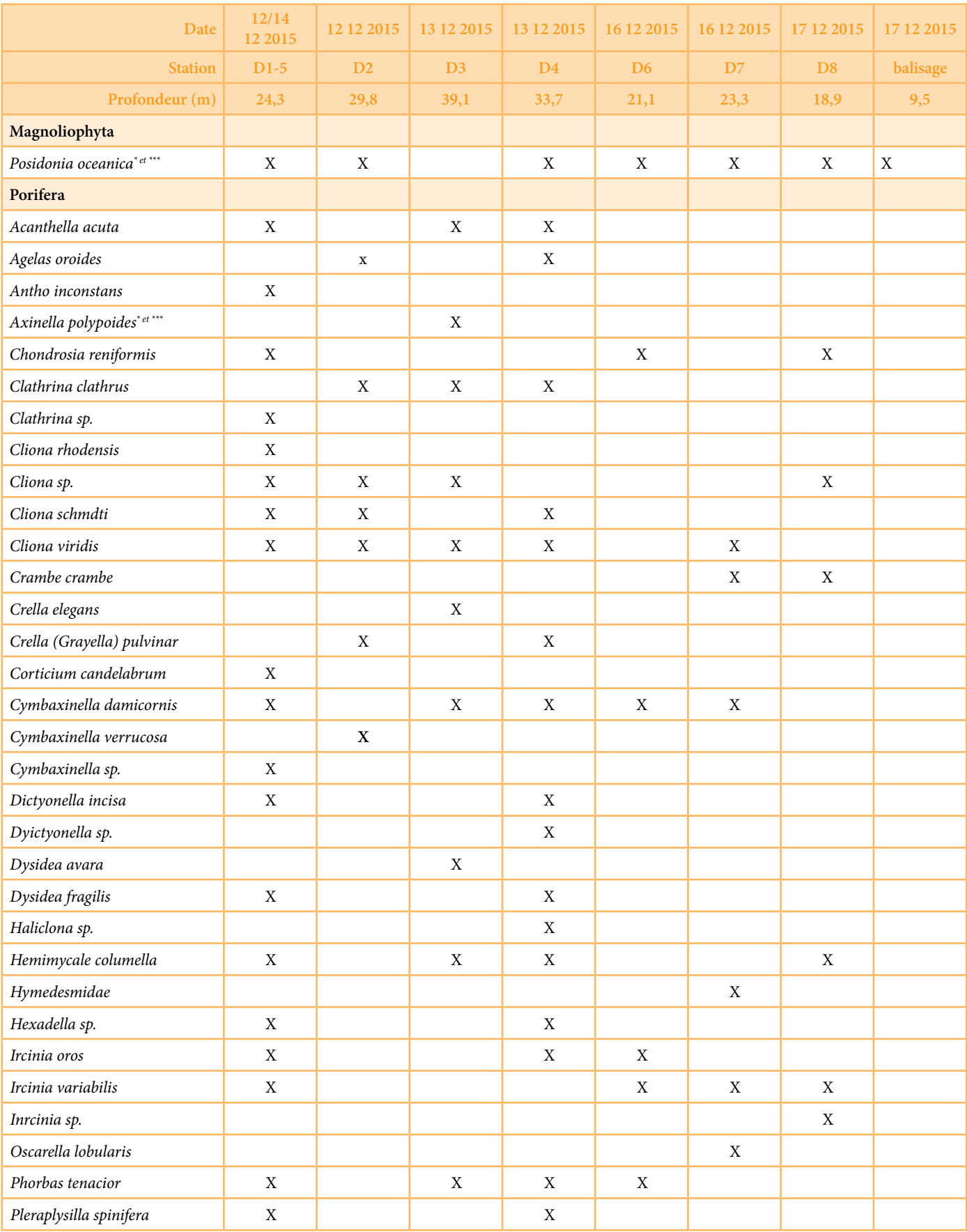

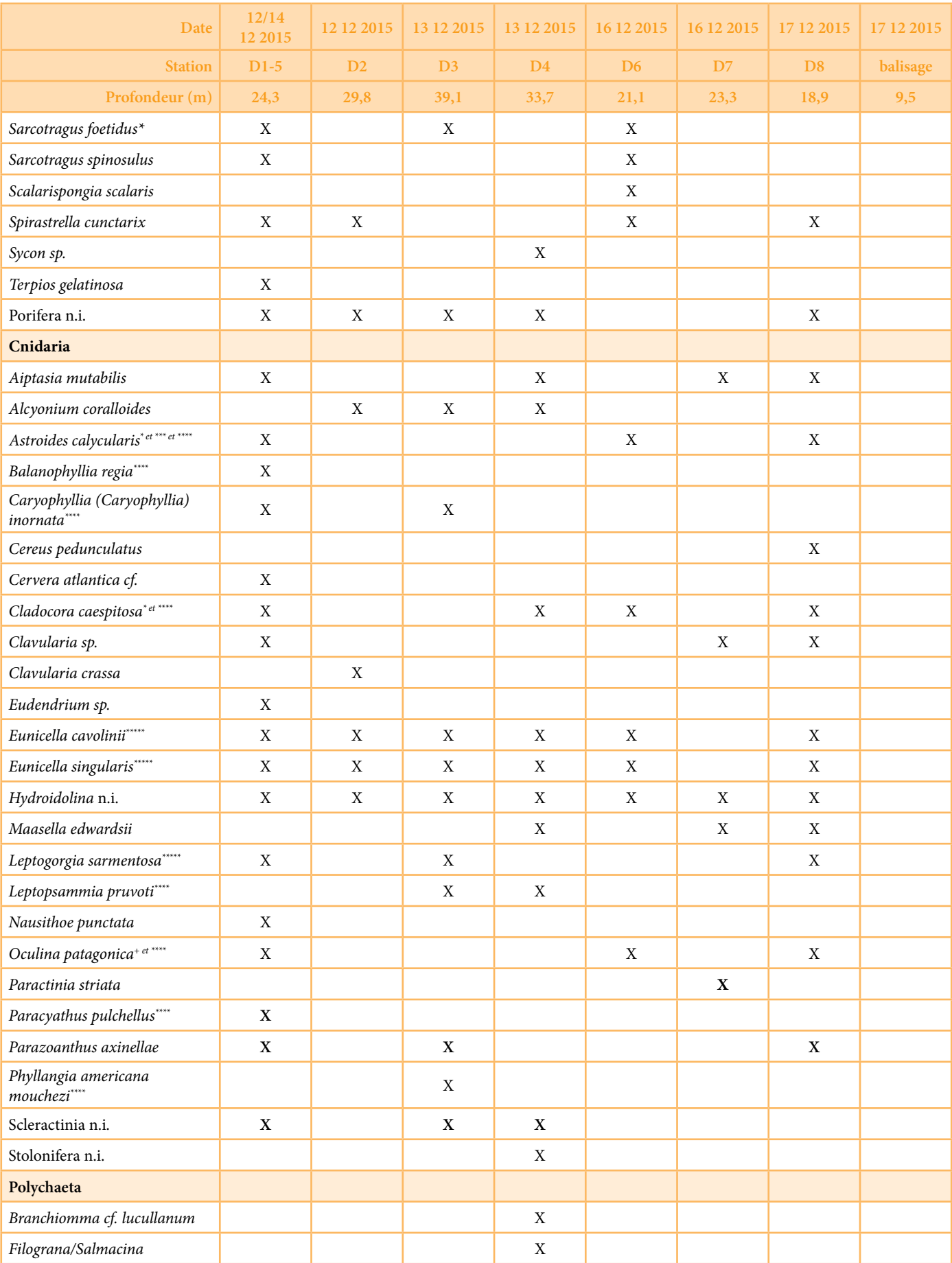

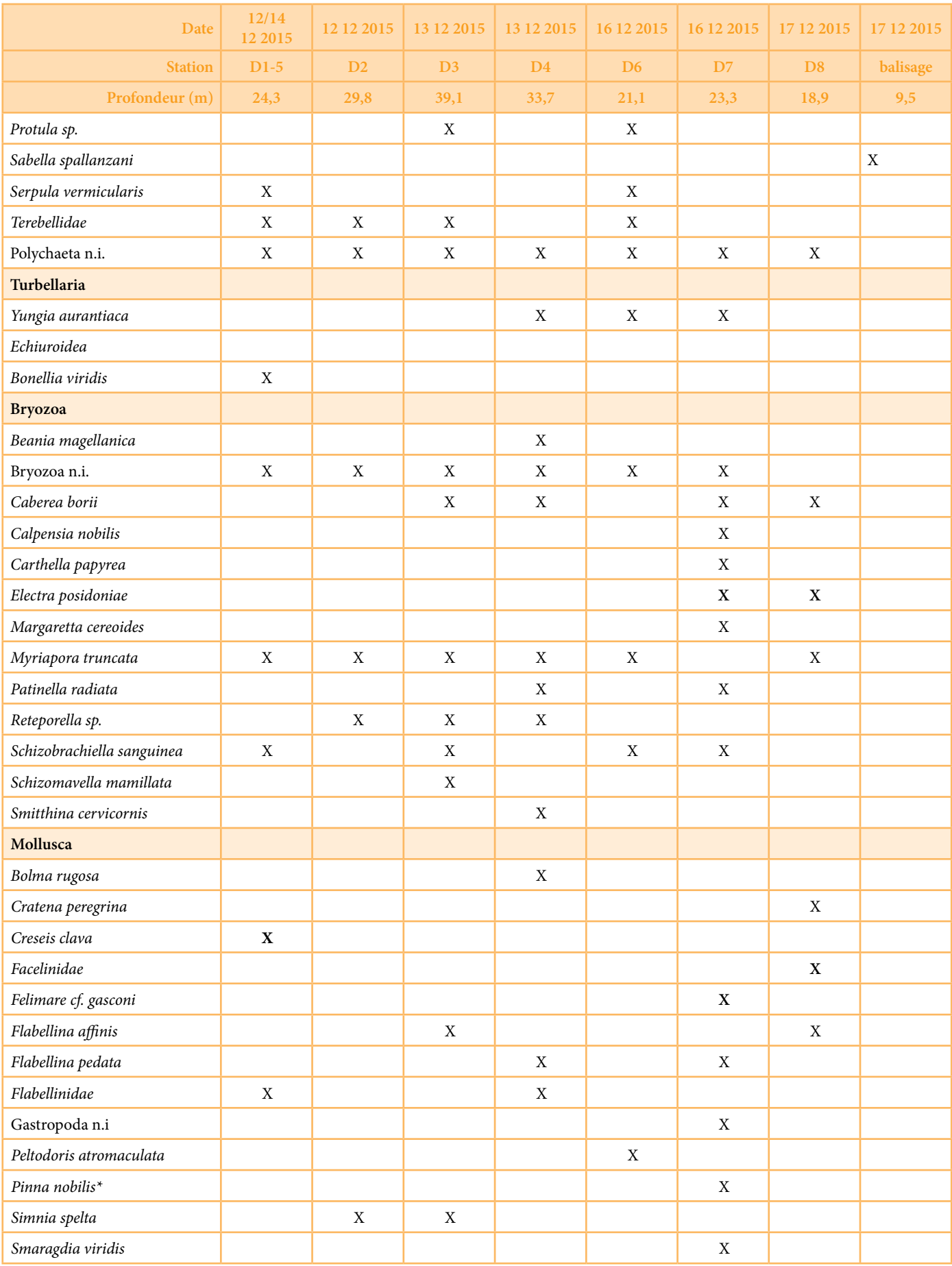

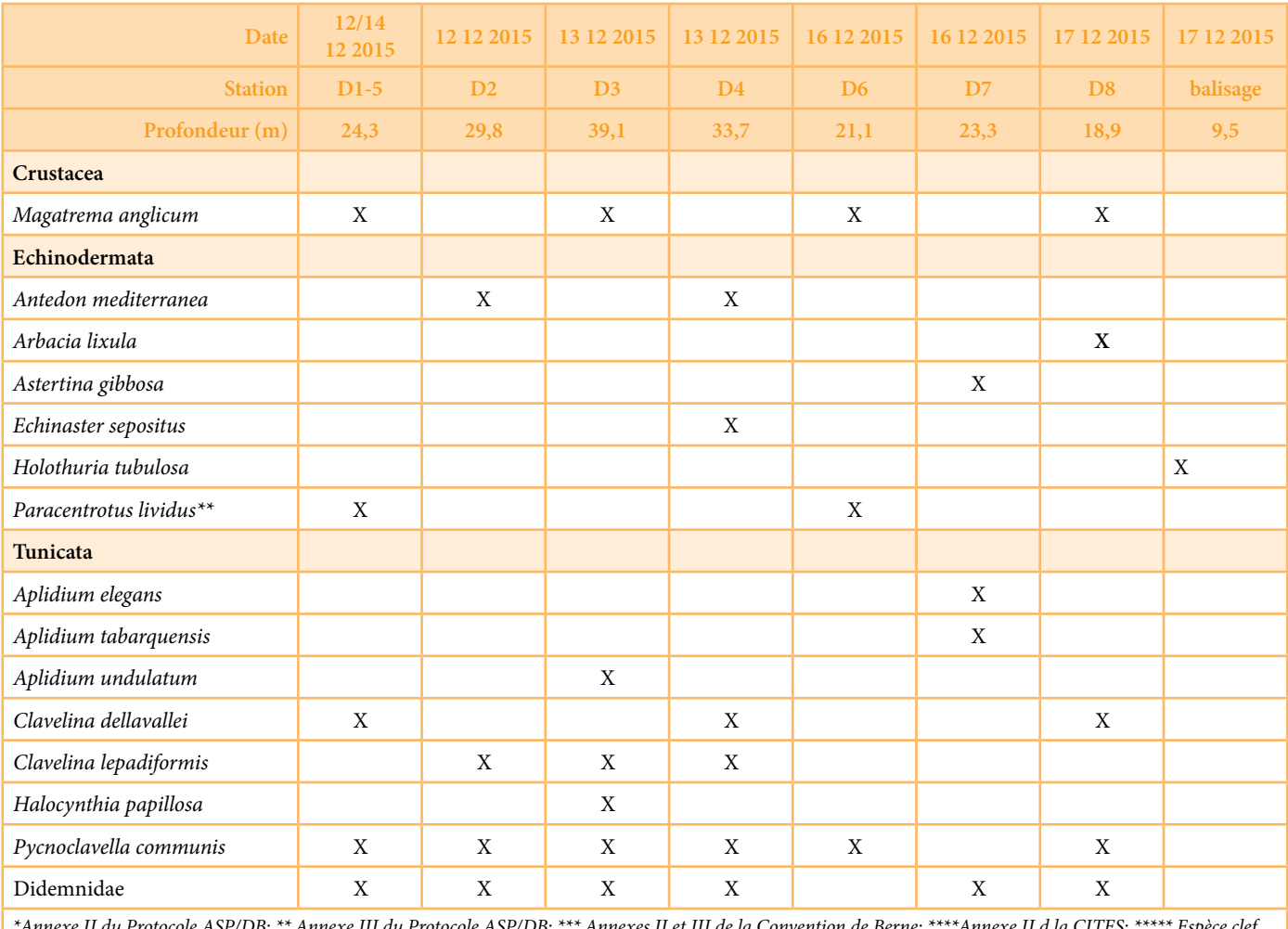

\*Annexe II du Protocole ASP/DB; \*\* Annexe III du Protocole ASP/DB; \*\*\* Annexes II et III de la Convention de Berne; \*\*\*\*Annexe II d la CITES; \*\*\*\*\* Espèce clef d'habitat prioritaire; + Espèce non-indigène

# **5.2.3 Substrats meubles**

Les fonds meubles de la région sont constitués par des sédiments détritiques de la biocénose de sable grossier et gravier fn sous l'infuence des Courants de fond. La partie principale du fond meuble de la zone d'étude se caractérise par des marques d'ondulation qui indiquent la présence d'un courant important dans la zone.

Au total, 4 échantillons de sédiments ont été recueillis. Trois avec benne aux profondeurs de 50 m, 40 m et 25 m et un par plongée sous-marine dans une petite poche de sédiments entre les deux structures rocheuses (profondeur 19 m).

Les sédiments des quatre stations sont des sédiments organogènes, principalement composés par les coquilles des mollusques morts avec un pourcentage très limité des boues. Le pourcentage de boues augmente un peu dans la station de VVG1, qui est aussi la plus profonde.

Trente et une espèces de bivalves, 45 espèces de gastéropodes et 3 Scafopodes composent la liste des mollusques. La plus grande partie des spécimens étaient morts et peuvent être considéré comme tanatocenoses.

Cinq espèces de polychètes et deux crustacés amphipodes complètent la liste des espèces de fonds meubles.

Aucune espèce protégée au niveau national ou international n'a été trouvée dans les fonds meubles de la zone d'étude. De même pour les espèces invasives.

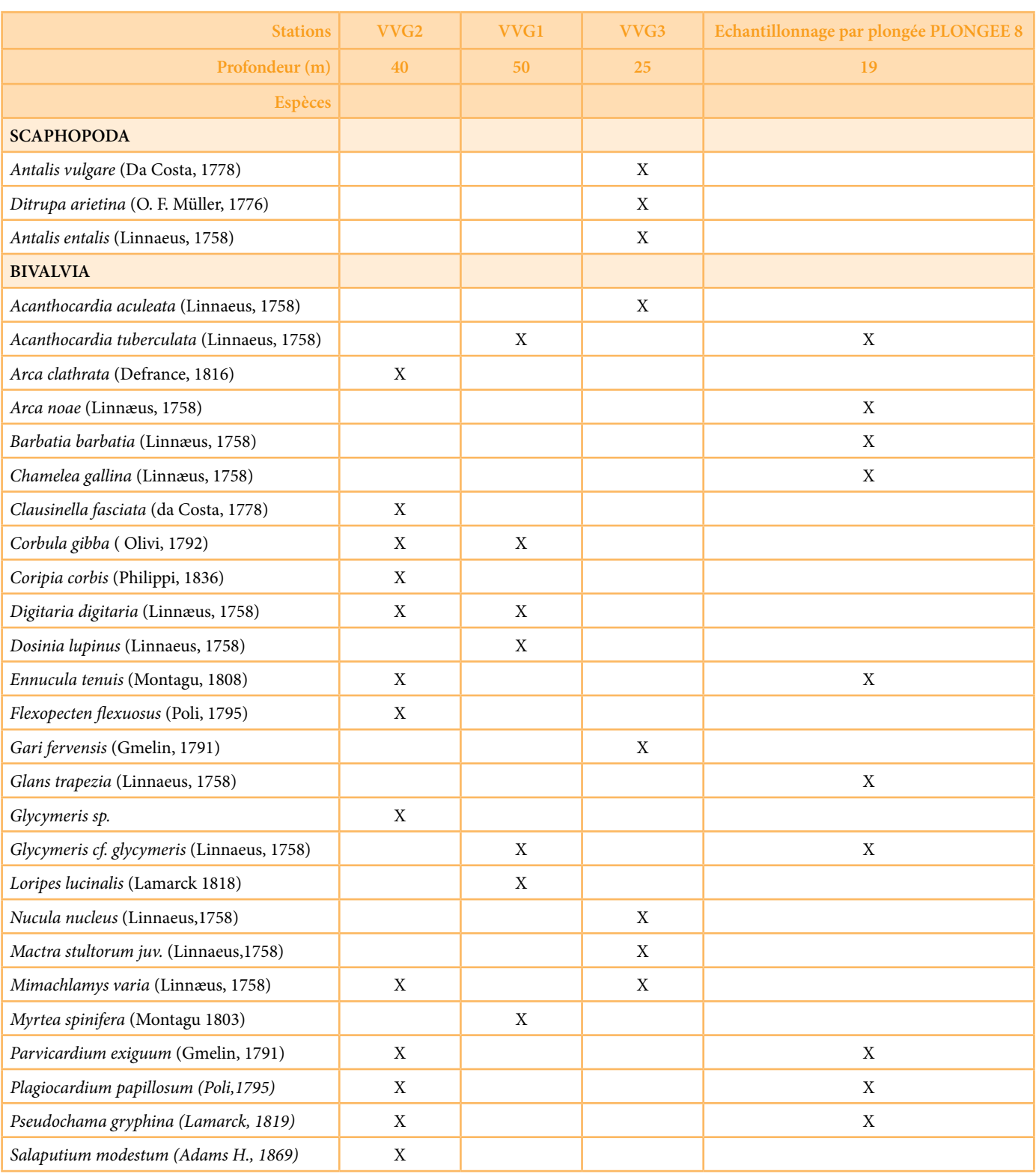

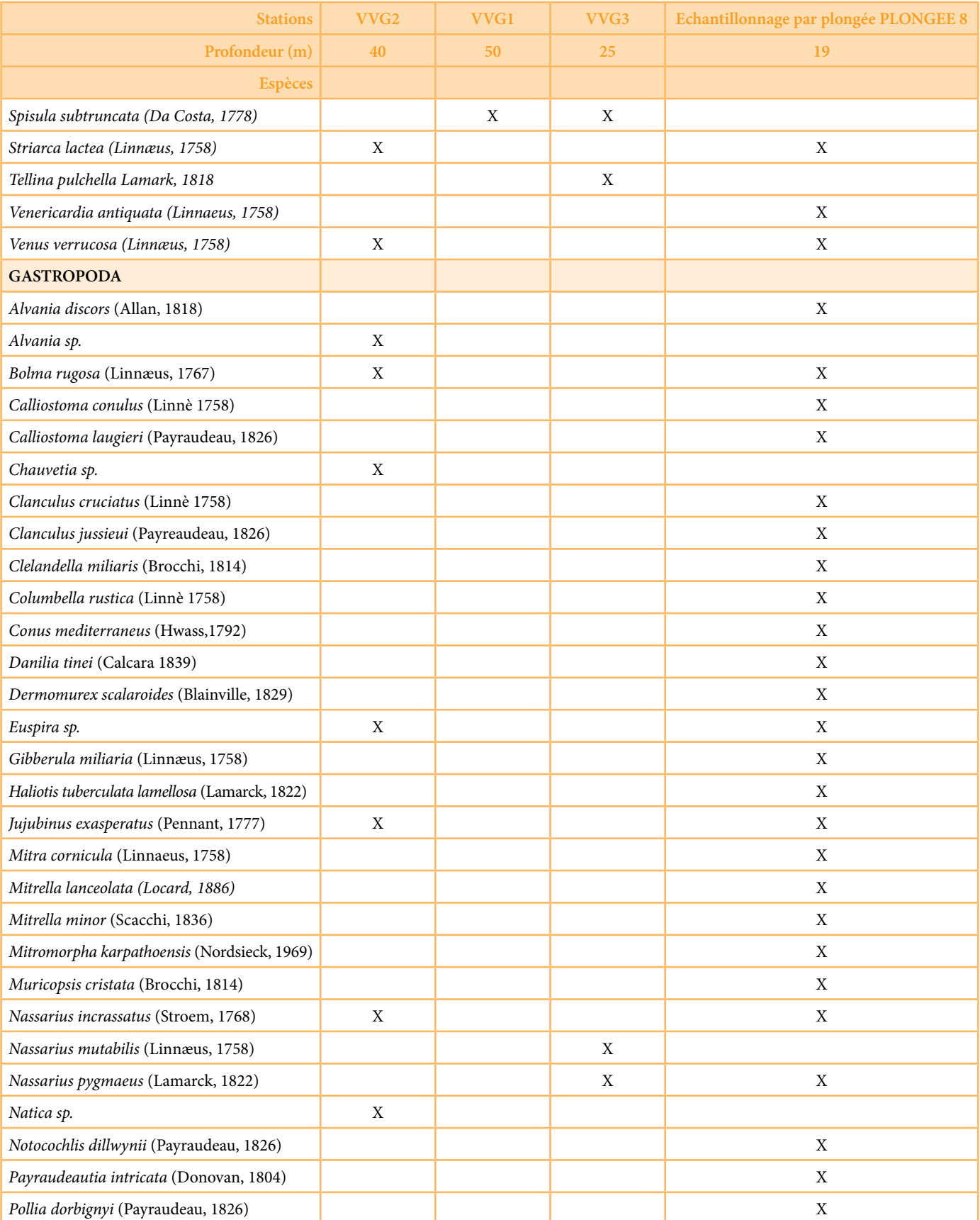

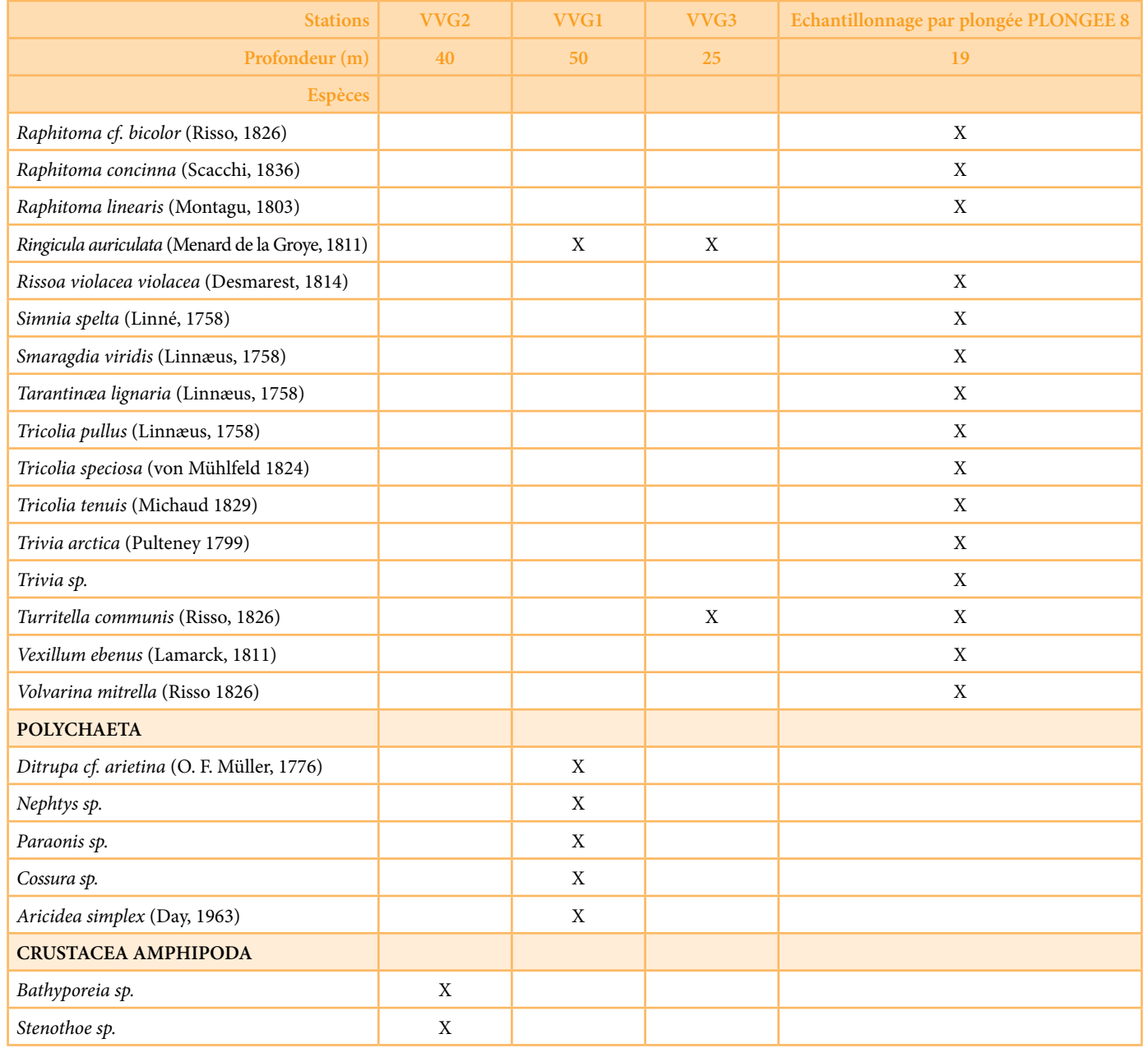

47

# **5.3 Poissons**

# **5.3.1 Caractéristiques des stations de comptage**

Trois stations de comptages ont été sélectionnées dans la zone d'étude :

**Stations D7.** La station, située entre 19 m et 22 m de profondeur, est caractérisée par la présence de Posidonia oceanica sur roche ; la roche est principalement plate avec quelques fractures. Les corallinales sont abondantes sur le substrat dur. La rugosité du site est moyenne.

**Stations D3.** La station est située entre 37 m et 39 m de profondeur. La zone est caractérisée par la présence de plateformes coralligènes avec faciès à Leptogorgia. Les gros blocks de coralligène sont séparés par des zones meubles avec fond détritique organogène. La rugosité du site est élevée.

**Stations D6.** La station, située entre 16 m et 18 m de profondeur, a un fond rocheux avec rugosité élevé. Avec alternance posidonie/ faciès à Eunicella singularis et Flabellia petiolata.

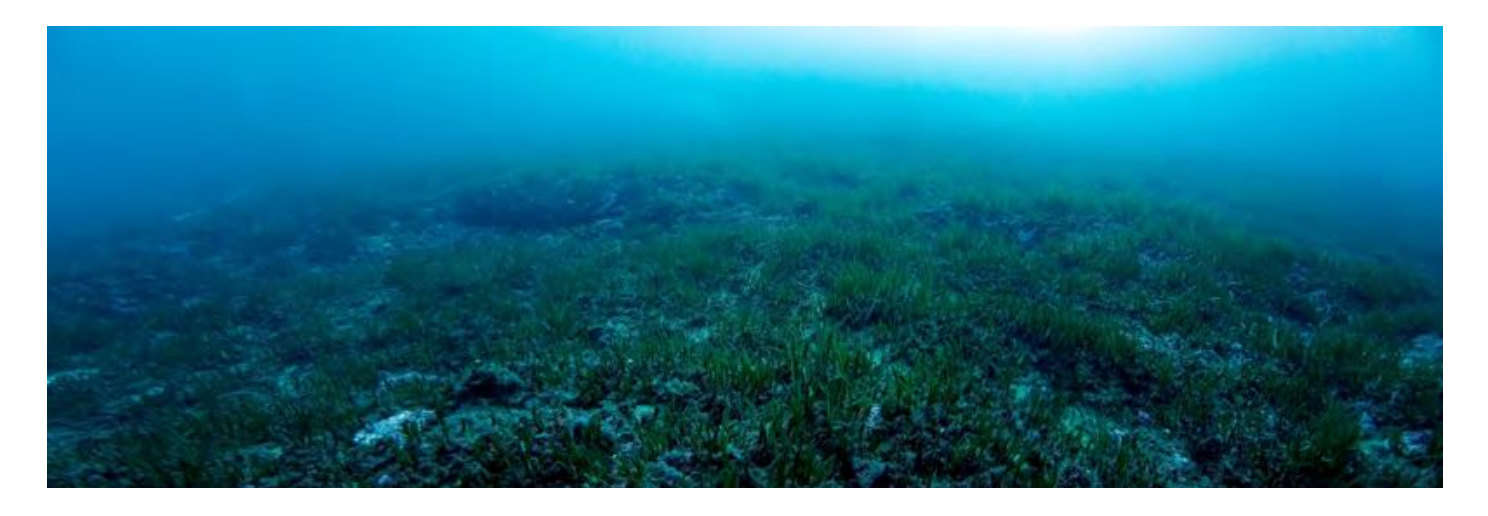

**Figure 16 : Vue panoramique de la Station D7**

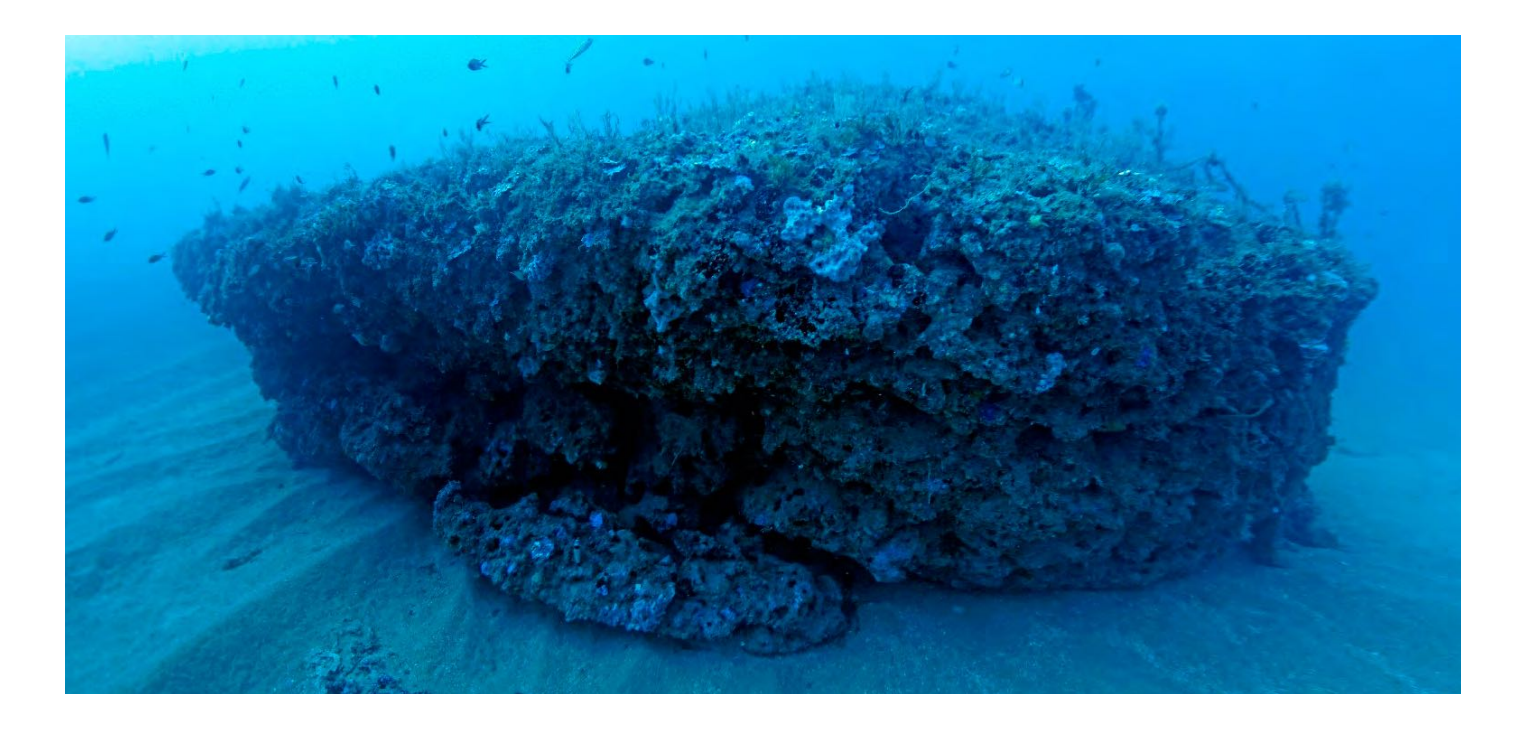

**Figure 17 : Vue panoramique de la Station D3** 

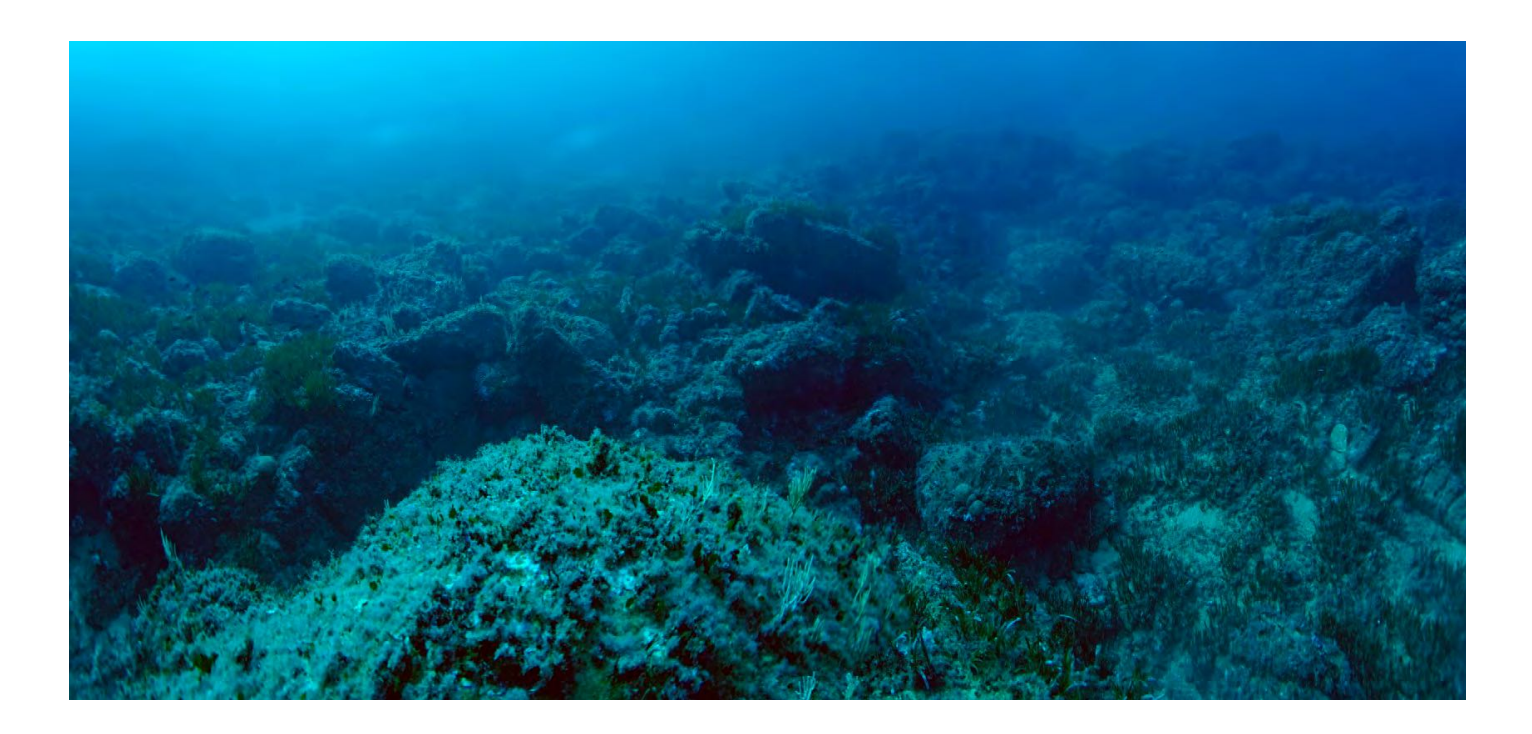

**Figure 18 : Vue panoramique de la Station D6** 

# **5.3.2 Analyse qualitative**

La liste ci-dessous donne un aperçu qualitatif général des populations de poissons de la zone d'étude, entre les profondeurs de 39 m et 10 m, pendant le période automnale.

Au total, dans la zone d'étude 30 espèces de poissons ont été identifées lors des prospections biologiques, y compris les 3 stations de comptages visuels et les observations autres que par comptage visuel. Les Labridés et les Sparidés avec respectivement 7 et 5 espèces sont les deux familles les plus représentées.

Aucune des espèces observées n'est listée dans l'Annexe II du Protocole ASP. Deux espèces, Sciaena umbra et Epinephelus marginatus sont incluses dans l'Annexe III du Protocole ASP. En plus il faut souligner la présence du mérou Mycteroperca rubra.

Parmi les 30 espèces observées, 9 peuvent être considéré de valeur commerciale. Il faut souligner la présence du Gobidae Gobius fallax, observé et photographié dans deux stations (D2 et D7). Cette espèce a une distribution peu connue et la présente signalisation est probablement la première pour les côtes de l'Afrique du Nord.

#### **Tableau 6 : Liste générale des espèces de poissons dans la zone d'étude**

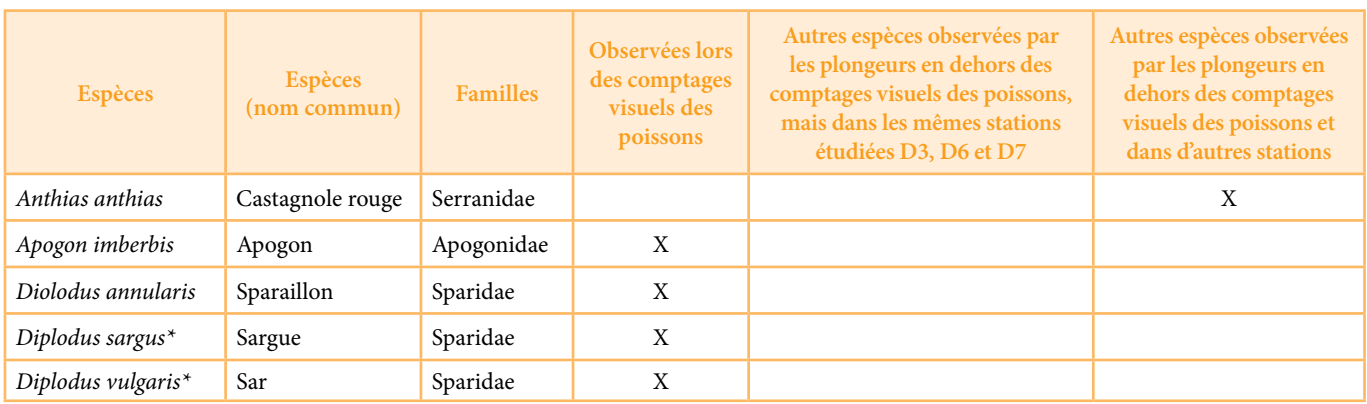

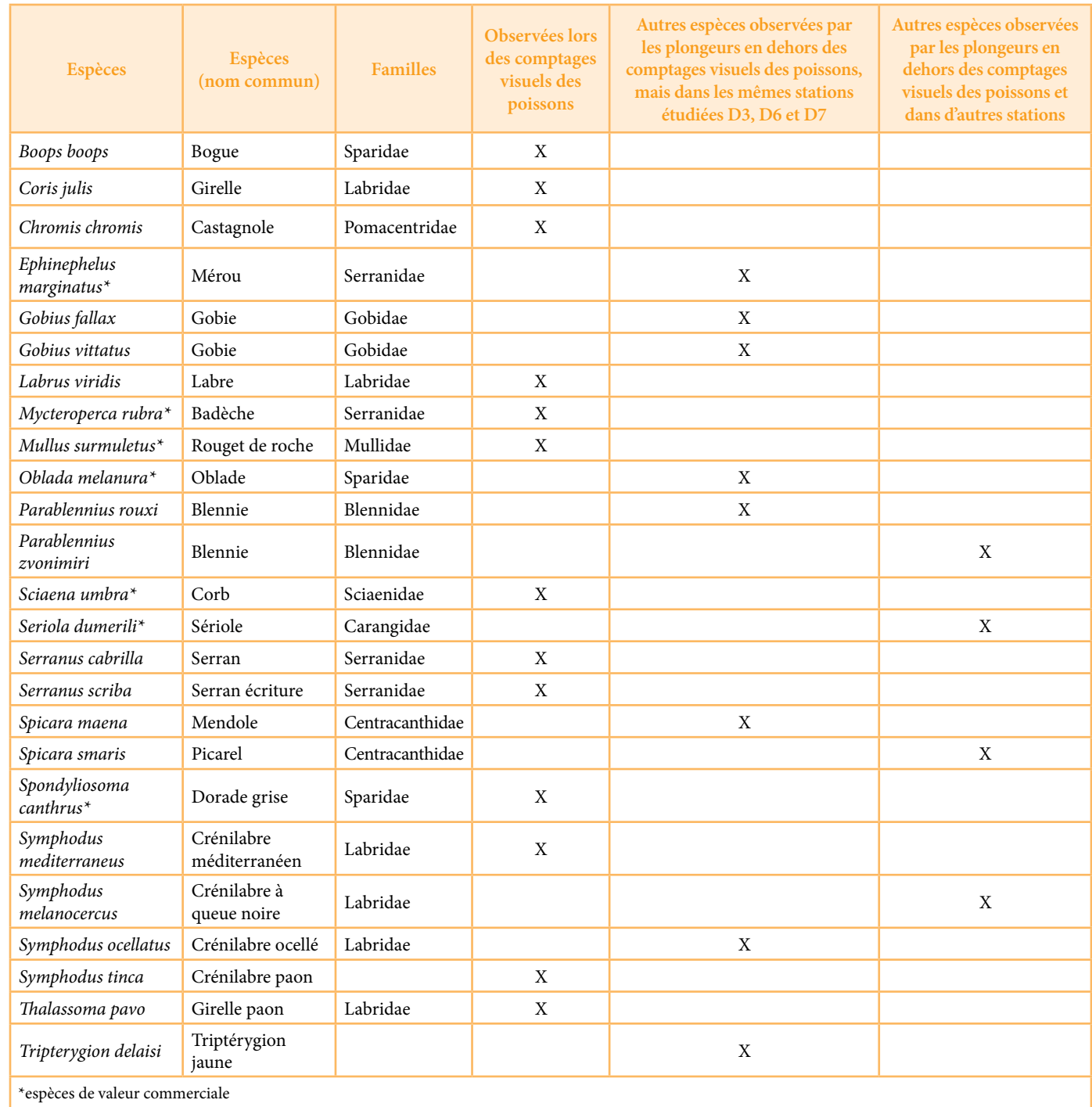

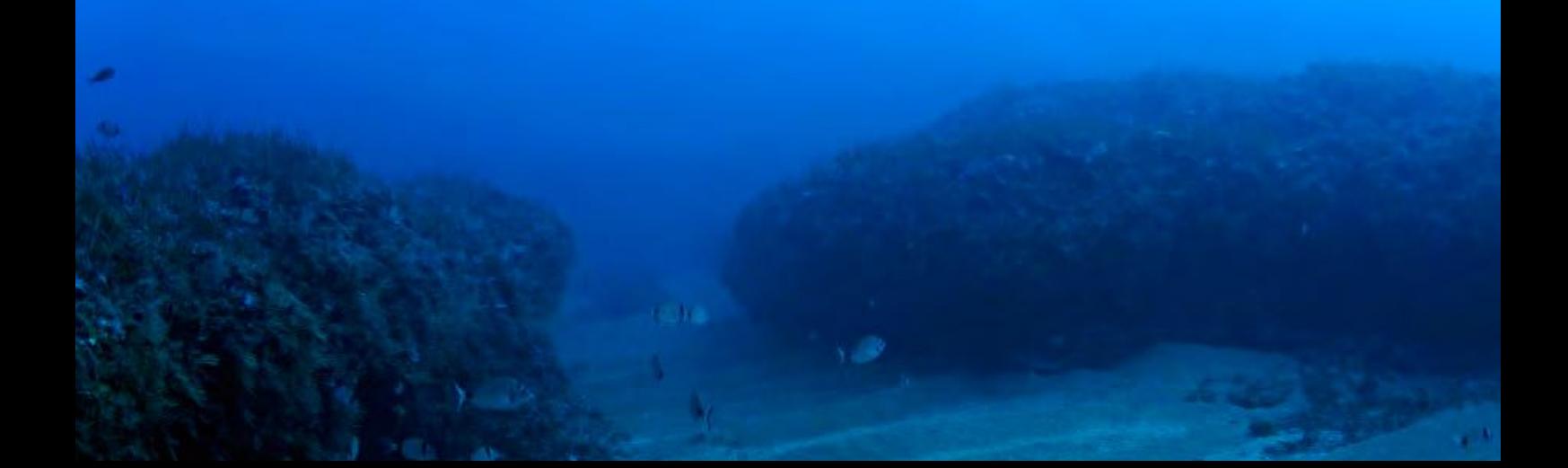

# **5.3.3 Analyse quantitatif : comptage des poissons**

Les paragraphes suivants présentent les données quantitatives, en considérant seulement les données obtenues lors des comptages visuels des poissons.

Coris julis (48 % du peuplement compté, 12 ind / 125 m<sup>2</sup>), suivie par Diplodus vulgaris (23 % du peuplement), sont les deux espèces les plus abondantes observées en automne dans la station D7 (posidonie sur roche) (Tableau 7).

Les juvéniles n'ont pas présents dans les observations de comptage. Le peuplement est partagé de façon égale entre exemplaires intermédiaires (46 %) et adultes (54 %). La diversité moyenne des espèces observée est plutôt réduite : 5,3 espèces/125 m<sup>2</sup>.

Aussi la densité observé est faible, en moyenne 26 ind./125m<sup>2</sup>. Les densités rapportés à 250 m<sup>2</sup> sont les suivantes : 52 ind./250 m<sup>2</sup>

(abondance totale, y compris toutes les espèces) et 46 ind. / 250 m2 (abondance réduite, avec l'exclusion des espèces vivant en bancs, C. chromis et B. boops).

Dans la station de comptage D6 (Roche avec posidonie et faciès à Eunicella singularis) Chromis chromis (49 % de l'efectif compté) est l'espèce dominante, suivi par Coris julis (14 % du l'effectif) (Tableau 8).

Des spécimens juvéniles ont été observés pendant les comptages seulement pour l'espèce C. julis. La plus part des poissons observés étaient des adultes (79 % de l'efectif).

La diversité moyenne des espèces observées est de 9 espèces/125 m<sup>2</sup>. La densité observée est en moyenne de 69 ind./125m<sup>2</sup>. Les densités rapportées à 250 m<sup>2</sup> sont les suivantes : 138 ind./250  $m^2$  (abondance totale, y compris toutes les espèces) et 56 ind./250 m $^2$  (abondance réduite, avec l'exclusion des espèces vivant en bancs, C. chromis et B. boops).

#### **Tableau 7 : Abondance par espèce observée dans la zone d'étude lors des comptages visuels dans la Station D7**

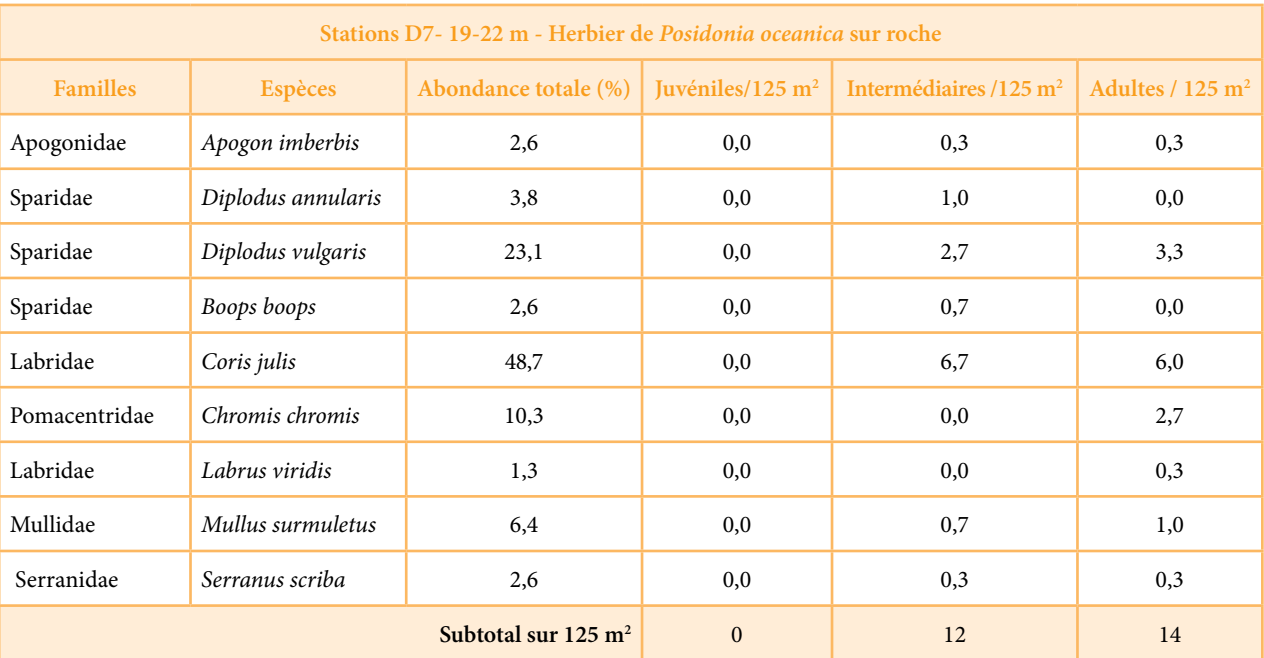

Dans la **station de comptage D3**, plus profonde que les deux autres stations et caractérisée par la présence de plateforme coralligène avec faciès à Leptogorgia sarmentosa, l'espèce dominante dans le comptages (automne) est Chromis chromis (51 % de l'efectif compté), suivi par le sargue Diplodus vulgaris (23 % de l'efectif) et Coris julis avec le 11,8 % de l'efectif.

Aucun juvénile n'a été observé pendant les comptages. L'effectif observé est partagé à égalité entre les spécimens intermédiaires et les adultes.

La diversité moyenne des espèces observée est de 6,3 espèces/125 m<sup>2</sup>. La densité observée est en moyenne de 62 ind./ $125m^2$ .

Les densités rapportées à 250 m<sup>2</sup> sont les suivantes : 124 ind./250 m<sup>2</sup> (abondance totale, y compris toutes les espèces) et 60 ind./250 m<sup>2</sup> (abondance réduite, avec l'exclusion de C. chromis, espèce en bancs).

#### **Tableau 8 : Abondance par espèce observée dans la zone d'étude lors des comptages visuels dans la Station D6**

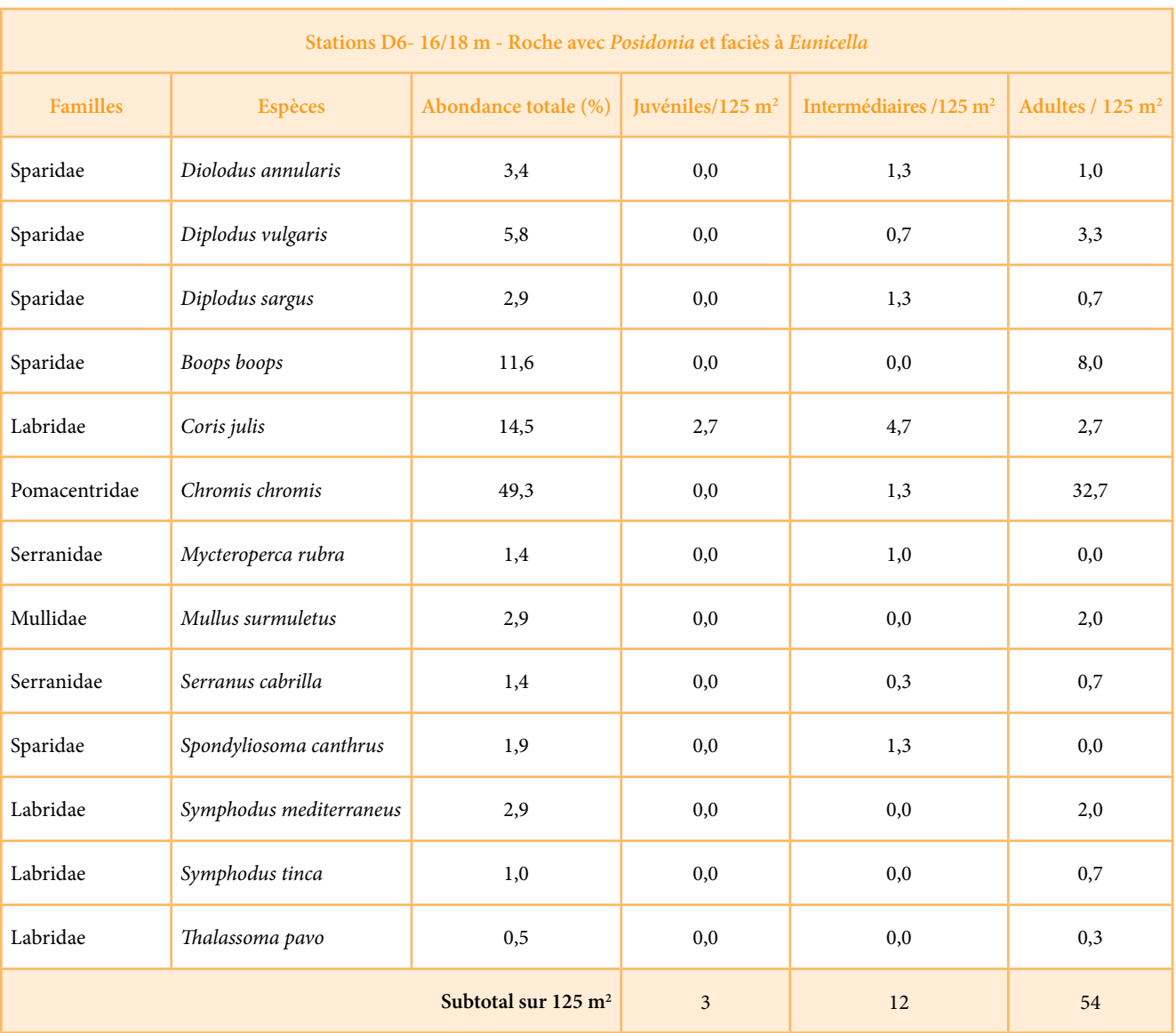

**Tableau 9 : Abondance par espèce observée dans la zone d'étude lors des comptages visuels dans la Station D**

| Stations D3 - 37/39 m - Plateforme coralligène avec faciès à Leptogorgia |                         |                                |                    |                                    |                             |  |  |  |  |
|--------------------------------------------------------------------------|-------------------------|--------------------------------|--------------------|------------------------------------|-----------------------------|--|--|--|--|
| <b>Familles</b>                                                          | <b>Espèces</b>          | Abondance totale (%)           | Juvéniles/125 $m2$ | Intermédiaires /125 m <sup>2</sup> | Adultes / $125 \text{ m}^2$ |  |  |  |  |
| Apogonidae                                                               | Apogon imberbis         | 0,5                            | 0,0                | 0,0                                | 0,3                         |  |  |  |  |
| Sparidae                                                                 | Diolodus annularis      | 3,2                            | 0,0                |                                    | 1,7                         |  |  |  |  |
| Sparidae                                                                 | Diplodus vulgaris       | 23,1                           | 0,0                | 1,7                                | 12,7                        |  |  |  |  |
| Pomacentridae                                                            | Chromis chromis         | 51,1                           | 0,0                | 26,7                               | 5,0                         |  |  |  |  |
| Labridae                                                                 | Coris julis             | 11,8                           | 0,0                | 1,7                                | 5,7                         |  |  |  |  |
| Sciaenidae                                                               | Sciaena umbra           | 4,3                            | 0,0                | 0,0                                | 2,7                         |  |  |  |  |
| Serranidae                                                               | Serranus cabrilla       | 4,3                            | 0,0                | 0,7                                | 2,0                         |  |  |  |  |
| Sparidae                                                                 | Spondyliosoma canthrus  | 0,5                            | 0,0                | 0,0                                | 0,3                         |  |  |  |  |
| Labridae                                                                 | Symphodus mediterraneus | 0,5                            | 0,0                | 0,0                                | 0,3                         |  |  |  |  |
|                                                                          |                         | Subtotal sur $125 \text{ m}^2$ | $\mathbf{0}$       | 31                                 | 31                          |  |  |  |  |

Les données brutes des comptages visuels des poissons sont disponibles en ANNEXE F.

# **5.3.4 Discussions**

Les principales données clés sur les peuplements de poissons dans les 3 stations analysées sont résumées dans le tableau 10 ci-dessous.

Sur la base des données du comptage visuel efectué dans la zone d'étude, il est possible de tirer les conclusions suivantes :

- Aucune des espèces observées n'est listée dans l'Annexe II du Protocole ASP/DB. Deux espèces (Sciaena umbra et Epinephelus marginatus) sont listées dans l'Annexe III du Protocole ASP/DB. En plus il faut souligner la présence du mérou Micteroperca rubra.
- Pendant des plongées réalisées en dehors du comptage visuel des exemplaires de mérou et de corb de dimensions exceptionnelles ont été observés.
- La diversité moyenne des espèces est plutôt faible en comparaison avec d'autres localités zones méditerranéennes (par exemple, des observations réalisées par Golder en 2016 au Monténégro, dans le cadre du projet MedKeyHabitats à Ratac et Platamuni, ont montré 8, 8,7 et 9,6 espèces /125  $\mathrm{m}^{2}$  ; García-Charton et al., 2004 ont observé 15 species/250 m2 en moyenne et Treviño-Otón & García-Charton (données

non publiées) ont obsevé en 2009 15.1 species/250m m<sup>2</sup>.

- La densité des exemplaires appartenant aux espèces en bancs (par exemple C. chromis, Spicara spp, B. boops) et aussi le nombre d'exemplaires juvéniles étaient faibles pendant les comptages.
- En général les densités (totale et réduite) ne sont pas particulièrement importantes mais comparables avec celles observées dans d'autres zones méditerranéennes. Par exemple, Guidetti (2010) a observé en Apulia (Italie) des densité totales de 818 ind./250 m<sup>2</sup> et réduites de 95 ind./250 m2 ; des densités totales de 184, 250 et 112 ind./250 m2 et réduites de 58 ind./250 m2 ont été observées lors de prospections réalisées par Golder en 2016 au Monténégro dans le cadre du projet MedKeyHabitats.
- Les valeurs enregistrées dans le cadre de cette étude sont comparables et de l'ordre de grandeur des valeurs disponibles dans la littérature.

La présence signifcative d'exemplaires adultes et, en notamment, d'exemplaires de taille exceptionnelle, semble indiquer que les faibles densités observées ne soit pas liées à une situation de surpêche. D'ailleurs, les observations pendant les plongées et par camera tractée n'ont pas révélé d'importantes traces de dommages

aux habitats benthiques causés par la pêche ou la présence d'engins de pêche sur le fond. Les informations disponibles concernant l'activité de pêche dans la zone en question indiquent que la pression de la pêche professionnelle est plutôt faible. Elle est exercée par une fottille de petites barques côtières rattachées au port de Sidi Mechreg. La pression de pêche la plus importante est exercée aux alentours du port de Sidi Mechreg et dans le voisinage de Cap Negro, mais dans les deux cas elle reste dans des niveaux plutôt faibles. La pêche récréative se développe de plus en plus et doit faire l'objet d'une attention particulière.

La faible densité en poisson pourrait être liée à d'autres facteurs : par exemple à la dispersion des poissons sur une grande superfcie, puisqu'une grande partie des fonds entre Cap Negro et Cap Serrat est constituée de substrats durs. Des sites avec une extension plus réduite des substrats durs, présentent souvent une plus haute concentration en poissons dans les zones rocheuses qui ont un efet d'attraction et de concentration des poissons. Quant au nombre réduit de juvéniles observés dans la zone, il pourrait être expliqué par l'importance des courants tel que révélée par la typologie des habitats et la présence de rides de courants sur la plupart des fond meubles. Par ailleurs, les comptages ont été effectués dans des zones en mer ouverte entre 16 m et 39 m de profondeur, il est possible que les juvéniles soient concentrés dans des zones plus côtières et à l'abri des courants.

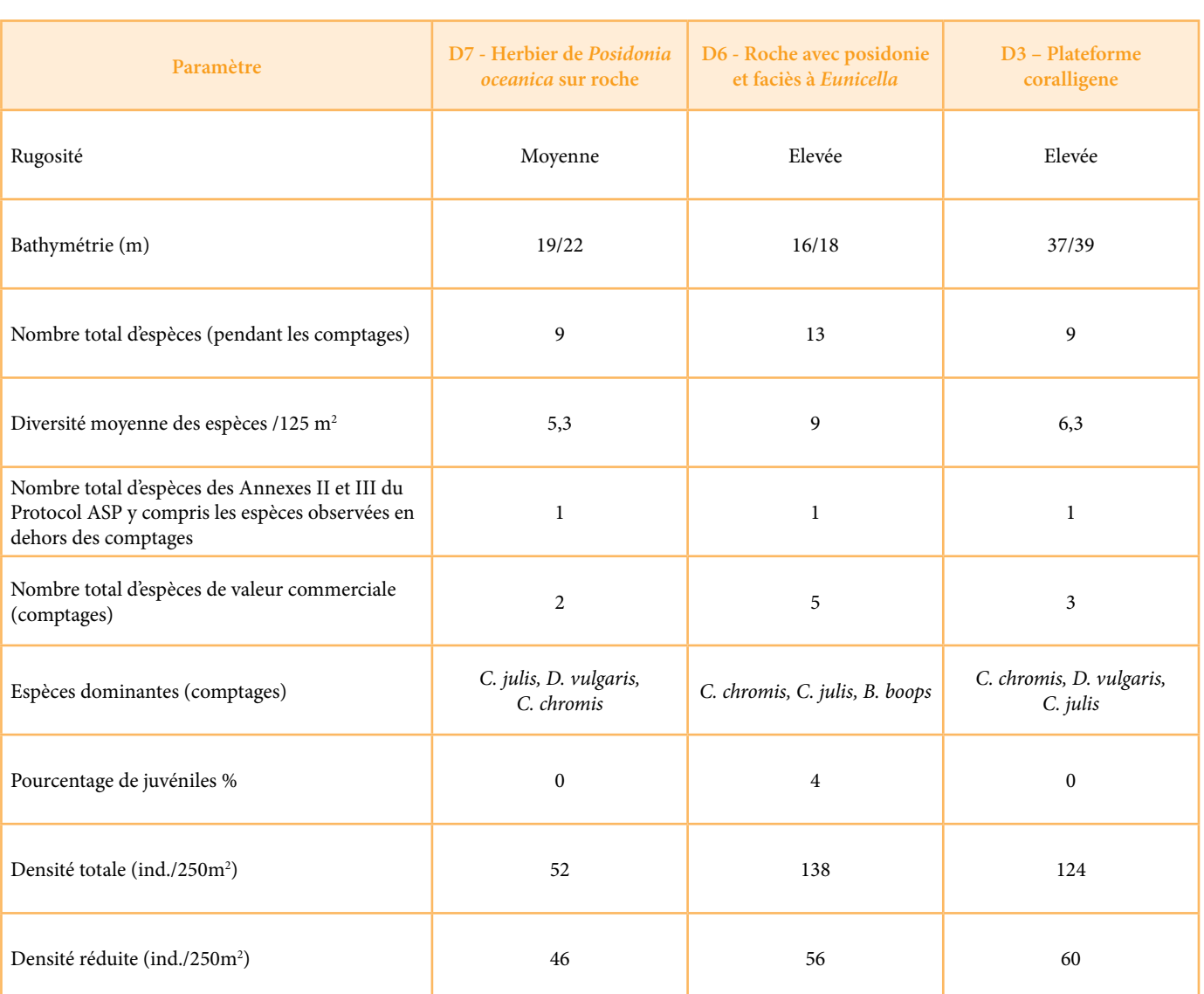

### **Tableau 10 : Assemblages de poissons, principales données clés**

# **5.4 Mise en place d'un réseau de surveillance**

# **5.4.1 Herbiers de posidome DKEYHABITATS RAPRORT FINAL**(1977) et à densité variant entre

# **5.4.1.1 Description de l'herbier à** *Posidonia oceanica* **du secteur étudié**

L'herbier de Posidonies de la région d'étude est installé essentiellement sur des substrats durs et se présente sous 3 configurations.

- 1. Un herbier en limite supérieure installé sur une couche fne de substrat meuble couvrant la roche de substrat meuble couvrant la roche (densité inférieure à 50 faisceaux/m<sup>2</sup>).
- 2. Un herbier sur éboulis ou gros blocs rocheux dominés<br>**E 4.1.2 Balisage de la limite supérieure** par des peuplements d'algues photophiles situé par des **S.4.1.2 Ballsage de** l profondeurs comprises entre **16 et 21,5** mètres.
- <sup>1</sup><br>
<sup>1</sup>.2.1.1.2.1.2.1.1.2.1.1.2.1.1.2.1.1.2.1.1.2.1.1.2.1.1.2.1.1.2.1.1.2.1.1.2.1.1.2.1.1.2.1.1.2.1.1.2.1.1.2.1.1.2.1.1.2.1.1.2.1.1.2.1.1.2.1.1.2.1.1.2.1.1.2.1.1.2.1.1.2.1.1.2.1.1.2.1.1.2.1.1.2.1.1.2.1.1.2.1.1.2.1.1.2.1.1 Les fonds à coralligène constituent des substrats plus favorables que les blocs et éboulis rocheux dévégétalisés à l'origine de l'installation du coralligène constituent des conditions limitantes au bon développement de l'herbier. balisage sont : 37°06'05,81" de lat Ce type d'herbier se trouve par des profondeurs allant

encore suffisante pour le développement de la posidonie. L'herbier de posidonies est alors clairsemé, de type II selon 300 et 400 faisceaux au mètre carré. Avec la profondeur, la disponibilité en lumière devient de plus en plus limitante. La densité de la posidonie diminue par conséquent avec la profondeur pour constituer ce que l'on qualife de semi-herbier (herbier à densité comprise entre 50 à 150 de Posidonies de la région d'étude est installé faisceaux/m<sup>2</sup>). Cette situation est rencontrée dans la eniem sur des substrats durs et se presente sous *5* mégion d'étude entre 31 et 36 mètres de profondeur. Audelà de la limite profonde des semis-herbiers, la posidonie dels ce que l'on qualifie de semi-herbiers, la posidonie de semi-herbiers de semi-herbier de semi-herbier (herbier à de la limite profonde des semi-herbiers, la p ne se trouve plus que sous forme de faisceaux isolés

de **24 et 30** mètres de profondeur où la lumière est

#### **5.4.1.2 Balisage de la limite supérieure**

#### **5.4.1.2.1 Localisation du site**

pour la fixation de la posidonie et pour le développement à environ 220 mètres du rivage. Elle est à 225° de la plage de des herbiers. Cependant les faibles intensités lumineuses Cap Negro et à 270° de la côte rocheuse par une profondeur La limite supérieure sélectionnée pour l'initiation à l'installation du réseau de surveillance est située dans la baie de Cap Negro à environ 220 mètres du rivage. Elle est à 225° de la plage de Cap Negro et à 270° de la côte rocheuse par une profondeur à l'origine de l'installation du coralligène constituent des  $\qquad \qquad$  moyenne de 9,4 mètres. Les coordonnées géographiques du balisage sont : 37°06'05,81'' de latitude Nord et 8°58'56,15'' de longitude Est (Figure 19).

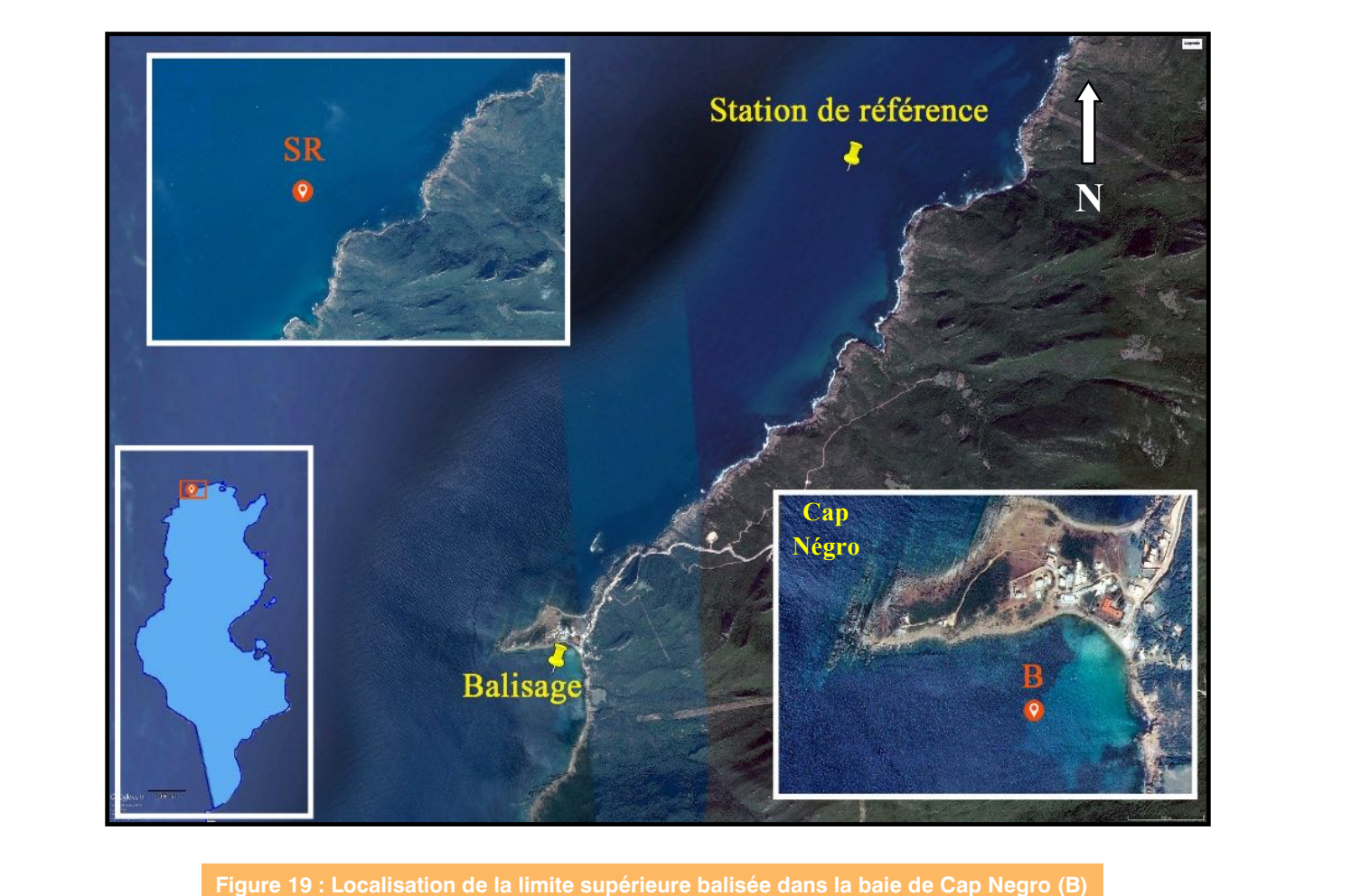

**et de la station de référence (SR) (Image Google Earth®).**  *(Image Google Earth®).* 

roche est généralement masquée par une couche de sédiment meuble ou de matte d'épaisseur variable. La

#### **5.4.1.2.2 Balisage de la limite supérieure**

La limite supérieure de l'herbier installé dans la baie de Cap Négro se situe sur un substrat rocheux. La roche est généralement masquée par une couche de sédiment meuble ou de matte d'épaisseur variable. La profondeur et l'orientation entre les balises et entre les piquets photo et les balises sont reportés dans les Tableau 11 et Tableau 12.

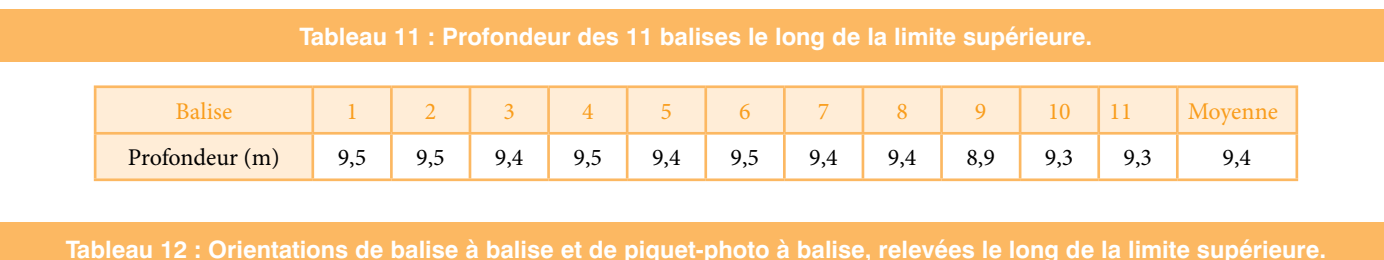

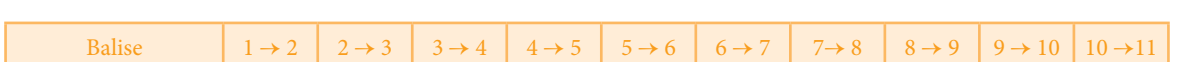

Angle (°) 240 240 230 240 235 210 220 230 130 150

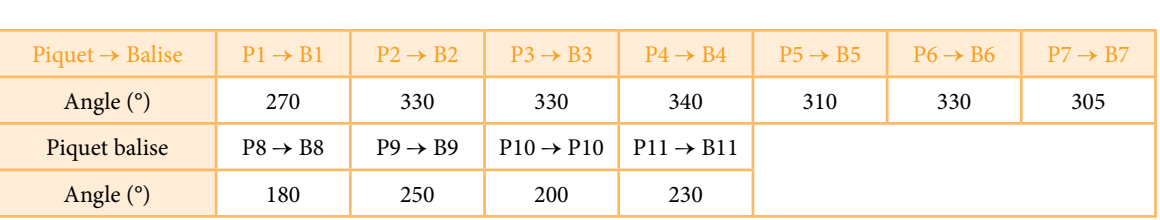

L'assemblage des photographies verticales, réalisées en plongée, permet de visualiser la structure de la limite supérieure entre les balises (Figure 19). Un plan du balisage est efectué à partir des relevés ci-dessus (orientations) et des photographies verticales de la limite (Figure 20).

La limite supérieure où est installé le balisage présente beaucoup de sinuosité laissant apparaître des aires dépourvues de faisceaux de posidonies, couvertes de matte morte ou de sable, souvent couvrant de la roche ou de la matte. En limite supérieure d'herbier, on rencontre en général les 4 types de limites décrites pour la limite inférieure, avec en plus, selon les cas, une " limite morcelée ". Sous l'infuence d'un déséquilibre du milieu, la limite supérieure de l'herbier, généralement franche, va se morceler. Selon l'importance du déséquilibre (rejets, aménagements, mouillages, dessalure, etc.), le morcellement de la limite de l'herbier sera d'abord visible sous formes d'ondulations puis d'invaginations de son rebord et enfn d'un véritable

fractionnement en tâches et îlots de posidonies dont les tailles diminueront progressivement selon le gradient de la nuisance, pour aboutir à de petites toufes et groupes de faisceaux isolés. La limite balisée dans la baie de Cap Négro avec ses ondulations et ses taches très visibles sur les Figure 19 et Figure 20, située dans une zone fréquentée par les bateaux plaisanciers en période estivale et par les bateaux de pêche côtière tout le long de l'année, témoigne d'un léger déséquilibre du milieu probablement lié à une pression de mouillage et/ou de pêche.

Les photographies sous-marines horizontales de la limite supérieure de l'herbier à Posidonia oceanica réalisées, au niveau de chaque balise (Figure 21, Figure 22) permettent de disposer d'un état de référence le plus précis possible.

Deux photomosaiques montrant l'emplacement du balisage fgurent à l'ANNEXE B. Les mêmes images sont aussi disponibles dans le SIG et le WebSIG.

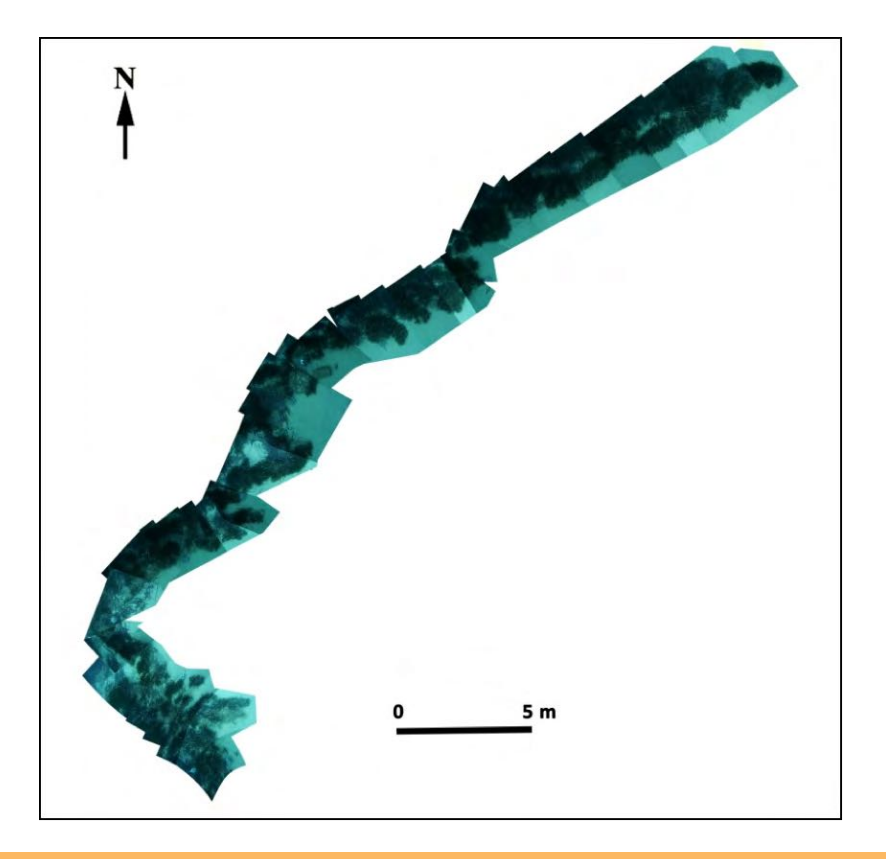

**Figure 20 : Structure de la limite supérieure de l'herbier à** *Posidonia oceanica* **au niveau du balisage mis en place dans la baie de Cap Negro (prises de vues verticales)**

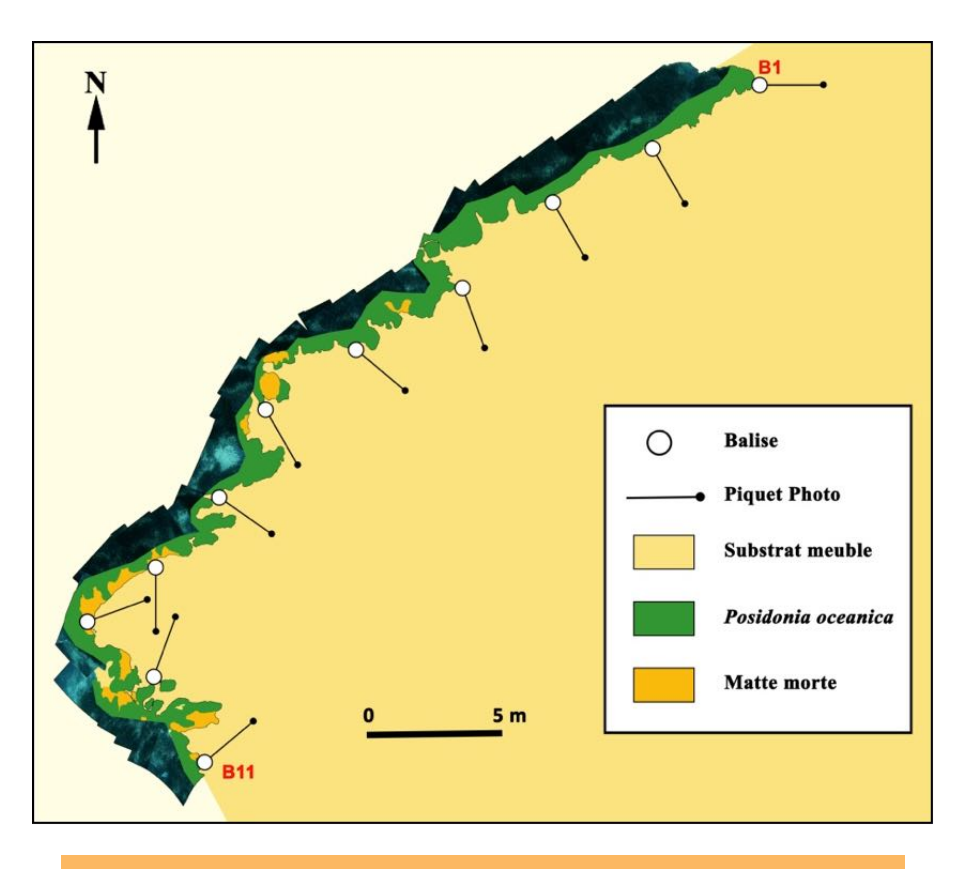

**Figure 20: Plan du balisage de la limite supérieure installé à Cap Négro**

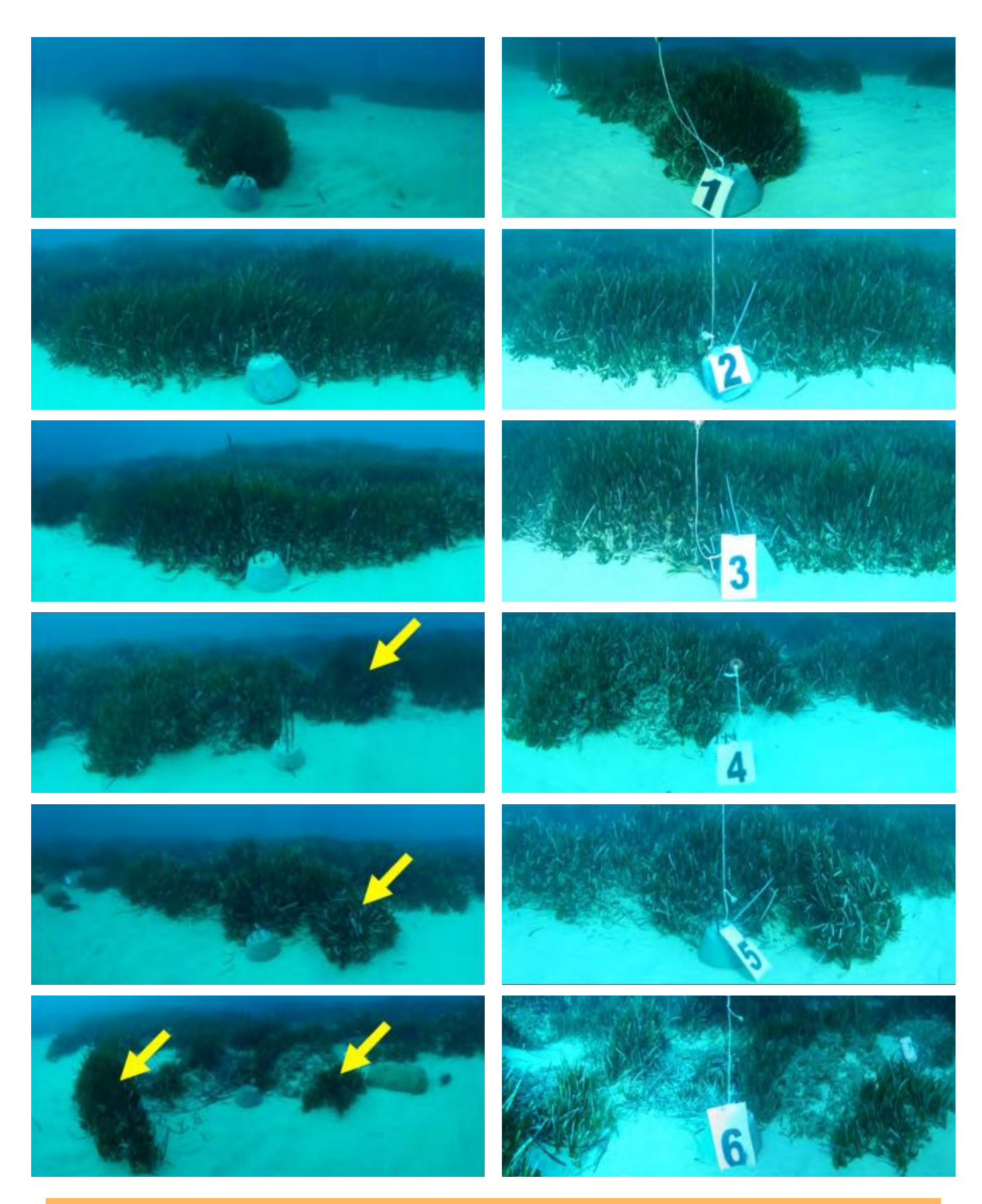

**Figure 22: Herbier à** *Posidonia oceanica***, en arrière des balises 1 à 6 le long de la limite supérieure ; colonne de gauche = balises en cours d'installation du balisage ; colonne de droite = photos des balises à la fin de l'opération de balisage prises à partir des piquets photos ; les flèches indiquent les tâches isolées de posidonie.**

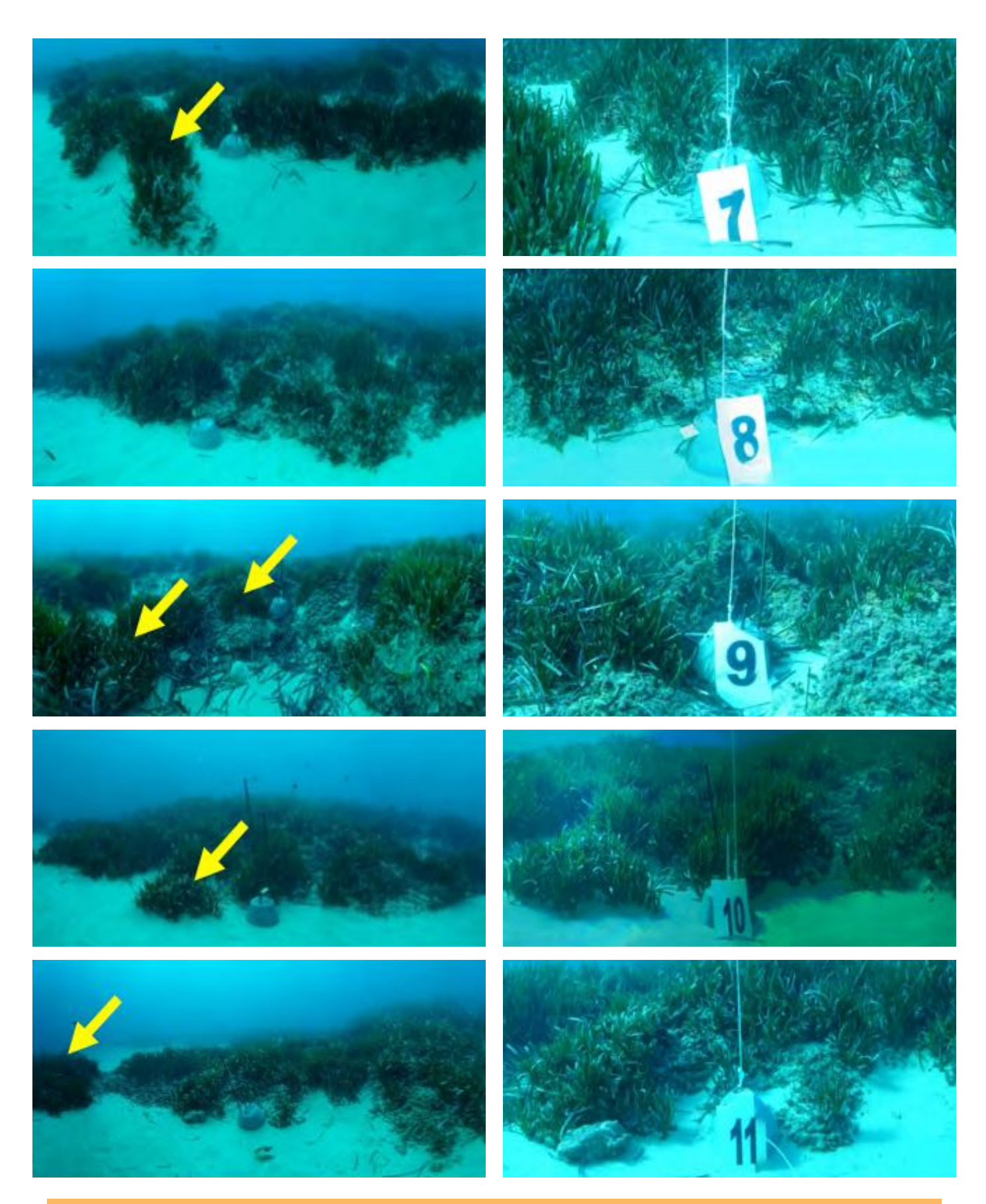

**Figure 23 : Herbier à** *Posidonia oceanica***, en arrière des balises 7 à 11 le long de la limite supérieure ; colonne de gauche = balises en cours d'installation du balisage ; colonne de droite = photos des balises à la fin de l'opération de balisage prises à partir des piquets photos ; les flèches indiquent les tâches isolées de posidonie.**

# **5.4.1.2.3 Caractérisation de l'herbier au niveau de la limite supérieure**

Le recouvrement de l'herbier derrière les balises est compris entre 42 et 96 % (Tableau 13). Il est considéré comme moyen à fort selon l'échelle de classifcation du recouvrement de l'herbier de Posidonie de Charbonnel et al. (2000). La densité moyenne varie quant à elle entre 108 et 283 faisceaux au m² respectivement derrière les balises 6 et 3. La plupart des balises étant positionnée au niveau du rebord des ondulations ou invaginations que constitue la limite supérieure, il en résulte que certaines des aires non ou peu occupées par la posidonie sont sélectionnées par notre méthode d'échantillonnage pour l'estimation de la densité. Ce qui explique une grande part des relatives faibles densités moyennes derrière les balises et les grands coefficients de variations obtenus sur les estimations (Tab. III). Malgré cet artefact, et se basant sur la classifcation des herbiers reportées par Pergent et al. (1995), la densité la plus élevée estimée derrière la balise 3 (283 faisceaux / m²), nous laisse considérer l'herbier balisé à 9,5 mètres de profondeur en tant qu'herbier appartenant à la catégorie des herbiers à densité sub-normale inférieure.

Le pourcentage de rhizomes plagiotropes ne dépasse les 30 % que derrière les balises 4, 9 et 11 sur matte. Ces pourcentages laissant croire à une légère tendance à la progression de l'herbier, si l'on se réfère à la grille d'interprétation de la vitalité de l'herbier (tendance à la progression) en fonction des pourcentages moyens de faisceaux plagiotropes de Pergent (2007), ne sont en réalité qu'une conséquence d'une régression de la limite supérieure puisqu'on les rencontre derrière les balise où l'herbier se présente en densité faible au milieu d'une matte soit déferlante (balise 9) soit récemment mise à nu. Le léger enfouissement des faisceaux au niveau de certaines balises et la présence du sable sur la matte laisse conclure que le site balisé est sous l'infuence d'un hydrodynamisme moyen à fort contribuant avec d'autres facteurs de stress au freinage de la progression de l'herbier voire à sa régression.

#### **Tableau 13 : Paramètres caractéristiques de l'herbier au niveau de la limite supérieure balisée.**

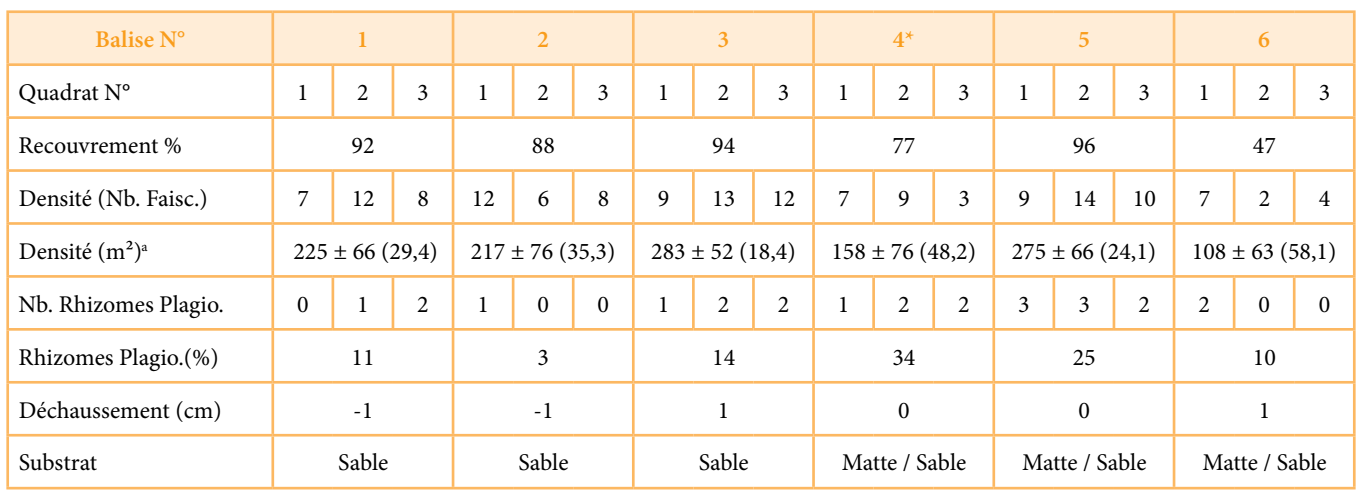

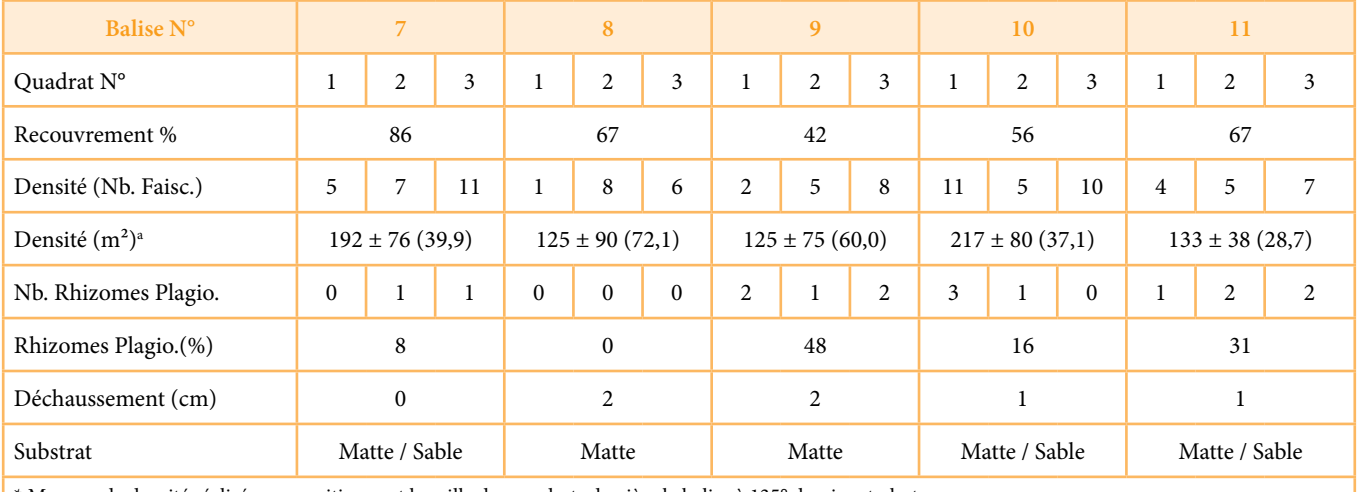

\* Mesures de densité réalisées en positionnant la grille des quadrats derrière la balise à 135° du piquet photo.

a Moyenne ± Ecart Type (Coefcient de Variation) ; Coef. Variation = coefcient de variation (Ecart type / Moyenne)\*100

La présence, par endroits, de matte morte en avant de la limite et la tendance au morcellement ce cette limite à qualifer cette supérieure de « régressive » même si localement la présence de rhizomes plagiotropes semblent indiquer une dynamique progressive (Pergent et al., 2005).

#### **Station de référence**

La station de référence telle que défnie dans le protocole de Pergent (2007) est une station où l'herbier est représentatif du secteur d'étude. Dans le cas présent, l'herbier du secteur étant profond la station de référence a été choisie à environ 3,82 km et à 35, 82° du balisage et à 510 m et à 131° du point le plus proche de la côte, par une profondeur variable entre 16 et 23 m. Les coordonnées géographiques du site sont : 37°07'46,34'' de latitude Nord et 9°00'26,37'' de longitude Est.

L'herbier étudié correspond à un herbier installé sur un fond rocheux avec absence totale de sédiment meuble. Il présente une structure en patch, essentiellement installées dans les anfractuosités entre les blocs rocheux. (Figure 23).

Les mesures de densité réalisées in situ sont reportées dans le Tableau 14. La densité moyenne de l'herbier à l'intérieur des tâches est estimée à  $335 \pm 120$  faisceaux au m<sup>2</sup>. Il serait considéré selon Giraud (1977) comme herbier clairsemé et à densité normale selon Pergent et al. (1995). Le recouvrement de l'herbier est difficile à appréhender du fait de son caractère discontinu. De même, le déchaussement des faisceaux est difficile à évoluer du fait du substrat sur lequel se développe cet herbier.

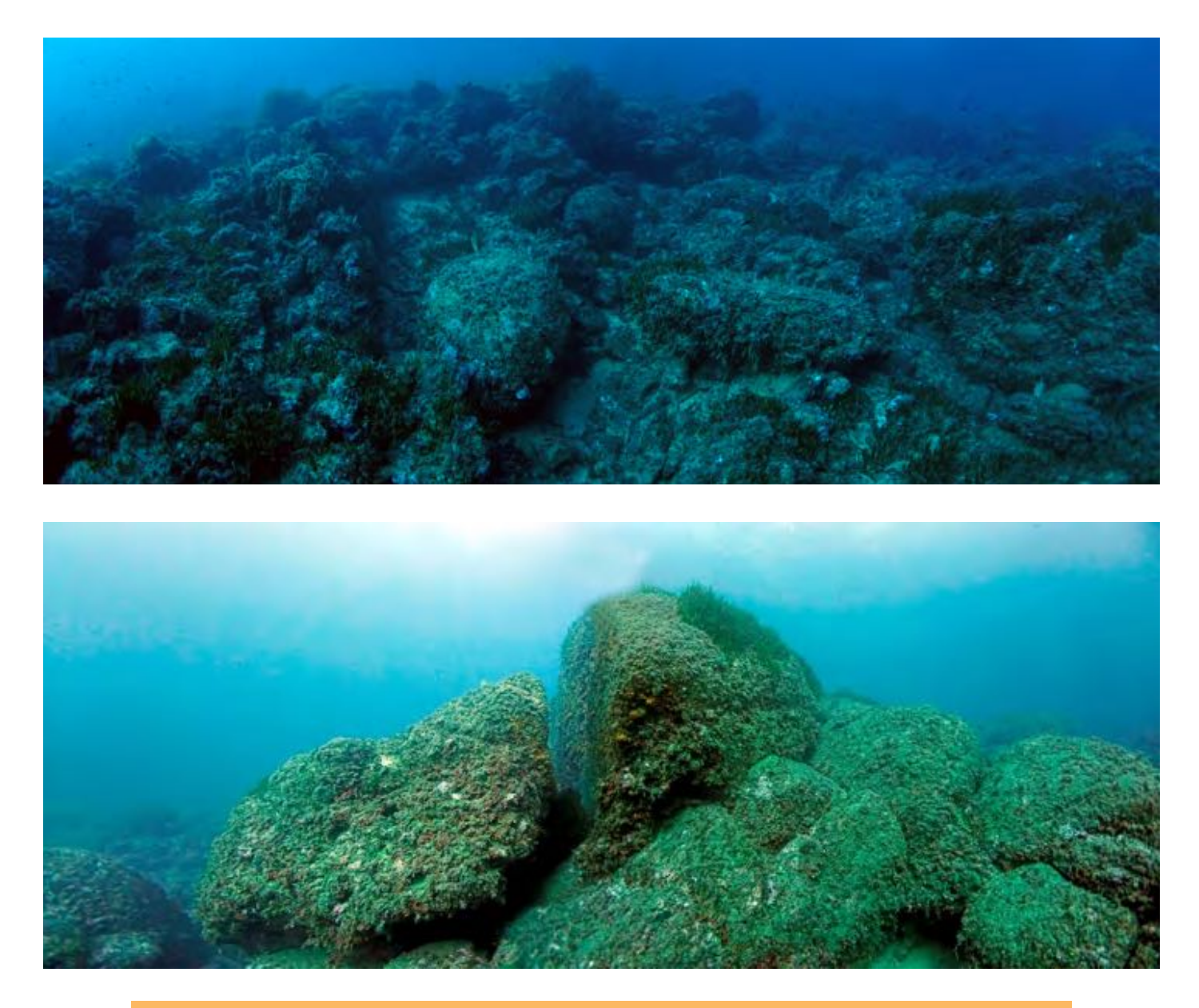

**Figure 24 : Vue générale du paysage sous-marin de la station de référence montrant l'herbier installé dans anfractuosités entre les blocs rocheux**

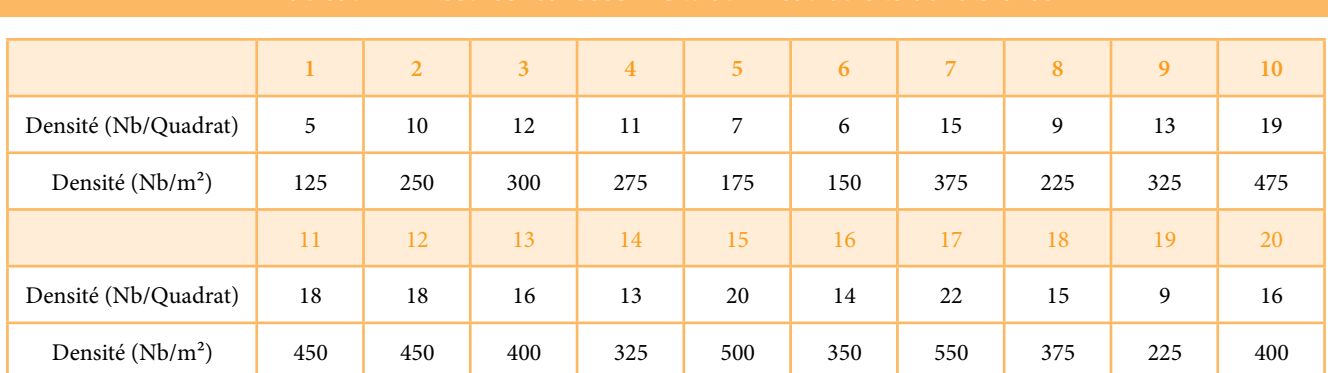

Les analyses phénologiques et lépidochronologiques réalisées sur 10 faisceaux ont permis de déterminer les descripteurs de la structure de la plante (Tableau 15 et Tableau 16).

**Tableau 15 : Composition et biométrie des faisceaux foliaires (moyenne ± Intervalle de Confiance ; = 5%)**

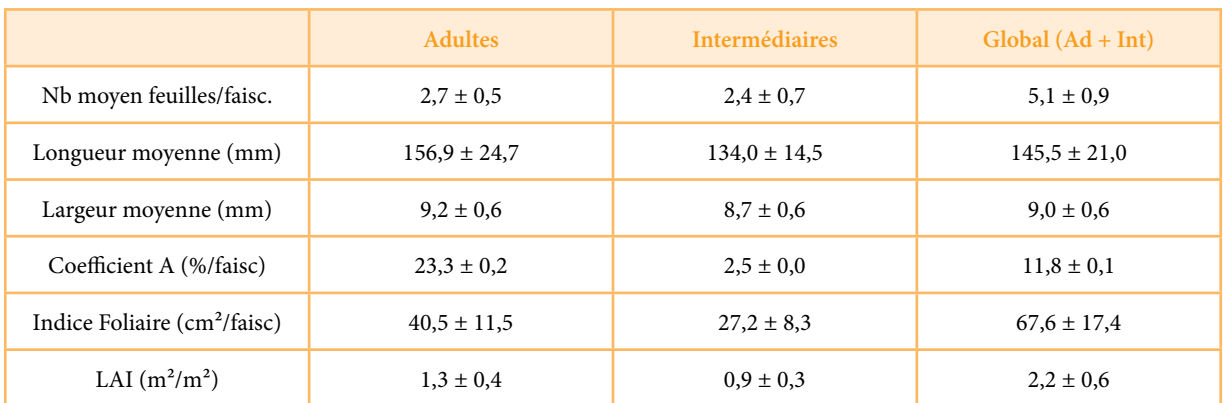

**Tableau 16: Nombre d'écailles par cycle et vitesse de croissance des rhizomes, au niveau de la station de référence ; N : nombre de réplicats, (moyenne ± intervalle de confiance ; = 5%).**

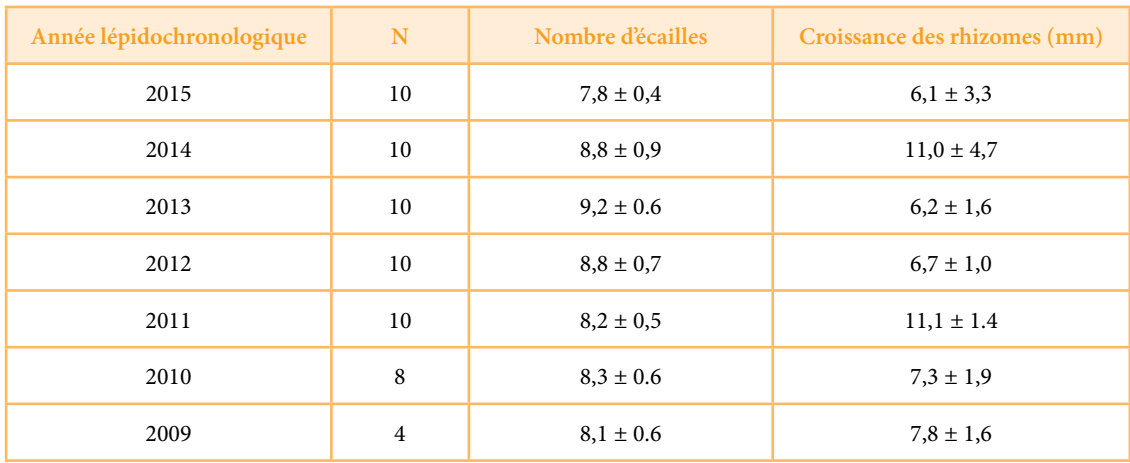

Le nombre moyen de feuilles produites annuellement est de 8,5 ± 0,7 alors que la vitesse de croissance moyenne des rhizomes est estimée à 6,6 ± 1,9 mm par an. Comparativement aux standards reportés par Pergent (2007) pour les paramètres de la structure de la plante à 15 m de profondeur, l'herbier de la station de référence du secteur d'étude présente une mauvaise surface foliaire (< 150 cm²/faisceau), une très bonne production foliaire moyenne (> 8 feuilles/an) pour une vitesse de croissance moyenne de rhizome qualifée de moyenne (entre 5 et 8 mm/an). La mauvaise surface foliaire pourrait être expliquée par des mesures de longueur et de largeur des feuilles adultes et intermédiaires réalisées en saison de dormance de la plante d'un côté et d'un autre côté par une probable adaptation de la plante à un environnement à fort hydrodynamisme par une réduction de la croissance en longueur de ses feuilles. Cette hypothèse est confortée par les faibles coefficients A des feuilles malgré le fort hydrodynamisme dans le secteur d'étude. Ces faibles coefficients témoignent d'un autre côté de la faible pression de prédation.

#### **5.4.2 Biocénoses coralligène**

Comme l'indique un document du CAR/ASP, élaboré en 2014 dans le cadre du projet MedMPAnet par Garrabou et al., le réseau de surveillance a pour but de produire une série d'informations utiles pour élaborer et mettre en œuvre des mesures efficaces pour la conservation de l'habitat. De telles information permettent notamment

- (i) d'évaluer l'état de conservation de l'habitat ;
- (ii) d'évaluer la tendance temporelle des modifcations de l'habitat ;
- (iii) de planifer les mesures appropriées pour réduire au minimum les impacts;
- (iv) d'évaluer l'efet des mesures choisies.

La périodicité de la surveillance devrait être de 3 ans au minimum et les conditions environnementales (à savoir la température) doivent être enregistrées au moins une fois par an. L'organisation des sections suivantes ainsi que les soustitres qui y sont adoptés ont été défnis conformément à la méthodologie proposée dans le dit document du CAR/ASP de 2014.

## **5.4.2.1 Caractéristiques du site et délimitation de la zone**

Sur la base des résultats préliminaires des prospections biologiques et des données géophysiques, la station de surveillance coralligène a été mise en place le 14 décembre 2015 dans une zone rocheuse entre les profondeurs de 18 m et 19 m, au nord-ouest de Cap Negro.

La zone est caractérise par la présence de structures rocheuse s'alternant avec de petits espace couverts de sédiment grossier avec des " rides de courants ". La Posidonie est présente sur la partie supérieure des roches avec un faciès à Eunicella singularis et Flabellia petiolata dans les zones plus profondes (18-19 mètres). Il y a lieu de noter la présence dans la zone de l'espèce Oculina patagonica et d'une espèce particulièrement rare et peu connue, jamais signalée auparavant sur la côte nord-africaine : Cervera cf. atlantica (Cnidaria, Octocorallia).

La température enregistrée sur le site a été de 18°C de la surface jusqu'à la profondeur de 19 m.

La fgure ci-après indique les coordonnées de la zone, sa position sur la carte et quelques images qui y ont été prises.

Le photoéchantillonnage a été combiné avec le recensement visuel. La Méthodologie appliquée est décrite dans la section 4.2.2.1.4 et elle conforme à l'approche proposée par Garrabou et al. (RAC/SPA-UNEP/MAP, 2014). Deux marques permanentes ont été positionnées sur le côté inferieur des 2 côtés les plus longs du rectangle formant la zone de surveillance mesurant 20 m x 5 m.

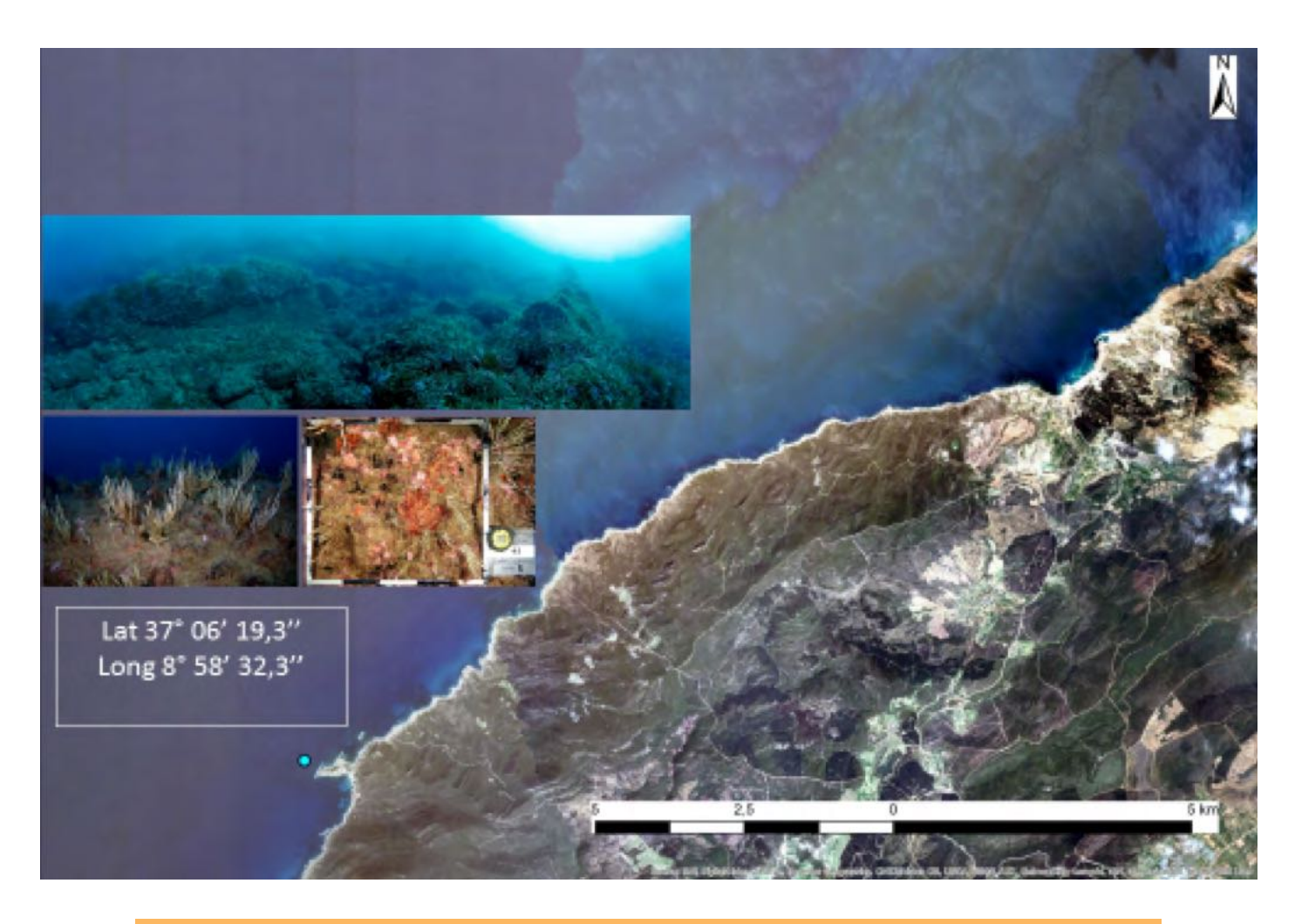

**Figure 25 : Position du réseau de surveillance du coralligène installé à Cap Negro avec des images panoramiques de la zone**

# **5.4.2.2 Catégories, composition et abondance des espèces**

La liste complète des espèces observées par l'analyse des photos de quadrats est présentée ci-après. Les espèces ciblées couvrent:

- Les espèces listées aux Annexes II et III du Protocole ASP/  $DB:$
- Les espèces couvertes par d'autres Conventions internationales, y compris la CITES ;
- Les espèces qui sont des constituants clefs d'habitats prioritaires (ex: Eunicella singularis; Leptogorgia sarmentosa).

Les espèces cibles dans le site sont des Porifères, des Echinodermes et des Cnidaires. Elles sont indiquées par des astérisques dans la liste ci-dessous. Le pourcentage de couverture du groupe cible des espèces et sa fréquence d'occurrence sont également indiqués. La couverture précise des espèces cibles a été calculée pour chaque photoquadrat en appliquant les méthodes décrites dans la section 4.2.2.1.4.

L'ANNEXE C regroupe des images de chaque quadrat et la liste des espèces observées dans chaque photoquadrat. La version numérique est disponible dans le DVD fourni en à l'ANNEXE G. Toutes les espèces identifées par l'analyse des photoquadrats sont listées dans le tableau ci-après avec la fréquence de présence de chaque espèce. Les espèces cibles comprennent les espèces inscrites à l'annexe II et l'annexe III du Protocole ASP/DB, celles qui sont couvertes par d'autres conventions internationales, y compris la CITES et les espèces considérées comme rares selon la littérature scientifique.

Le pourcentage de couverture pour les espèces cibles est fourni dans le Faciès à Eunicella singularis.

Douze espèces d'algues (dont plusieurs algues rouges), quatorze espèces de Porifères, six espèces de cnidaires (hydrozoaires), ainsi que des Briozoaires et Tuniciés caractérisent la communauté benthique de la zone. L'oursin Paracentrotus lividus a également été observé dans quelques quadrats. Les espèces les plus fréquentes sont l'algue Flabellia petiolata et la gorgone Eunicella singularis, qui sont présentes dans tous les quadrats des trois séries. D'autres espèces comme la Pycnoclavella communis (Tuniciers) et l'algue Corallina elongata peuvent également être considérées comme très fréquentes, car elles sont présentes dans la totalité (100 %) de deux des trois séries étudiées.

Sept espèces cibles ont été identifées : l'éponge Sarcotragus foetidus ; les cnidaires Astroides calycularis, Balanophyllia regia, Eunicella singularis, Leptogorgia sarmentosa et Oculina patagonica ainsi que l'oursin Paracentrotus lividus (listé dans l'annexe III du Protocole ASP/DB).

La fréquence des espèces cibles fgure dans le Tableau 17, et les données quantitative de couverture pour chaque espèce cible fgure au Tableau 18

#### **Tableau 17 : Fréquence d'occurrence de chaque espèce classée sur les photoquadrats (Les valeurs pour chaque unité sont indiquées**

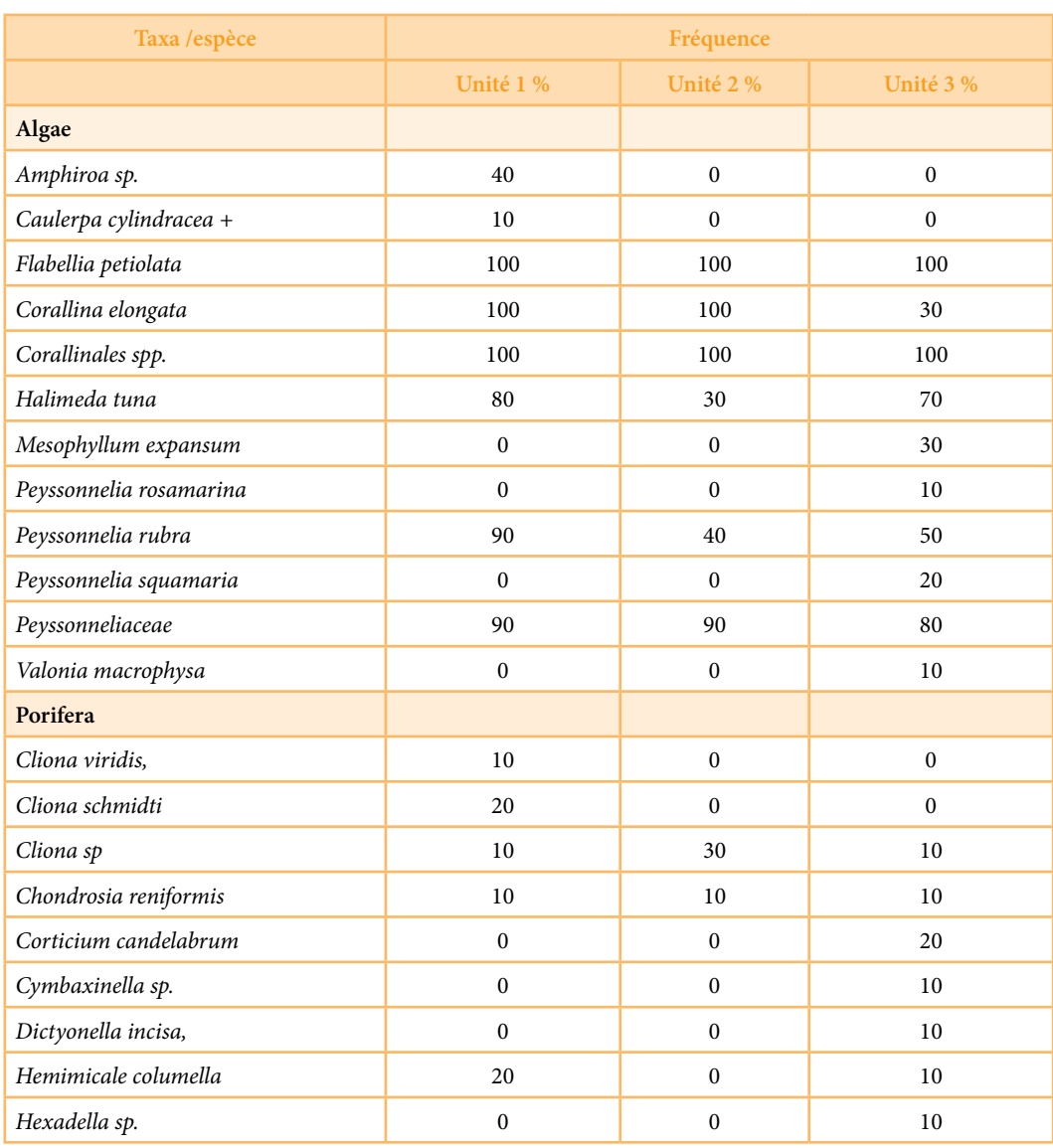

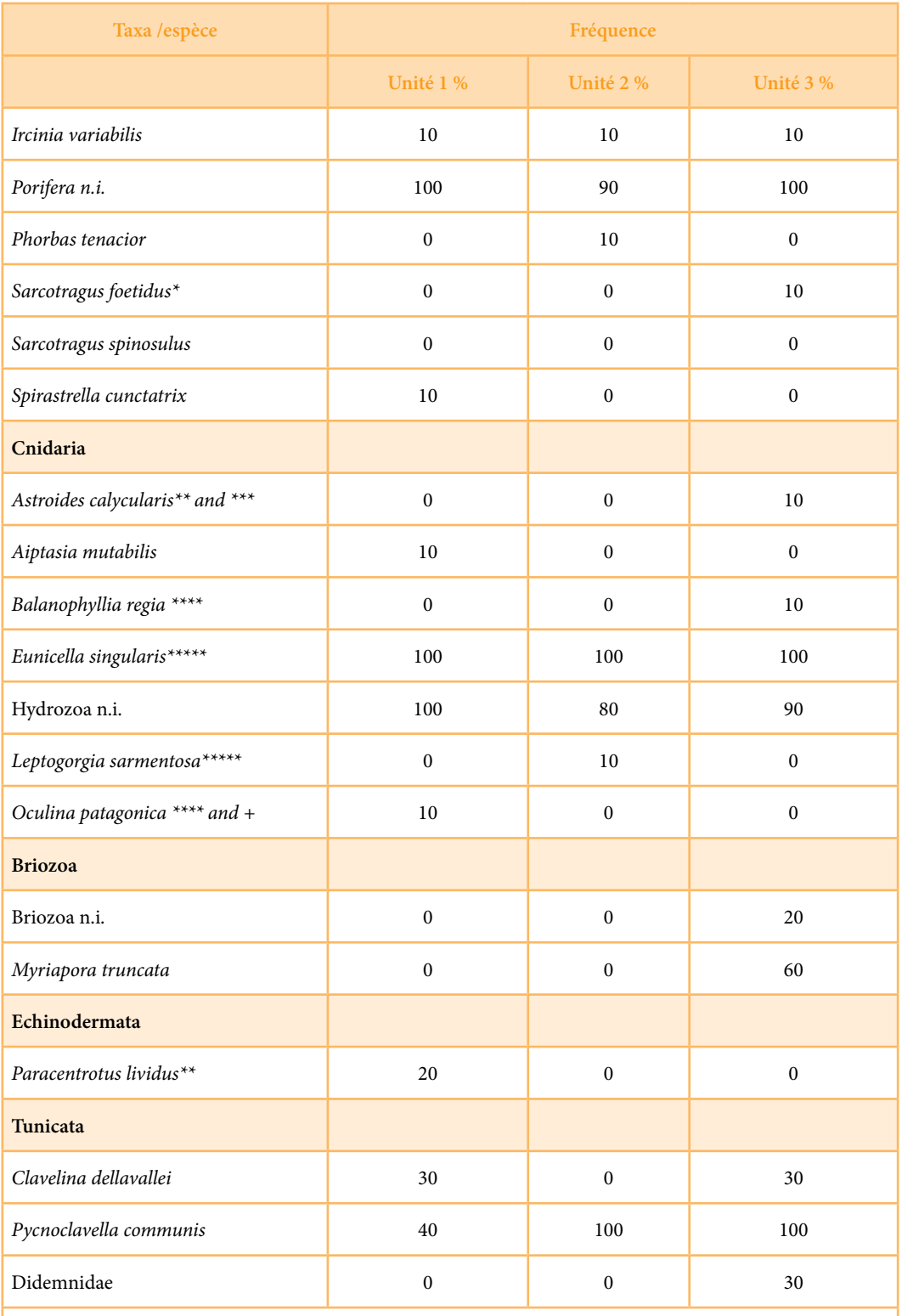

\* Annexe II Protocole ASP/DB; \*\* Annexe III Protocole ASP/DB; \*\*\* Les annexes II et III de la Convention de Berne; \*\*\*\* Annexe II de la CITES; \*\*\*\*\* espèces clés dans les habitats prioritaires; + Les espèces non-indigènes

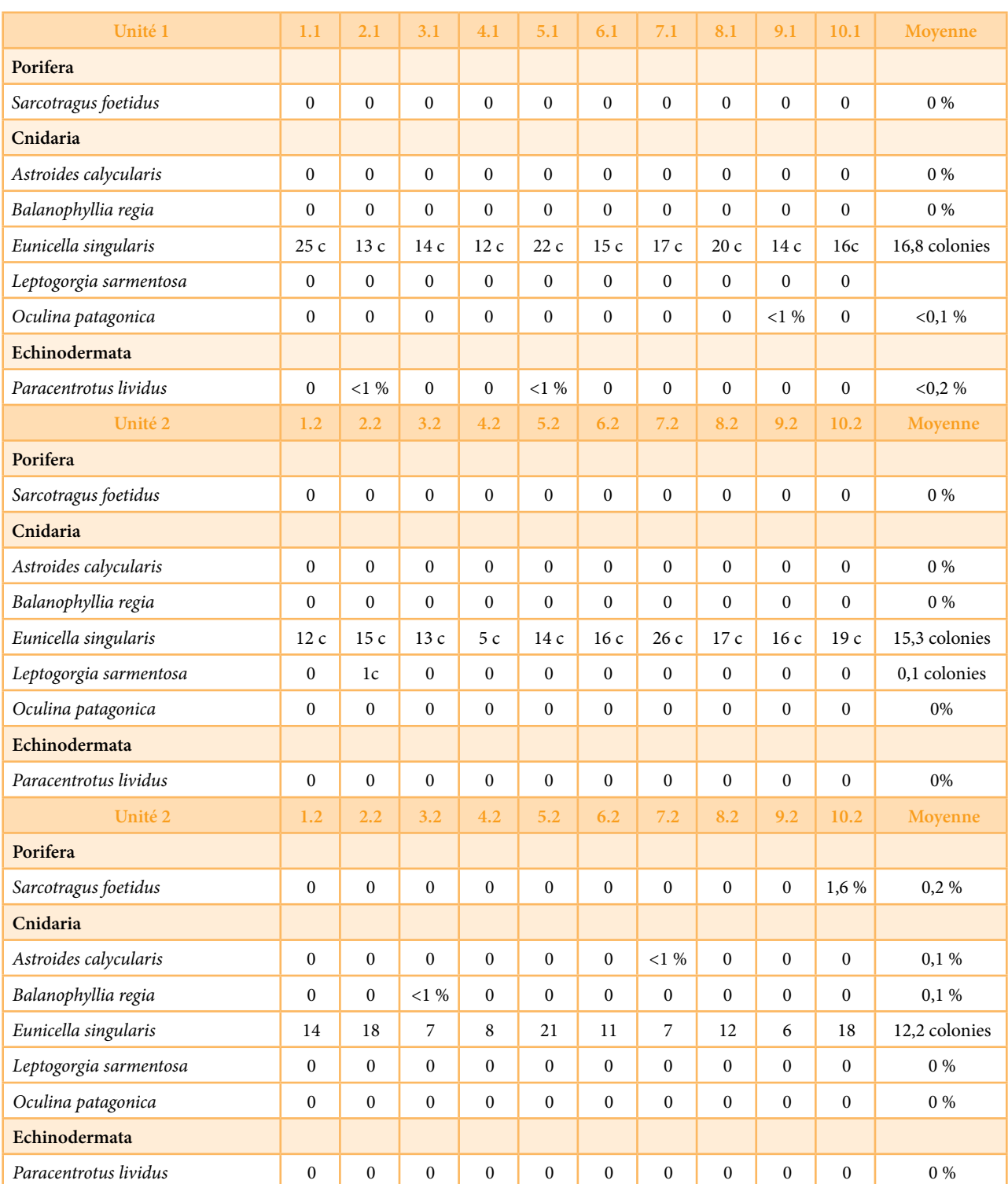

#### **Tableau 18 : Photos-échantillonnage –Données quantitatives de couverture (% calculés) pour les espèces ciblées ou le nombre de colonies (c)**

L'espèce cible Eunicella singularis est présente dans tous les 30 photoquadrats. Les nombres moyens de colonies sont de 16,8, 15,3 et 12,2 respectivement dans les séries 1, 2 et 3. Le nombre moyen de colonies entre les trois unités est de 14,8 colonies / photoquadrat.

D'autres espèces cibles ont une fréquence limitée et en général une couverture inférieure à 1 % par unité. Leptogorgia sarmentosa est présente avec une seule colonie en une seule série.

# **5.4.2.3 Complexité du coralligène**

### **Couches basale et intermédiaire**

La couverture des couches basale et intermédiaire a été évaluée en analysant chaque quadrat pour lui attribuer une valeur de couverture.

Les estimations indiquent que :

- la couche basale couvre 47 %, 64 % and 74 % des superficies analysées (Unités 1, 2 et 3) correspondant à une valeur moyenne (entre les 3 unités) de 62 % de la superficie totale;
- la couche intermédiaire couvre 50,5 %, 32 % and 20,5 % des superficies analysées correspondant à une valeur moyenne de 34,3 % de la superficie totale.

#### **Couches érigées**

Les estimations pour la couche érigée observée dans les 3 transects visuels fgurent dans le Tableau 20 ci-après.

#### **Tableau 19 : Estimation de la couverture des couches basales et intermédiaires (Photéchantillonage)**

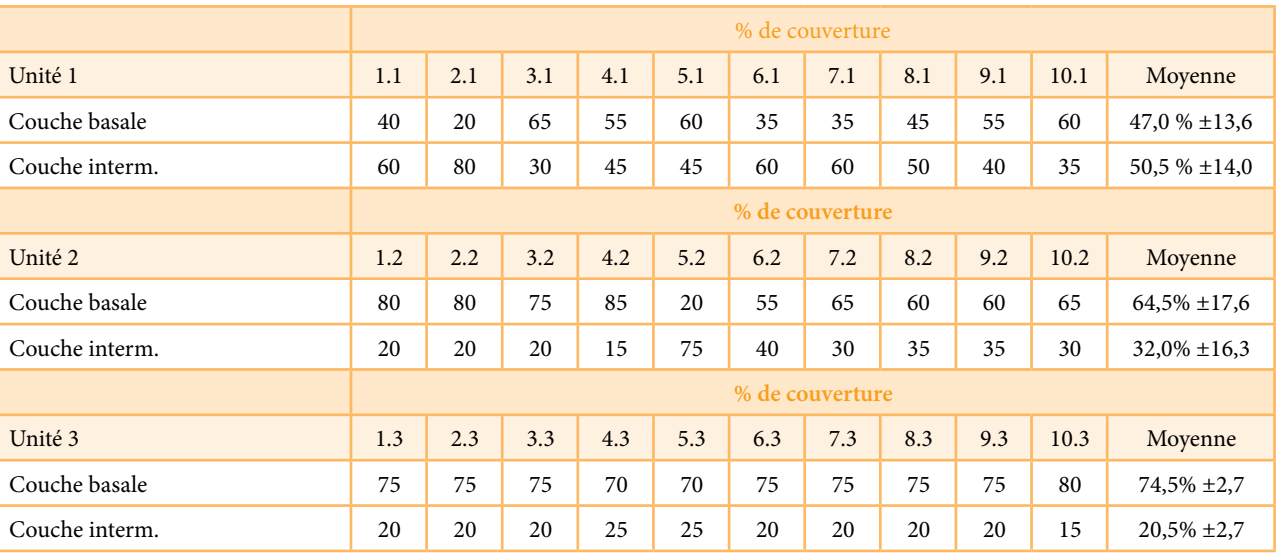

**Tableau 20 : Données obtenues par recensement visuel pour l'évaluation de la couche érigée** 

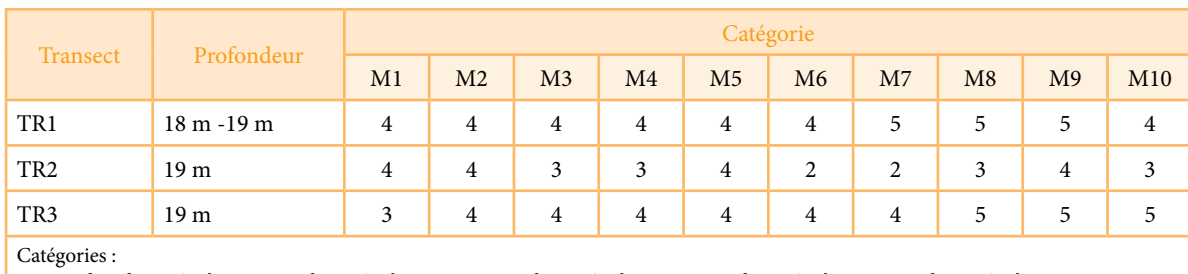

 $1 =$  pas de colonies/ m<sup>2</sup>;  $2 = 1$ -2 colonies/ m<sup>2</sup>;  $3 =$  > 2 < 10 colonies / m<sup>2</sup>;  $4 = 11$ -20 colonies/ m<sup>2</sup>;  $5 =$  > 20 colonies / m<sup>2</sup>

Conformément à la méthodologie adoptée (RAC/SPA-UNEP/ MAP, 2014), les scores suivants ont été attribués pour chaque catégorie : Catégorie 1 = 0 ; Catégorie 2 = 1 ; Catégorie 3 = 2 ; Categorie  $4 = 3$ ; Catégorie  $5 = 4$ .

Les scores totaux par transect sont la somme des 10 scores attribués pour chaque mètre carré. La couverture a été défnie pour chaque transect selon l'échelle suivante: Couverture nulle pour un Score total = 0 ; Couverture faible pour un Score total  $= 1-10$ ; Couverture moyenne pour un Score total  $= 11-20$ ; Couverture élevée pour un Score total > 20.

Les résultats sont comme suit : TR1 – score total: 43 – Couverture = haute TR2 – score total 32 – Couverture = haute TR3 – score total 42 – Couverture = haute

# **5.4.2.4 Bioconcrétionnement – Couverture des espèces édificatrices (faune et flore)**

La couverture par les bioconcrétions (algues calcaires encroutantes et macro-invertébrés contribuant à la construction des formations coralligènes) a été évaluée sur la base de l'analyse des photoquadrats. Les résultats sont indiqués dans le tableau 21 suivant.

Environ un quart (25 %) de la surface est couvert par du Bioconcrétionnement.

#### **Tableau 21 : Pourcentage de la couverture par les Bioconcrétionnement évaluée par analyse des photoquadrats**

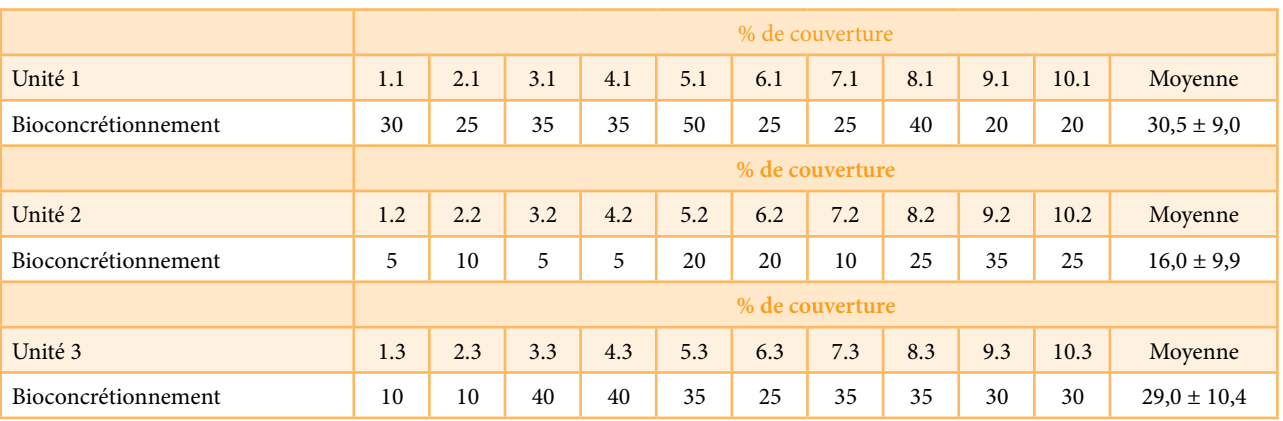

# **5.4.2.5 Bioérosion – Abondance d'agents de bioérosion**

Les agents de bioérosion (Cliona spp. ou molluques érodants) ne peuvent être quantifés par l'analyse des photoquardats de cet étude.

# **5.4.2.6 Bioérosion – Effets des agents de bioérosion**

Certains effets d'agents de bioérosion semblent être présents en particulier sur les espèces Corallines. Au total, en 5 photoquadrats de l'unité 1, dans un photoquadrat de l'unité 2 et 5 photoquadrats de l'unité 3 pistes, des traces limitées d'agents de bioérosion pourraient être présentes. La bioérosion est en tout cas limitée, et, quand on l'observe, elle concerne 1 à 2 % de la surface de photoquadrat.

# **5.4.2.7 Bioérosion – Abondance des macro-agents de bioérosion**

Aucun macro-agent de bioérosion n'a été observé lors du recensement visuel le long des trois transcets horizontaux. Toutefois, deux macro-agents de bioérosion (deux exemplaires de l'oursin P. lividus) ont été observés lors de l'analyse des photoquadrats 2.1 et 5.1. La présence de macro-agents de bioérosion peut être donc considérée très limitée.

#### **5.4.2.8 Pression de la pêche**

Pas d'engins de pêche observés dans la zone du site de surveillance du coralligène.

#### **5.4.2.9 Sédimentation**

L'analyse des photoquadrats n'a pas révélé la présence de sédiments. Le site de surveillance du coralligène, comme le reste de la zone d'étude, se caractérise par un régime de courants relativement importants. Les courants sont responsables des nombreuses ondulations observées sur les fonds meubles de la zone d'étude. Il est probable que les courants sont la cause de l'absence de sédimentation.

# **5.4.2.10 Etat de conservation des peuplements de grognes**

L'état de conservation des colonies de gorgones a été évalué par les deux méthodes : recensement visuel et analyse des photoquadrats.

Le recensement visuel le long des trois transects a permis d'obtenir les données suivantes :

TR 1 – 30 % des colonies sont afectées, 20 % l'épibiose semble récente et 10% semble ancienne.

TR 2 – 20 % des colonies sont afectées, 10% l'épibiose semble récente et 10% semble ancienne.

TR 1 – 30 % des colonies sont afectées, 10% l'épibiose semble récente et 10% semble ancienne.

L'analyse des photoquadrats a permis d'obtenir les données suivantes :

- Unit 1 168 colonies comptées, 50 sont partiellement ou totalement afectées par l'épibiose. Le pourcentage total afecté est de 29,8 %.
- Unit 2 153 colonies comptées, 57 sont partiellement ou totalement afectées par l'épibiose. Le pourcentage total afecté est de 37,2 %.
- Unit 3 122 colonies comptées, sont partiellement ou totalement affectées par l'épibiose. Le pourcentage total affecté est de 24,6 %.

Les résultats des deux méthodes sont comparables : 26,7 % des colonies sont afectées selon le recensement visuel and 30,5 % des colonies sont afectées selon l'analyse des photoquadrats.

Les résultats du recensement visuel indiquent que la moitié des épibioses observées sont récentes.

# **5.4.2.11 Agrégats mucilagineux**

Aucun agrégat mucilagineux n'a été observé dans la zone du réseau de surveillance du coralligène.

### **5.4.2.12 Espèces envahissantes**

Deux espèces non-indigènes ont été observées par le photoéchantillonnage : l'algue Caulerpa cylindracea et la cnidaire Oculina patagonica. Toutes les deux ne sont pas pour le moment très présentes, elles ont été observées dans seulement 10 % of des quadrats d'une série. La couverture des deux espèces était inférieure à 1% de la surface du quadrat.

# **5.5 Formulaire Standard des Données (FSD)**

Sur la base des données disponibles dans la bibliographie, complétées par les données recueillies lors des prospections menées dans le cadre de la présente étude, un Formulaire Standard des Données (FSD) a été élaboré pour la zone. Il fgure à l'ANNEXE D de ce rapport.

# **5.6 Formation sur le tas de représentants tunisienne et de l'EGA**

Les campagnes de prospection menées dans le cadre de la présente étude ont été l'occasion pour familiariser des cadres de l'APAL (Tunisie) et de l'EGA (Libye) avec les méthodes de prospection géophysique. A cet effet des séances de théoriques ont été organisées dans les locaux d'Okianos à Tabarka et des séances pratiques ont eu lieu sur le bateau pour montrer toutes les étapes de déploiement des diférents équipements, leur interconnexion et utilisation pour l'acquisition des sonogrammes et des données bathymétriques. Par ailleurs des séances d'interprétation des données recueillies (sonal latéral et bathymétrie) ont été organisées.

# **5.7 Presentation du WebSIG**

Des projets SIG et WebSIG ont été développés dans le cadre de la présente étude pour faciliter le traitement, l'analyse et la gestion de toutes les données géographiques disponibles.

Les avantages et les fonctions d'un SIG comme outil de gestion et de support sont multiples. Souvent considéré comme un simple système de cartographie, un SIG ofre un moyen
de visualiser facilement, interroger, analyser, interpréter et représenter des données spatiales en fonction de leur attributs, emplacement et relations topologiques. Cartes, graphiques, tableaux et rapports analytiques peuvent être générés à partir des données stockées dans un SIG comme moyen de documenter et d'expliquer la répartition spatiale et pour aider dans les processus de prise de décision et de planifcation.

Les données issues de la bibliographie ainsi que des Phase I et II des prospections de terrain ont été géoréférencées et exportées en tant que fonctionnalités SIG, puis organisées en base de données géographiques (géodatabases) thématiques. Le SIG est disponible en DVD, fourni dans l'annexe G et il a été également publié en tant que WebGIS, dont l'accès est protégé par nom d'utilisateur et mot de passe.

Le projet SIG principal (fchier.mxd) contient les liens vers toutes les données SIG, organisées par thèmes afn de reféter la structure des géodatabases. Les photos et vidéos ont été stockées dans des dossiers séparés et liés au projet SIG. Le catalogue de données de l'information disponible fgure à l'ANNEXE G et un guide pour le WebGIS est disponible en ANNEXE E.

Le projet SIG ofre des possibilités d'analyse et de traitement qui pourraient être facilement gérées à l'aide des instruments et des outils ArcGIS. Voici ci-après quelques exemples d'outils d'analyse disponibles :

• Grâce à l'outil "Join and Relates", il est possible d'attribuer à un élément des attributs provenant d'une table à travers un champ commun ou la localisation spatiale ;

- Des outils de traitement géographique, tels que «Bufer», permettent de générer une zone tampon à une distance déterminée autour d'un élément sectionné ;
- L'outil « Clip » est utilisé pour découper un élément en fonction de la forme d'un autre élément ;
- La fonction «Merge» permet de fusionner en une seul élément des données provenant de diférents éléments du même type géométrique ;
- Des outils d'analyse spatiale, tels que "Tabulate Area", sont utilisées pour calculer les zones croisées sous forme de tableau entre deux ensembles de données et de générer une table ;
- Les outils de sélection tels que "Select by attributes" et "Select by location sont utilisés, respectivement, pour sélectionner les éléments en fonction de leurs valeurs d'attribut et de sélectionner des éléments à partir de l'emplacement d'éléments dans une autre couche ;
- L'outil «Measure» est très utile pour mesurer les distances entre éléments directement sur la carte ;
- L'outil 'Identify» permet de visualiser la table des attributs d'un élément en cliquant dessus ;
- Les outils « Zoom » et « Pan » permettent d'explorer les données, en fonction de leur étendue et de la leur résolution.

En outre, le projet SIG produit pourrait également intégrer des données et des informations provenant des études futures. Il pourrait donc faciliter la gestion de la zone Cap Negro-Sidi Mechreg et constituer un outil puissant d'aide à la décision pour sa conservation.

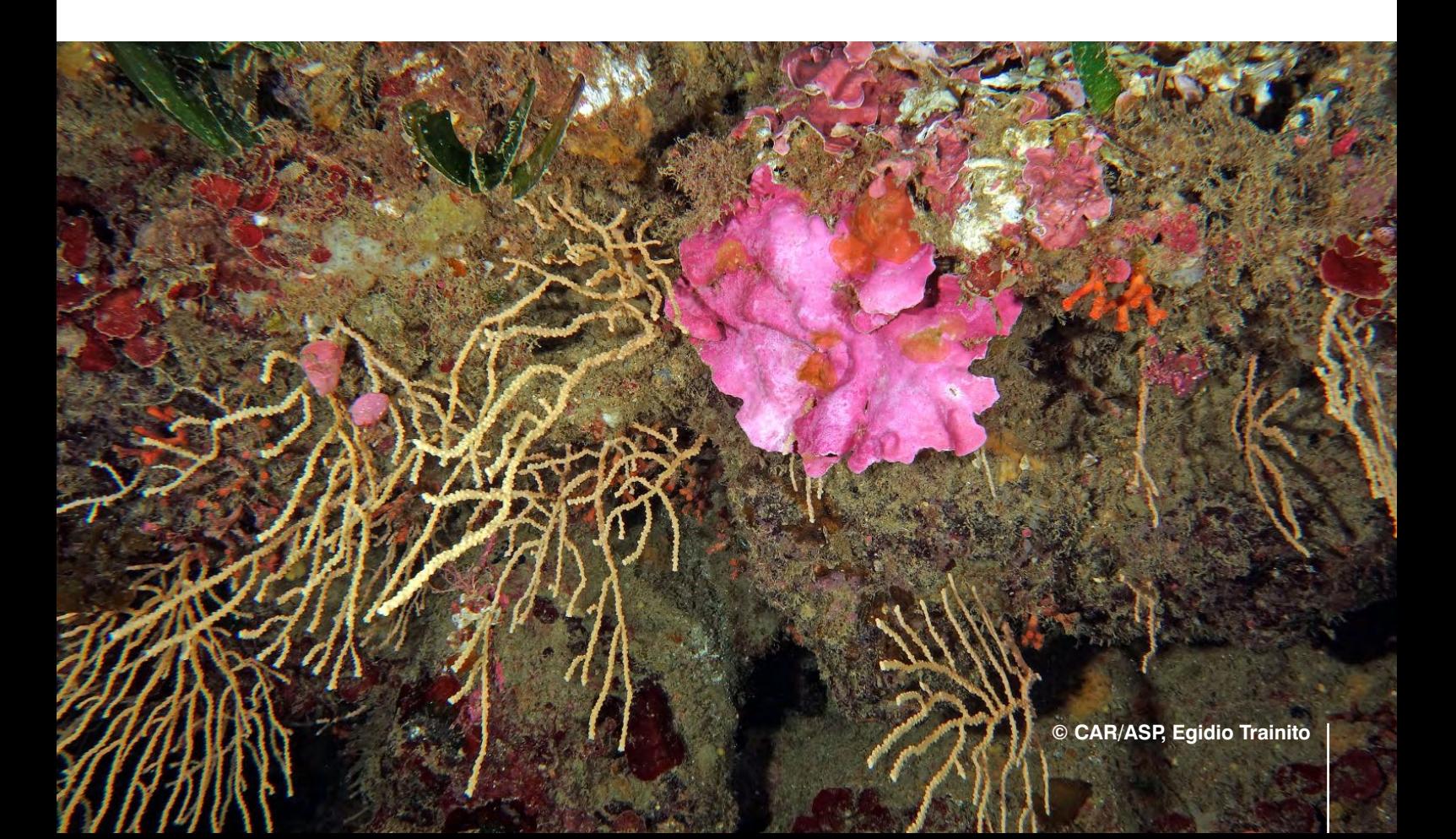

# **6.0 DISCUSSION ET CONCLUSIONS**

Les prospections géophysiques et biologiques menées dans le cadre de la présente étude ont permis de décrire d'une façon détaillée les caractéristiques géomorphologiques ainsi que les principaux habitats et espèces de la zone.

Du point de vue géomorphologique, la zone marine peu profonde entre le Cap Nègre et Sidi Mechreg est principalement rocheuse jusqu'à environ 15-20 m de profondeur. Dans la partie sud, à une profondeur supérieure à 20-25 m, il y a une présence étendue de fonds meubles avec la présence sporadique de substrats durs. Dans la partie nord, au-dessous de la profondeur de 30-35 m, les fonds rocheux forment une mosaïque de fonds meubles et de bioconstructions (plateformes coralligènes) constituant des substrats durs formant des paysage très complexes dans la zone.

Le long de la partie superfcielle de la quasi-totalité de la zone d'étude ainsi que dans les zones profondes de 25-35 m, en fonction de la zone, il y a aussi la présence discontinue de pousses rares et inégalement distribuées de Posidonie, qui ne structurent cependant pas le milieu du point de vue géomorphologique.

Les principaux éléments géomorphologiques de la zone d'étude sont :

- Fonds durs ;
- Mosaïque de fonds durs et meubles ;
- Fonds durs avec présence de Posidonia oceanica ;
- Mosaïque de fonds durs et meubles avec présence de Posidonia oceanica ;
- Fonds meubles.

A partir de la partie sud de la zone d'étude, environ un tiers des fonds marins entre 50 et 20 m de profondeur est caractérisé par la présence de sable et de gravier grossier, où la présence d'ondulations est mis en évidence par le sonar à balayage latéral. Ces éléments sont généralement associés à la biocénose des sables grossiers et graviers fns sous l'infuence des courants de fond (SGCF). Il y a aussi la présence sporadique de fonds rocheux, colonisés principalement par des organismes appartenant au coralligène et aux biocénoses sciaphiles et surtout, dans la section la plus côtière, par des taches de Posidonie, dans la partie supérieure des roches.

Dans la baie de Cap Negro, il y a un herbier de Posidonia oceanica avec une limite supérieure défnie. Dans cette baie la posidonie est présente sous formes de tâches principalement sur fonds rocheux, avec dans certains endroits, la présence évidente de matte.

En dehors de la baie de Cap Negro, dans plusieurs endroits de la zone, à partir de 5-10 m de profondeur, les zostères sont présentes sur de petites surfaces, difficiles à cartographier à l'échelle de l'étude. Les fonds rocheux sont fréquents et il y une évolution progressive (écotone) des biocénoses photophiles aux biocénoses sciaphiles.

Au centre et au nord de la zone d'étude, les fonds rocheux suivent une tendance similaire à celle de la zone côtière, mais ils atteignent une plus grande profondeur. Ils constituent une continuation du relief naturel de la partie terrestre avoisinante avec des concrétions organogènes (Plates-formes coralligènes).

Dans le premier cas, les biocénoses photophiles évoluent progressivement vers les biocénoses sciaphiles, avec des enclaves de coralligène, puis vers la biocénose coralligène. Le coralligène est caractérisé par la présence d'algues rouges encroutantes, l'algue rouge Flabellia petiolata et les gorgones Eunicella cavolinii et Eunicella singularis. Dans la partie plus profonde (35-40 m), ou est présent la plateforme coralligène, la présence de la gorgone orange Leptogorgia sarmentosa devient progressivement plus importante.

Comme indiqué ci-dessus ; il y a une présence fréquente de taches de Posidonia oceanica. Par ailleurs, même si elles ne forment pas un vrai herbier, les zostères en plaques peuvent être trouvées jusqu'aux profondeurs entre 30 et 40 m. Le passage progressif des biocénoses photophiles vers biocénoses sciaphiles a généralement lieu entre 15 et 20 m, tandis que la transition entre les biocénoses sciaphiles et le coralligène se fait entre 20 et 35 m.

La plupart de la partie centrale, à une profondeur comprise entre 30 et 50 m, est également colonisé par la biocénose des plates-formes coralligènes, en mosaïque avec des fonds meubles. Ceci est aussi le cas pour la partie nord de la zone.

La zone se caractérise par une rugosité moyenne, mais le paysage est hétérogène en raison de la présence des bioconstructions. Ceci ofre des conditions favorables à la colonisation à la fois par les espèces benthiques et bentho-pélagiques.

Pour ce qui est des espèces de poisson, sur la base des informations ponctuelles collectés et limitées à la période du mois de décembre, la zone semble se caractériser par une diversité spécifque plutôt faible en comparaison avec d'autres localités méditerranéennes et aussi par des densités des poissons qui ne sont pas particulièrement importantes. La présence signifcative d'exemplaires adultes, et notamment de quelques exemplaires de taille exceptionnelle, semble indiquer que les faibles densités observées ne soit pas liées à une situation de surpêche. La relative faible densité en poisson pourrait être liée à la dispersion des poissons sur une grande superfcie. L'extension des substrats durs riches de tanières dans

l'aire d'étude est en fait particulièrement importante. Aussi le nombre de juvéniles observés dans la zone est très réduit ; ce fait pourrait être expliqué par la présence de forts courants dans l'aire et l'absence de baies abrités. La protection pourrait avoir un efet positif sur la taille individuelle des espèces de façon à avoir une proportion encore plus importante de spécimens de grandes tailles.

Les espèces non-indigènes ne semblent pas poser de problème particulier, leur présence reste limitée et elles ne sont pas à considérer pour le moment comme invasives.

Une des éléments clés qui conditionne fortement les caractéristiques biologiques et physiques de la zone est le courant, que semble y être plutôt important. A cause de ce courant la Posidonie se développe surtout avec des feuilles de longueur réduite, colonise principalement la roche (en forme de tâches) et ne forme pas des herbiers continus avec limites bien défnies. Le nombre important de gorgones est aussi dû à la présence d'un fort courant qui est aussi à l'origine de la formation des ripple-marks sur les fonds meubles et de l'érosion a la base des plateformes coralligènes qui donnent un aspect de « champignon » a ces structures. Aussi, le nombre réduit d'exemplaires de poissons juvéniles pourrait probablement trouver une explication plausible liée à l'existence des forts courants.

Trois habitats prioritaires sont présents dans la zone :

- Herbier de Posidonia oceanica ;
- Biocénose Coralligène (faciès à Eunicella singularis et Flabellia petiolata ; Faciès à Eunicella cavolinii) ;
- Plateformes de Coralligène (faciès à Eunicella singularis et faciès à Leptogorgia sarmentosa).

L'ensemble des habitats prioritaires, y compris les mosaïques d'habitats prioritaires avec d'autres habitats, couvre une surface de presque 30 kilomètres carrés sur un total de presque 48 kilomètres carrés de l'aire d'étude, correspondant au 63 % de la surface étudiée.

L'unicité et la valeur de cette zone sont déterminées par les caractéristiques suivantes :

- L'exceptionnelle extension de la Plateforme de Coralligène (plus de 16 kilomètres carrés) ;
- L'importante extension du facies à Eunicella ;
- Le bon niveau de conservation grâce probablement à l'élognement de l'aire des principaux centres urbanisés et aux conditions météorologique relativement difficiles (vents et courants souvent présents dans la zone).

Parmi les 147 espèces benthiques identifées (31 espèces végétales et 116 espèces animales), 16 sont protégées, ou en tout cas considérables prioritaires : six espèces sont listées dans l'Annexe II du Protocole ASP/DB, cinq autres espèces (cnidaires) sont listées dans l'annexe II de la CITES ; trois espèces de gorgones sont des espèces clefs d'habitats prioritaires.

Deux autres espèces benthiques inventoriées dans la zone d'étude (le mollusque nudibranche Felimare gasconi et le cnidaire Cervera atlantica cf ) sont considérées comme particulièrement rares en Méditerranée et elles n'ont pas été observées auparavant le long de la côte nord-africaine.

30 espèces de poissons ont été identifées.Deux de ces espèces, Sciaena umbra et Epinephelus marginatus sont incluses dans l'Annexe III du Protocole ASP. En plus il faut souligner la présence du mérou rouge Micteroperca rubra et probablement la première signalisation pour les côtes de l'Afrique du Nord du Gobidae Gobius fallax.

Les habitats prioritaires présents dans la zone méritent une protection pour éviter leur dégradation par les usages dans la zone. Ces derniers sont pour le moment à un niveau acceptable, mais il est fort probable que la pêche, notamment récréative, et la plaisance se développent dans le futur. Tenant compte de la distribution des habitats dans la zone et des usages, trois zones de protection sont proposées (Figure 25)

Ces zones sont :

#### **Zone A :**

La zone A est principalement rocheuse, avec une colonisation en tâches par la Posidonie sur la partie supérieures des roches, le facies à Eunicella singularis au-dessous de la Posidonie et sur les surfaces horizontales des roches, ainsi qu'avec le faciès a Eunicella cavolinii surtout au niveau des zones d'ombre et des parois verticales. La presence de la Posidonie se réduit dans la partie plus profonde où progressivement le faciès à Eunicella singularis devient dominant.

## **Zone B :**

La zone B est caractérisée par la Plateforme de Coralligène. Les structures coralligènes sont alternées avec des zones de sable grossier et gravier fn sous l'infuence des courants de fond. Il s'agit de sable principalement d'origine organogène. La hauteur de ces structures coralligènes dépasse les deux-trois mètres. Les principaux faciès colonisant ces structures sont ceux à Eunicella singularis et à Leptogorgia sarmentosa.

Les principales mesures proposées pour les zones A et B concernent l'interdiction de la pêche, y compris récréative. En particulier des mesures plus restrictives dans la zone A (interdiction totale de la pêche) et des mesures mlins renforcées dans la zone B (pêche artisanale contrôlée avec autorisation pour les pêcheurs locaux, limitation du nombre

de bateaux et des engins de pêche et interdiction de la pêche récréative). Pour la zone B, deux options sont proposées, une plus étendue et l'autre plus réduite (Figure 25 ; Figure 26).

### **Zone C :**

La principale menace pour cet herbier provient du développement de la plaisance avec l'impact de l'ancrage des bateaux. En effet, suite à la réalisation de la route arrivant jusqu'à Cap Negro, on assiste à un développement important des constructions de maisons secondaires dans le Cap et beaucoup des occupants utilisent des petites embarcations de plaisance. Il y a aussi dans cette zone risque de pollution par les rejets d'eau usée provenant des habitations. Les principales mesures à prendre dans cette zone concernent l'ancrage des bateaux (interdiction de l'utilisation des ancres et mise en place de bouées d'ancrage) et le contrôle des rejets d'eau usée. Les coordonnes des polygones des trois zones de protections proposes sont disponibles dans les cartes en ANNEXE A.

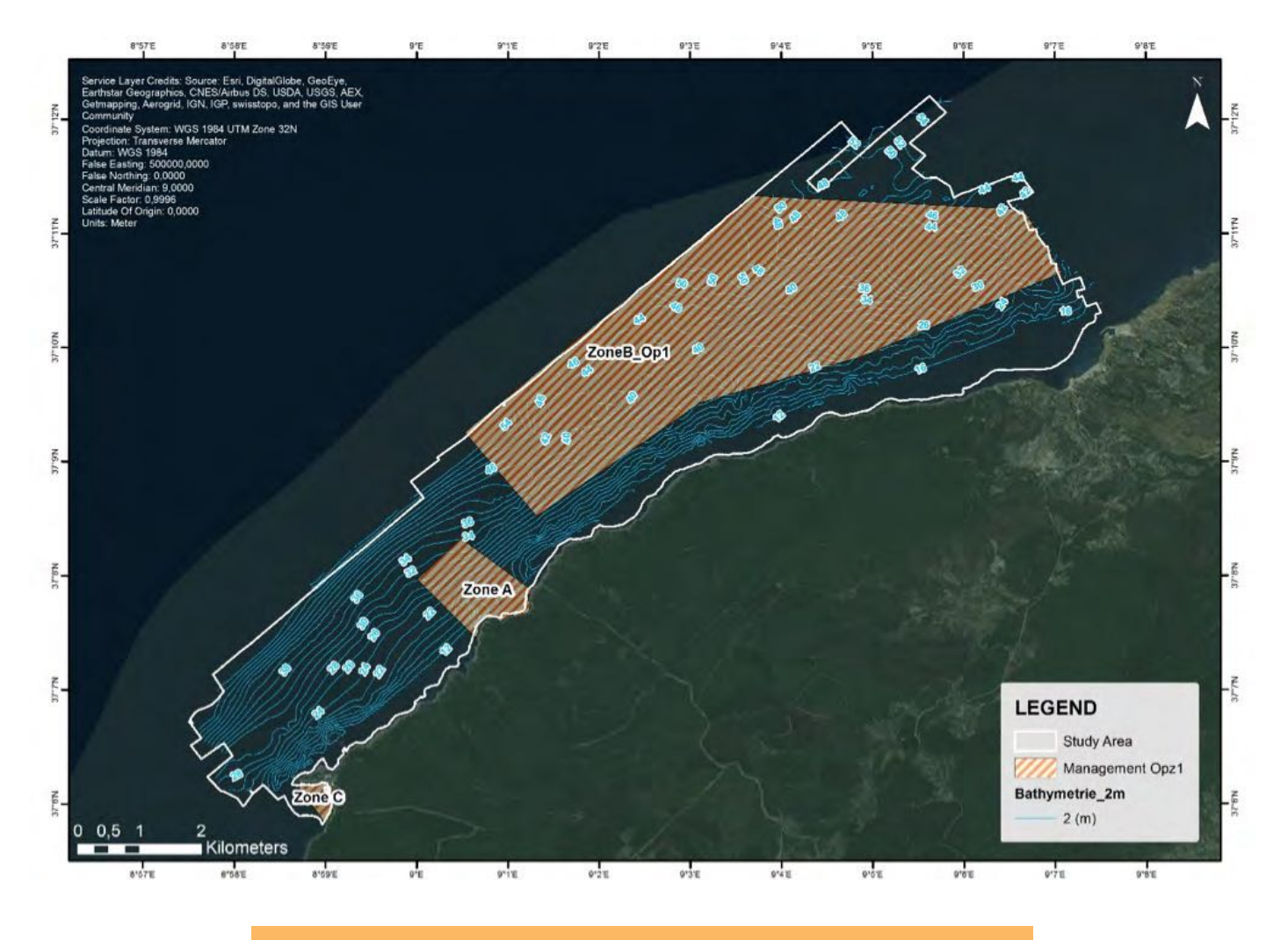

**Figure 26 : Distribution des trois zones de protection proposées (option 1)**

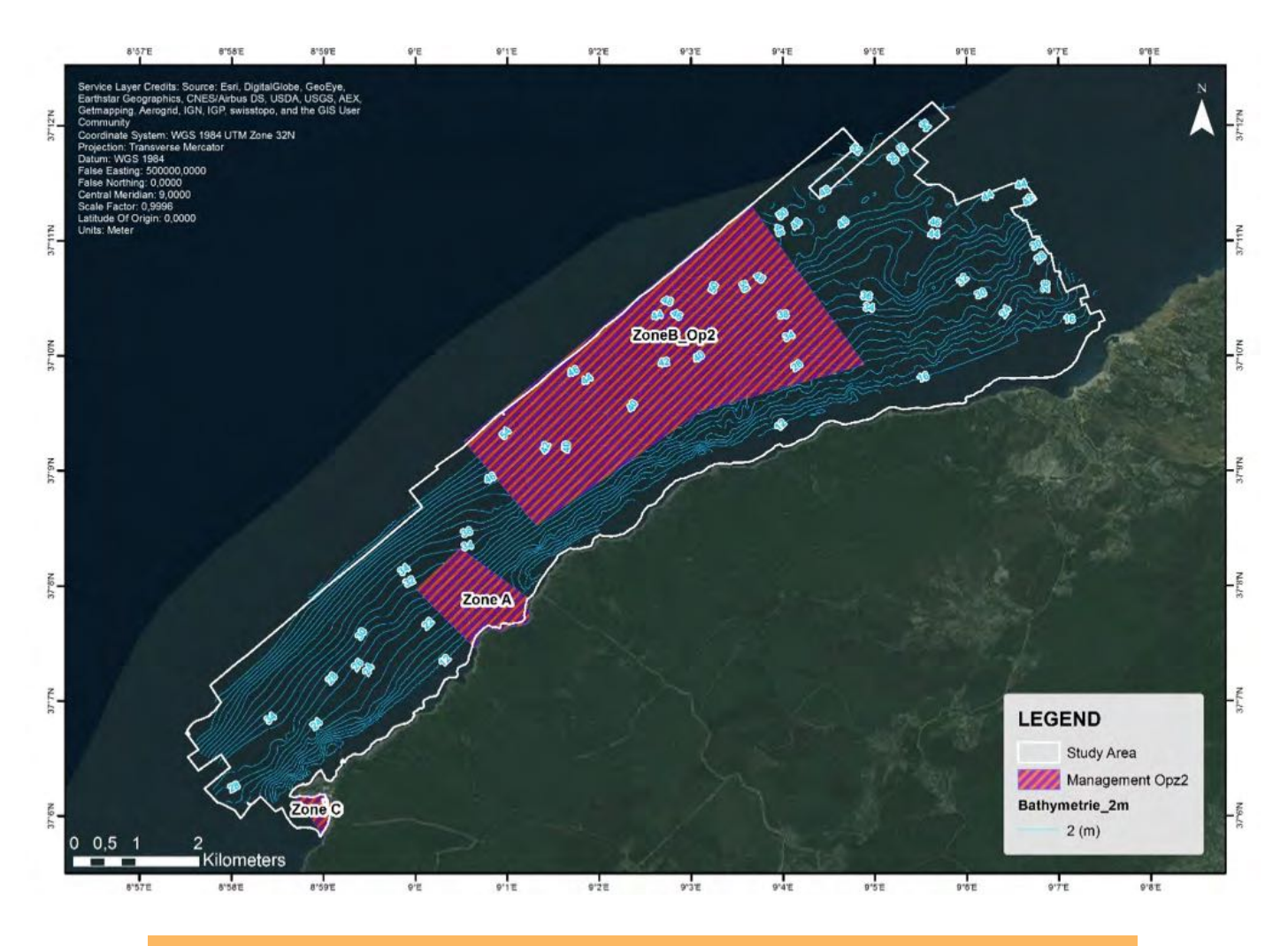

**© CAR/ASP, Egidio Trainito**

76

## **7.0 BIBLIOGRAPHIE**

Augier A., 1982 - Inventaire et classifcation des biocénoses marines benthiques de la Méditerranée. Conseil de l'Europe Collection sauvegarde de la nature 29 : 59 pp.

Azouz A., 1973. Les fonds chalutables de la région Nord de la Tunisie. 1. Cadre physique et biocénoses benthiques. Bull. Inst. Océanogr. Pêche, vol. 2, n4, 473-563 pp.

Azouz A., 1974. Les fonds chalutables de la région Nord de la Tunisie. 2. Potentialité de la pêche, écologie et répartition bathymétrique des poissons. Bull. Inst. Océanogr. Pêche, vol. 3, n1-4, 29-52 pp.

Bellan-Santini D., Bellan G., Bitar G., Harmelin J.G., Pergent G. (Coord.), 2002. Manuel d'interprétation des types d'habitats marins pour la sélection des sites à inclure dans les inventaires nationaux de sites naturels d'intérêt pour la conservation. Programme des Nations Unies pour l'Environnement. Plan d'Action pour la Méditerranée. Centre d'Activités Régionales pour les Aires Spécialement Protégées : 234 pp.

Bianchi C.N., Ardizzone G.D., Belluscio A., Colantoni P., Diviacco G., Morri C., Tunesi L., 2003. La cartografa del benthos. In: Gambi M.C., Dappiano M. (eds.): Manuale di metodologie di campionamento e studio del benthos marino mediterraneo. Biol. Mar. Medit, 10 (Suppl.): 367-394.

Boudouresque C.F., Meinesz A., Pergent G., 1983. Mesure de la production annuelle des rhizomes dans l'herbier à Posidonia oceanica, à Port-Cros (Var) et Galeria (Corse). Rapp. P.V. Commiss. internation. Explor. sci. Médit., 28(3), 135–136

Brahim Jaziri et Hamouda Samaali, 2014. « Dynamique successionnelle de la végétation au sein de la plaine alluviale d'une rivière semi-aride : l'exemple de l'oued Ziatine (Tunisie) », Physio-Géo [En ligne], Volume 8 | 2014, Consulté le 01 juin 2015. URL : http:// physio-geo.revues.org/3758 ; DOI : 10.4000/physio-geo.3758.

Coma, R., Pola, E., Ribes, M. & Zabala, M., 2004. Long-term assessment of the patterns of mortality of a temperate octocoral in protected and unprotected areas: a contribution to conservation and management needs. Ecological Applications, 14, 1466–1478.

Coma, R., Linares, C., Ribes, M., Diaz, D., Garrabou, J. & Ballesteros, E., 2006. Consequences of a mass mortality event on the populations of the gorgonian Eunicella singularis (Cnidaria: Octocorallia) in Menorca (Balearic Islands, NW Mediterranean). Marine Ecology Progress Series, 327, 51–60.

COMETE Engineering, 2001. Etude de gestion de la zone sensible Cap Negro – Cap Serrat. Première Phase. Rapport défnitif. APAL, MEAT, République tunisienne.101 p.

Charbonnel E., Boudouresque C.F., Meinesz A., Bernard G., Bonhomme P., Patrone J., Krukzek R., Cottalorda J.M., Bertrandy M.C., Foret P., Ragazzi M., Leccia G. et Le Direac'h L., 2000. Le réseau de surveillance Posidonies de la région Provence-Alpes-Côte d'Azur. Première partie : présentation et guide méthodologique. Année 1999. Région PACA/Agence de l'Eau RMC/Gis Posidonie/CQEL 13/ CQEL 83/Conseil Général 06. Gis Posidonie Publication, Marseille, Fr. : 1-76.

Crouzet A., 1981. Mise en évidence de variations cycliques dans les écailles de Posidonia oceanica (Potamogetonaceae). Trav. sci. Parc nation. Port-Cros, 7 : 129-135.

García-Charton J. A., Pérez-Ruzafa A., Sánchez-Jerez P., Bayle-Sempere J-T., Reñones O., Moreno D., 2004. Multi-scale spatial heterogeneity, habitat structure, and the efect of marine reserves on Western Mediterranean rocky reef fsh assemblages. Marine Biology 2004;144: 161-182

Garrabou et al. (2014). Garrabou J, Kipson S, Kaleb S, Kruzic P, Jaklin A, Zuljevic A, Rajkovic Z, Rodic P, Jelic K, Zupan D., 2014. Monitoring Protocol for Reefs - Coralligenous Community, MedMPAnet Project.

Guidetti P., Bussotti S., Pizzolante F., Ciccolella A., 2010. Assessing the potential of an artisanal fshing co-management in the Marine Protected Area of Torre Guaceto (southern Adriatic Sea, SE Italy). Fisheries Research 101: 180-187.

Giraud G., 1977. Contribution à la description et à la phénologie quantitative des herbiers à Posidonia oceanica (L.) Delile. Thèse Doctorat 3ème cycle, Université Aix-Marseille II : 1-150.

Gori A., Rossi S., Berganzo E., Pretus J.L., Dale M.R.T., Gili J.M., 2011. Spatial distribution patterns of the gorgonians Eunicella singularis, Paramuricea clavata, and Leptogorgia sarmentosa (Cape of Creus, Northwestern Mediterranean Sea) Mar Biol (2011) 158:143–158.

Harmelin-Vivien M.L., Harmelin J.G., Chauvet C., Duval C., Galzin R., Lejeune P., Barnabe G., Blanc F., Chevalier R., Duclerc J., Lasserre G., 1985. Evaluation visuelle des peuplements et populations de poissons : problèmes et méthodes. Rev. Ecol. (Terre Vie), Fr. 40 : 467-539.

Karim Ben Mustapha et al., 2002. Tunisian mega benthos from infra (Posidonia meadows) and circalittoral (coralligenous) sites. afrilib.odinafrica.org

Karim Ben Mustapha et al., 2004. Sessile megabenthic species from Tunisian littoral sites MedSudMed Technical Documents No.2

Linares C., Coma R., Garrabou J., Díaz D., Zabala M. Size distribution, density and disturbance in two Mediterranean gorgonians: Paramuricea clavata and Eunicella singularis. Journal of Applied Ecology, 45, 688–699.

Meinesz A, Lefevre JR., Beurier JP., Boudouresque CF., Miniconi R, O'Neil J., 1983. Les zones marines protégées des côtes françaises de Méditerranée. Bull d'Ecol, 1983;14:35-50.

Michez N., Fourt M., Aish A., Bellan G., Bellan-Santini D., Chevaldonné P., Fabri M.-C., Goujard A., Harmelin J.-G., Labrune C., Pergent G., Sartoretto S., Vacelet J., Verlaque M., 2014. Typologie des biocénoses benthiques de Méditerranée Version 2. Rapport SPN 2014-33, MNHN, Paris, 26 p.

Pérès, J., Picard, J.M., 1964. Nouveau manuel de bionomie benthique de la mer Méditerranée. Recueil Travaux Station Marine Endoume 31(47): 1-131.

Pergent G., Pergent-Martini C., Boudouresque C.F., 1995. Utilisation de l'herbier à Posidonia oceanica comme indicateur biologique de la qualité du milieu littoral en Méditerranée : état des connaissances. Mésogée 54 : 3-29.

Pergent (2007). Pergent G., 2007. Protocole pour la mise en place d'une surveillance des herbiers de Posidonies. Programme « MedPosidonia » / CAR/ASP - Fondation d'entreprise TOTAL pour la Biodiversité et la Mer ; Mémorandum d'Accord N°21/2007/RAC/SPA/ MedPosidonia Nautilus-Okianos: 21pp.

Pergent, 1990. Lepidochronological analysis in the seagrass Posidonia oceanica : a standardized approach. Aquatic Botany., 37, 39-54.

Pergent G., Pergent-Martini C., 1990. Some applications of lepidochronological analysis in the seagrass Posidonia oceanica. Bot. mar., 33 : 299-310.

Tunesi L., Piccione M.E., Agnesi S., 2002. Progetto pilota di cartografa bionomica del l'ambiente marino costiero della Liguria. Proposta di un Sistema Informativo Geografco per la gestione di cartografe bionomiche e sedimentologiche. Quaderno ICRAM, 2: 1-112.

WWF., APAL., 2007. Etude de la biodiversité marine de la région du Kroumirie et Mogods – Tunisie. Projet SMAP III – Tunisie « Stratégies de Gestion Intégrée de Zones Côtières pour la Région du Kroumirie et Mogods et les municipalités du Grand Sfax », réalisé par SAROST et CREOCEAN, Rapport défnitif : 188p.

WWF., APAL., 2007a. Etude de la biodiversité marine de la région de Kroumirie et Mogods (Tunisie), Rapport fnal : 222 p.

WWF., APAL., 2007b. Etude de la biodiversité terrestre de la côte de Tabarka - Cap Serrat (Kroumirie et Mogods – Tunisie) : Appui pour la création d'une Aire Protégée Marine et Côtière, Rapport défnitif : 78 p.

WWF., APAL., 2007c. Etude socio-économique de la zone côtière comprise entre Cap Serrat et Tabarka, Rapport fnal : 152 p.

WWF., APAL., 2007d. Etude du Diagnostic et scénarios du zonage de la région du Kroumirie et des Mogods, Rapport fnal : 166 p.

WWF., APAL., 2008. La Gestion Intégrée de la Zone Côtière de région du Kroumirie et des Mogods : Résultats du projet SMAP III – Tunisie : 39 p.

WWF., APAL., 2008. Plan de Gestion Intégrée de la Zone Côtière (GIZC) pour le Nord-Ouest de la Tunisie (Kroumirie et Mogods), Rapport fnal : 116 p.

WWF., APAL., 2008. Rapport fnal de l'étude des dispositions institutionnelles et défnition des mesures détaillées de protection et de gestion de l'Aire Protégée Marine et Côtière de Cap Negro, Rapport fnal : 116 p.

WWF, APAL, 2010. Étude sur les mécanismes de fnancement durables et réalisation d'un business plan pour l'aire protégée marine et côtière Cap Negro-Cap Serrat- projet MedPan Sud « Partenariat stratégique pour les grands écosystèmes marins de la méditerranée / Conservation de la biodiversité marine et développement d'un réseau des AMPCs en Méditerranée - Site Pilote Tunisie : Création de l'Aire marine et côtière protégée Cap Négro-Cap Serrat». 60 p.

Programme des Nations Unies pour l'environnement Plan d'action pour la Méditerranée Centre d'Activités Régionales pour las Aires Spécialement Protégées Boulevard du leader Yasser Arafat - B.P. 337 - 1080 Tunis Cedex - TUNISIA Tél. : (+216) 71 206 649 / 71 206 485 / 71 206 851 • Fax : (+216) 71 206 490 E-mail : car-asp@rac-spa.org • www.rac-spa.org